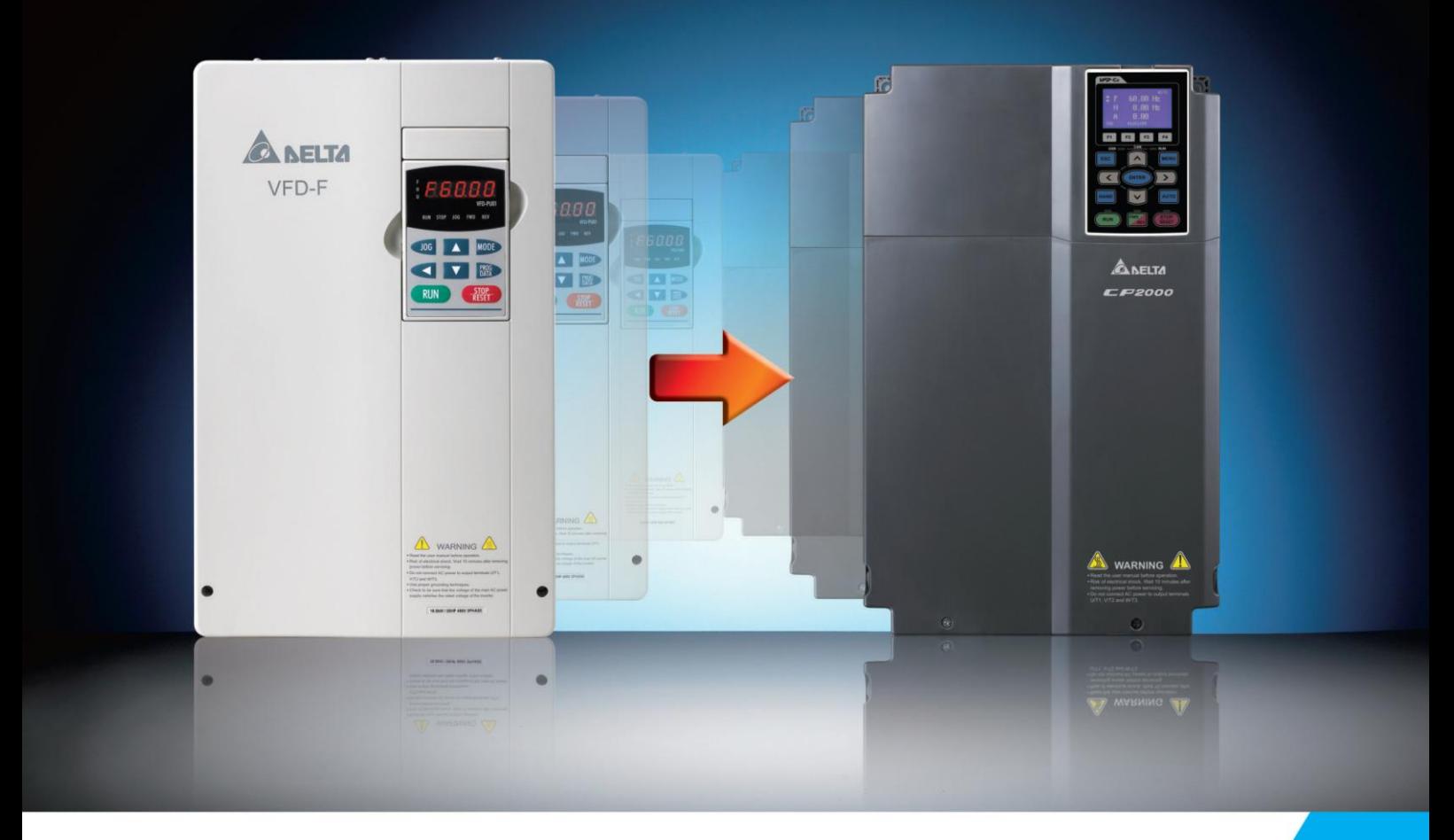

# Преобразователи частоты Delta Electronics

**Руководство по замене преобразователей частоты VFD-F на новую инновационную серию CP2000**

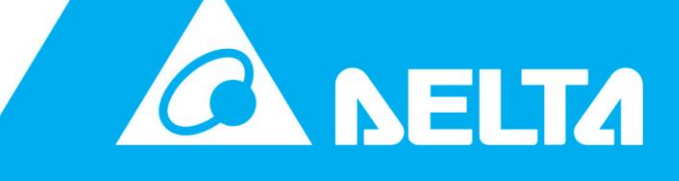

www.delta.com.tw/ia

# Руководство по замене преобразователей частоты VFD-F на новую инновационную серию CP2000

# **Оглавление**

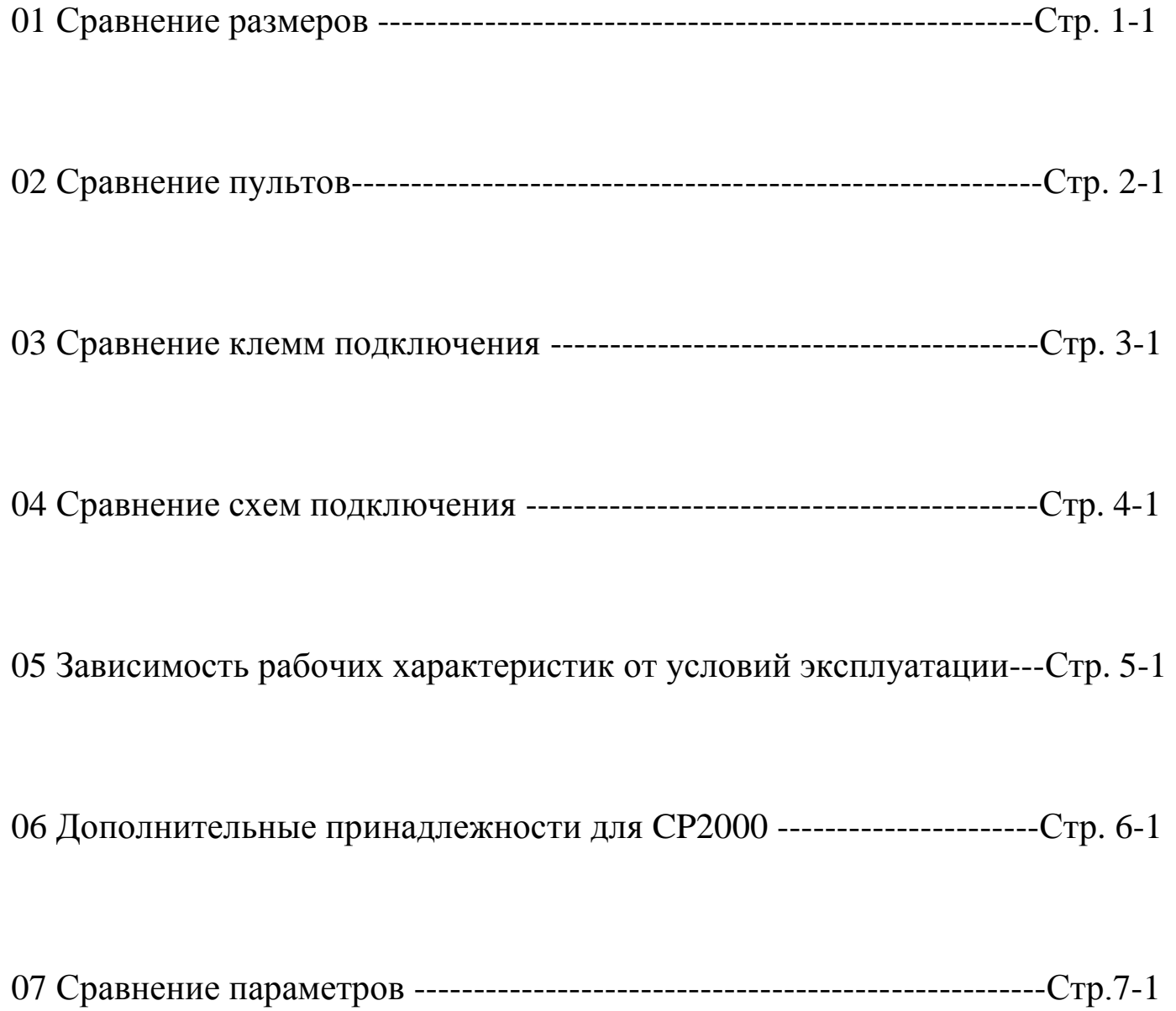

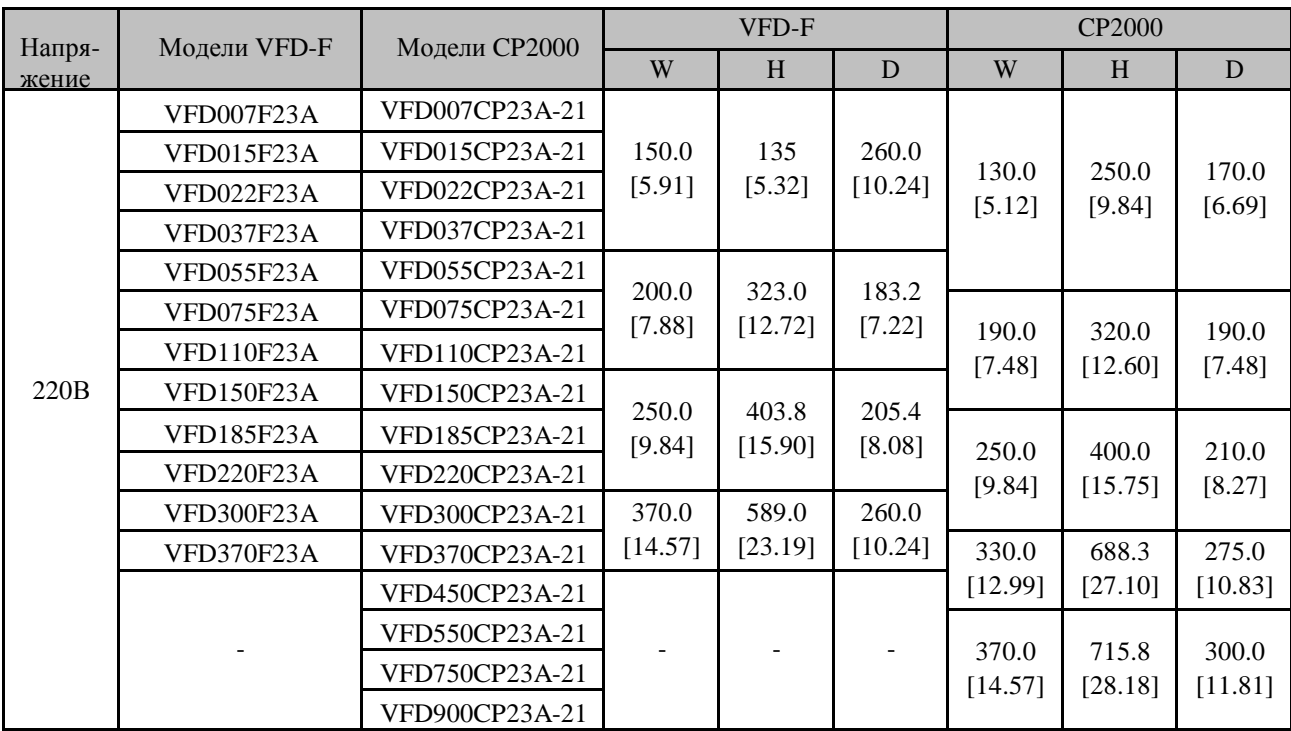

# **01- Сравнение размеров**

Единицы измерения: мм [дюймы]

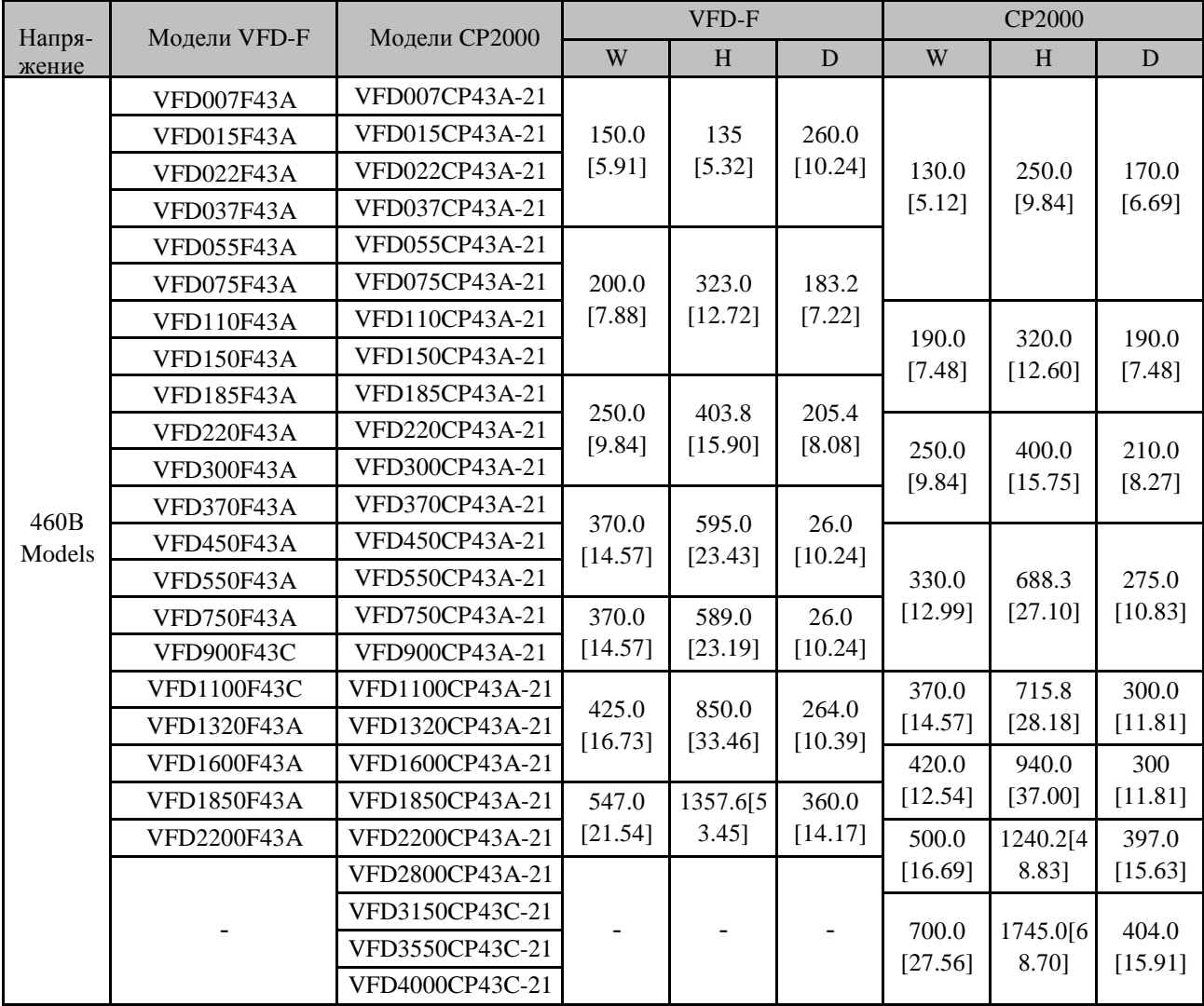

Единицы измерения: мм [дюймы]

# **02 - Сравнение пультов**

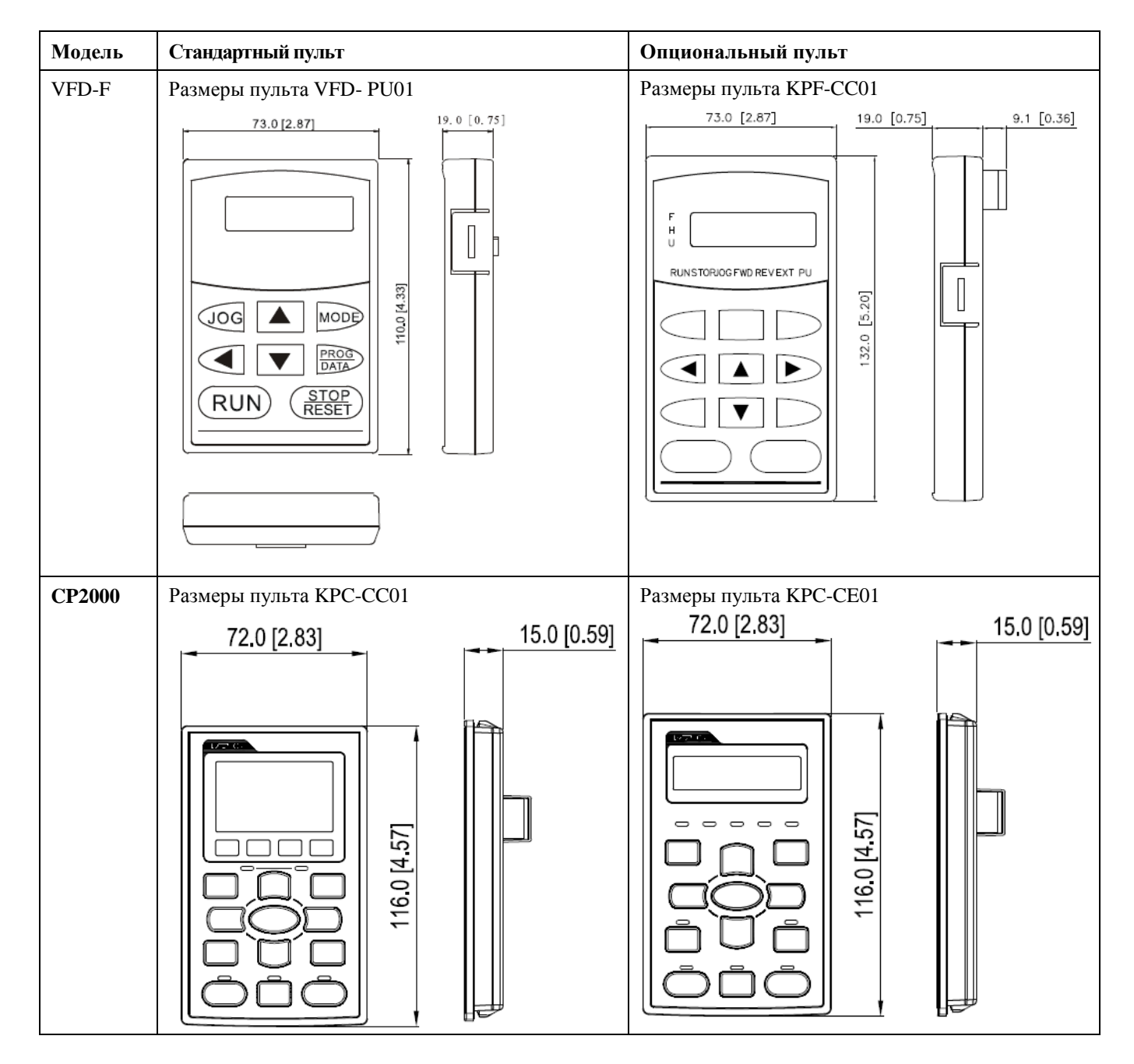

Единицы измерения: мм [дюйм]

### ◆**Монтаж пульта управления CP2000** ▲ Набор для монтажа пульта на панель (MKC-KPPK)

Пользователь может выбрать монтажную панель или скобы MKC-KPPK. Класс защиты IP56.

Подходят для цифровых пультов (KPC-CC01 и KPC-CE01).

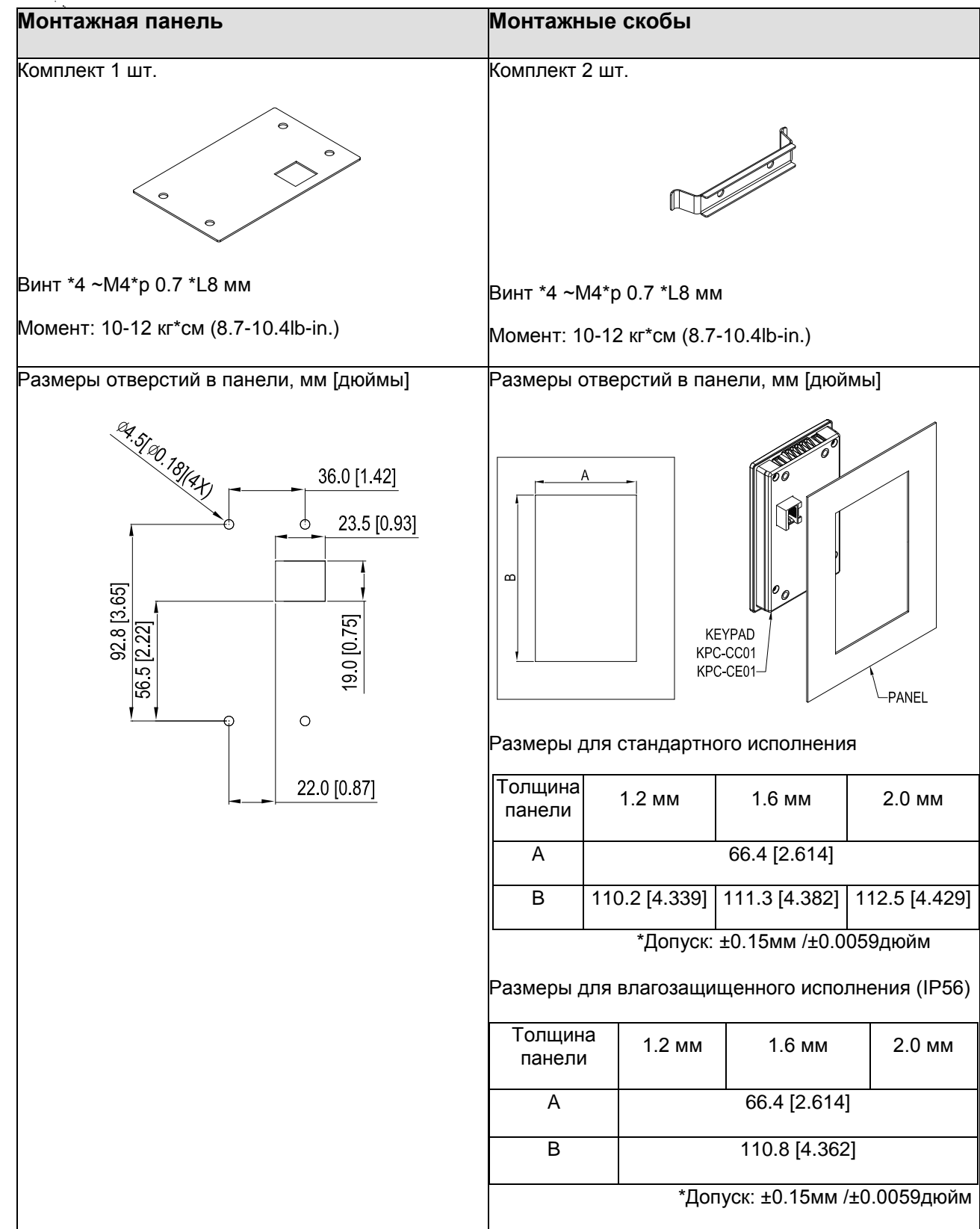

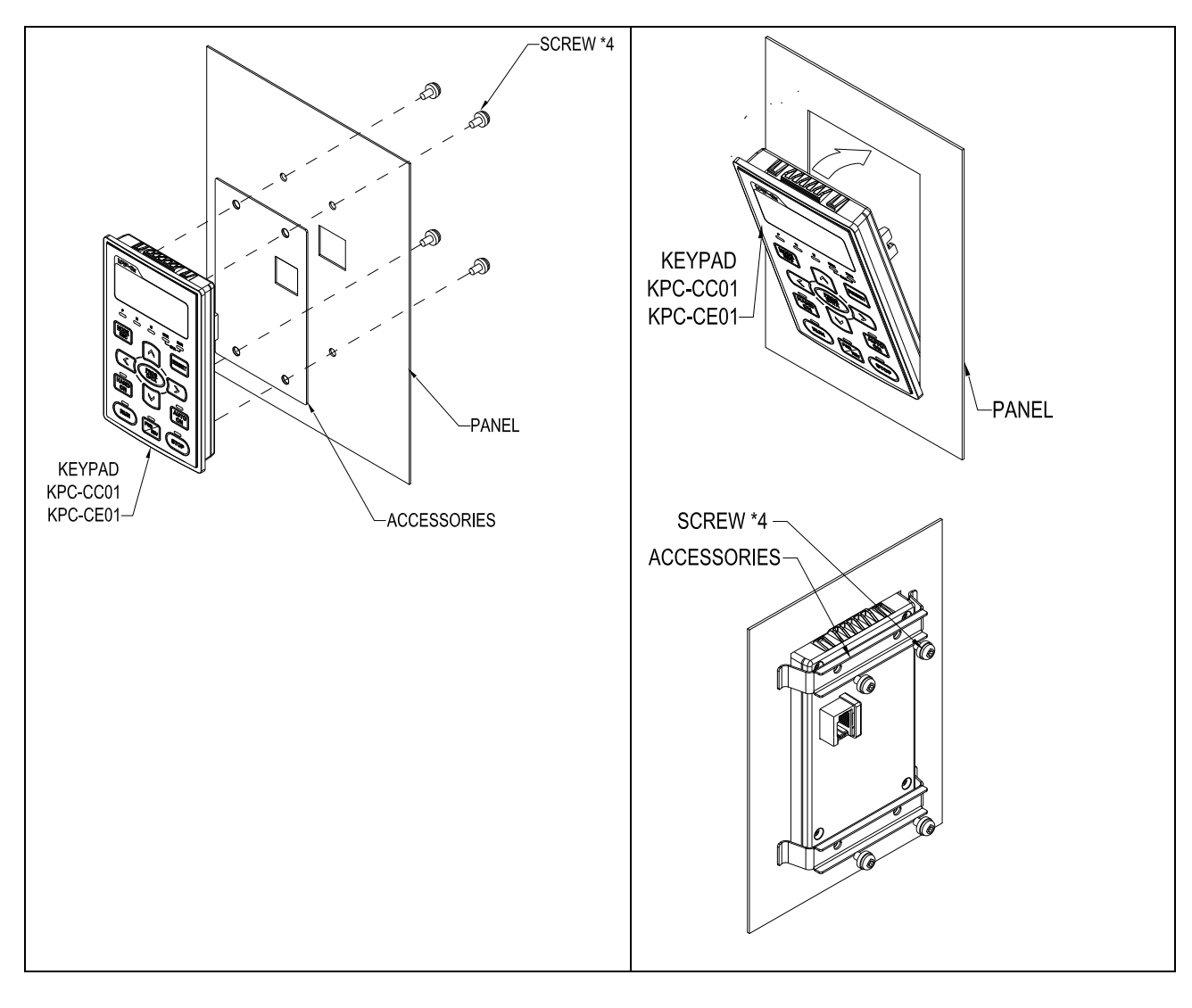

# **03 - Сравнение клемм подключения**

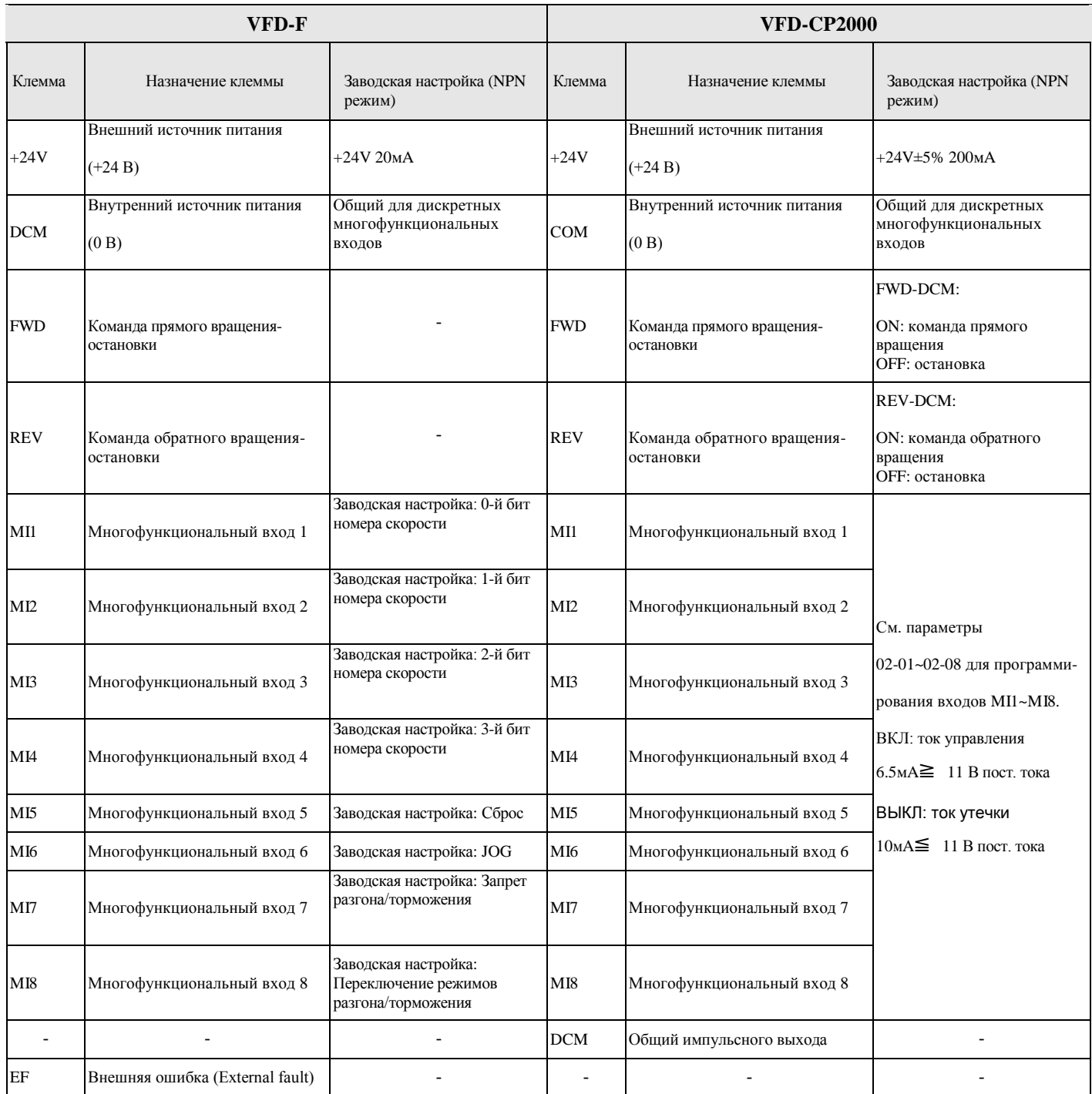

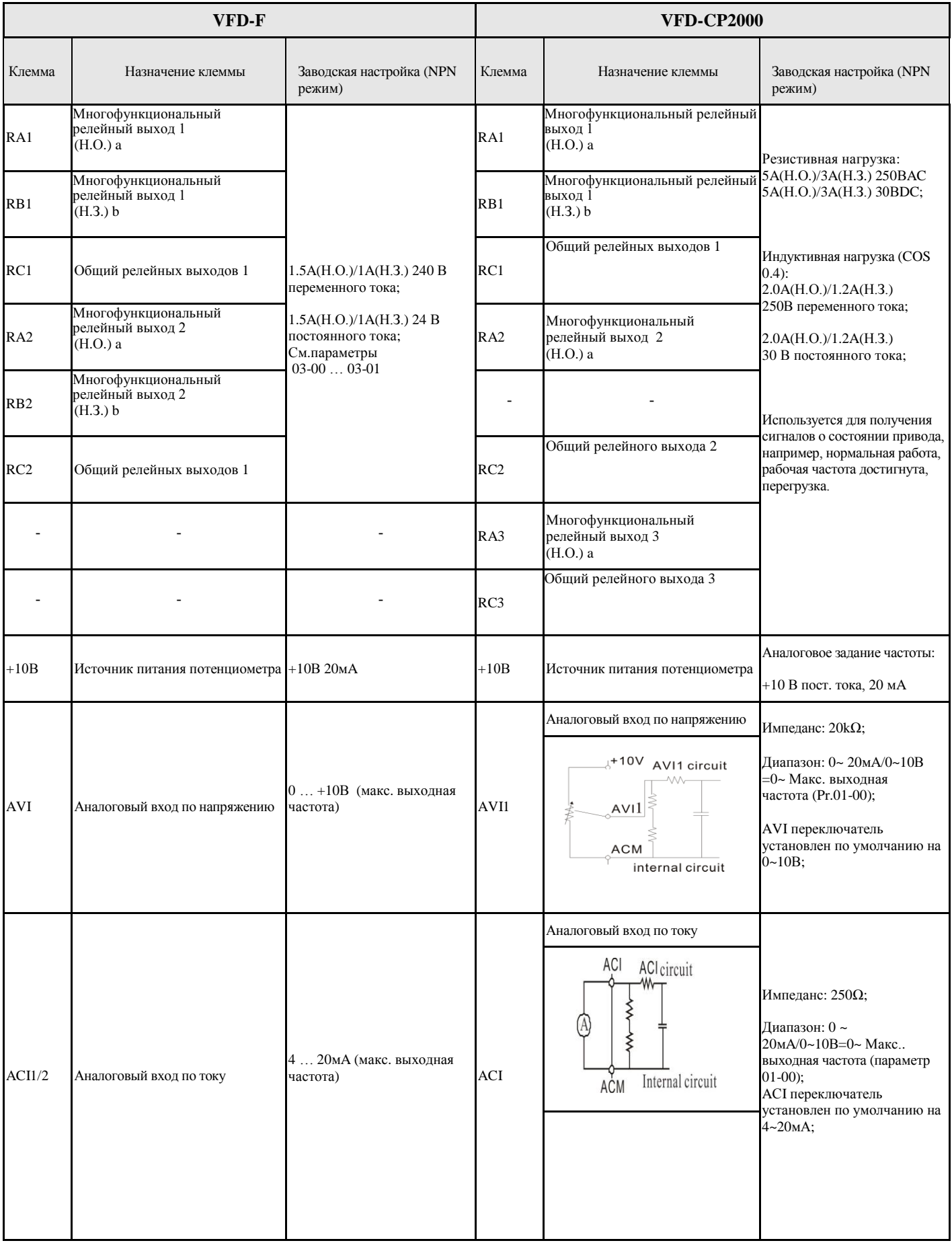

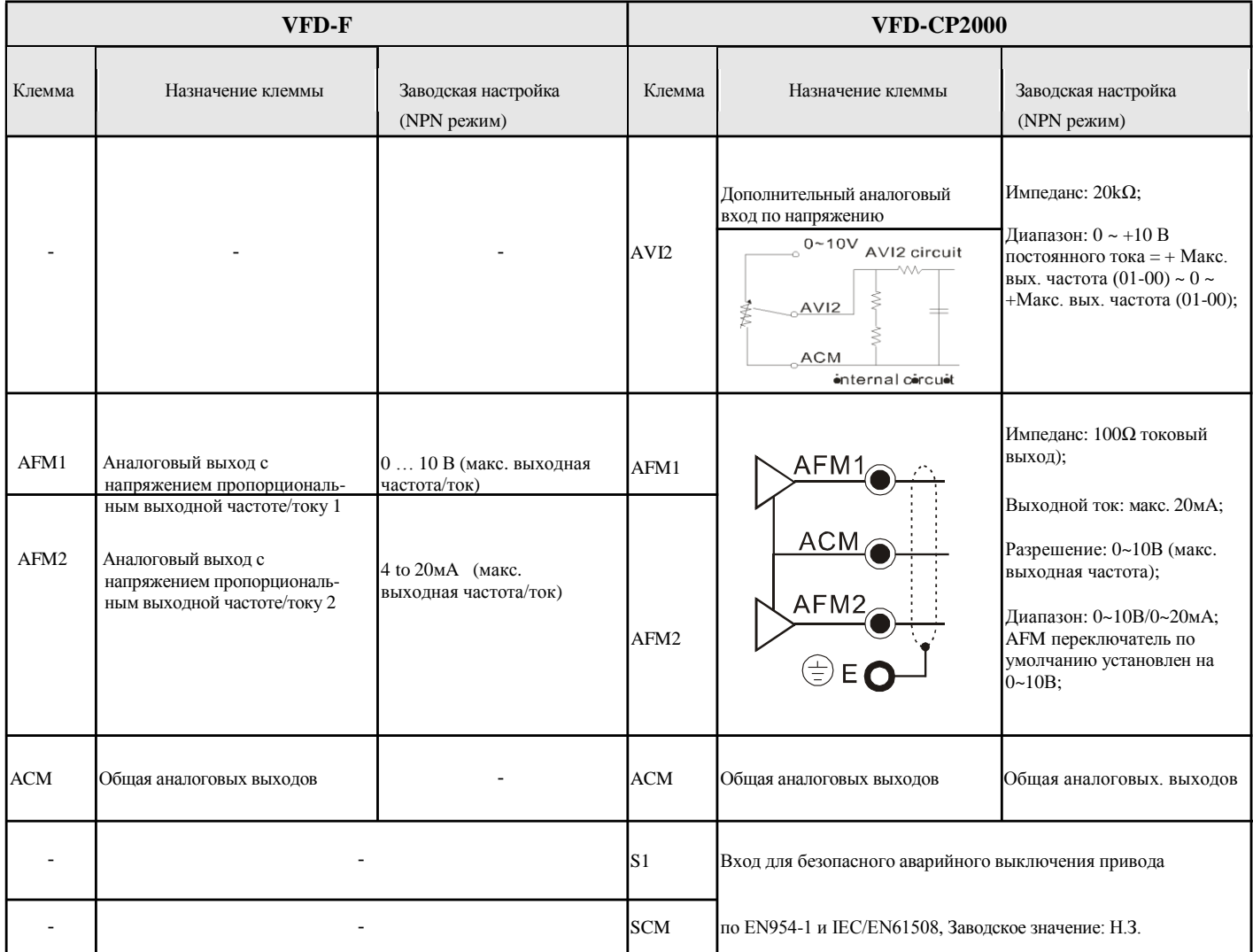

### **04 - Сравнение схем подключения**

### ◆ **Схема подключения VFD-F**

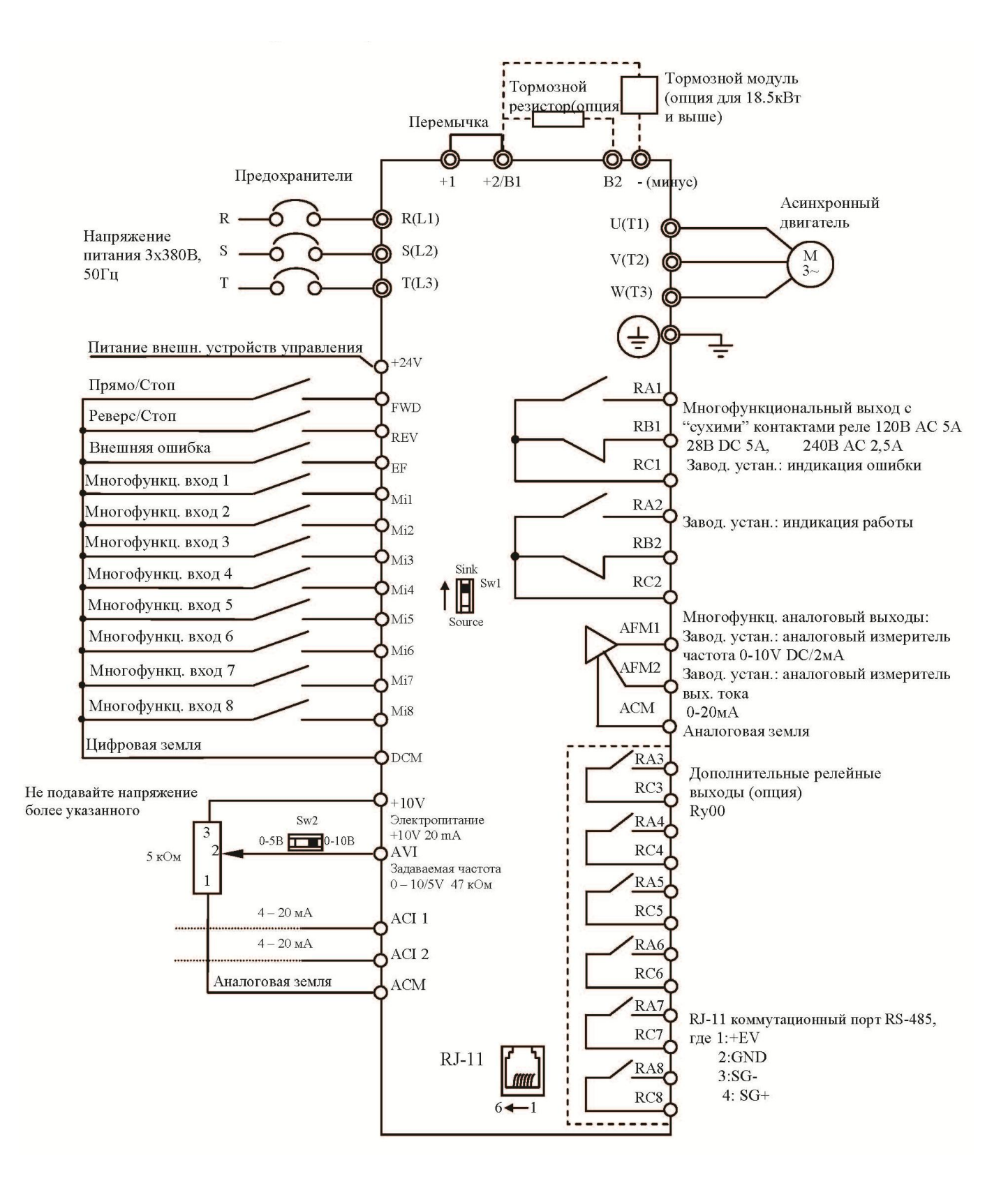

Соединение тормозного резистора или модуля в моделях:  $0.75 - 15$  kBT

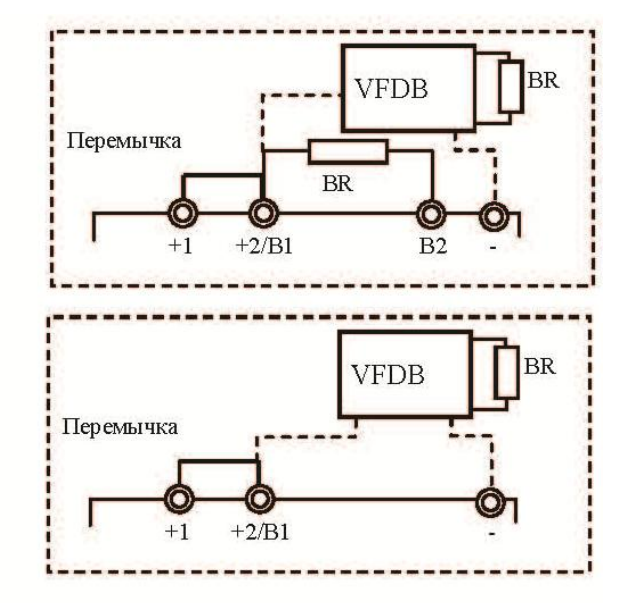

Соединение тормозного модуля в моделях:  $18.5 - 220$  KBT

## Выбор логики управления дискретными входами микропереключателем SW1

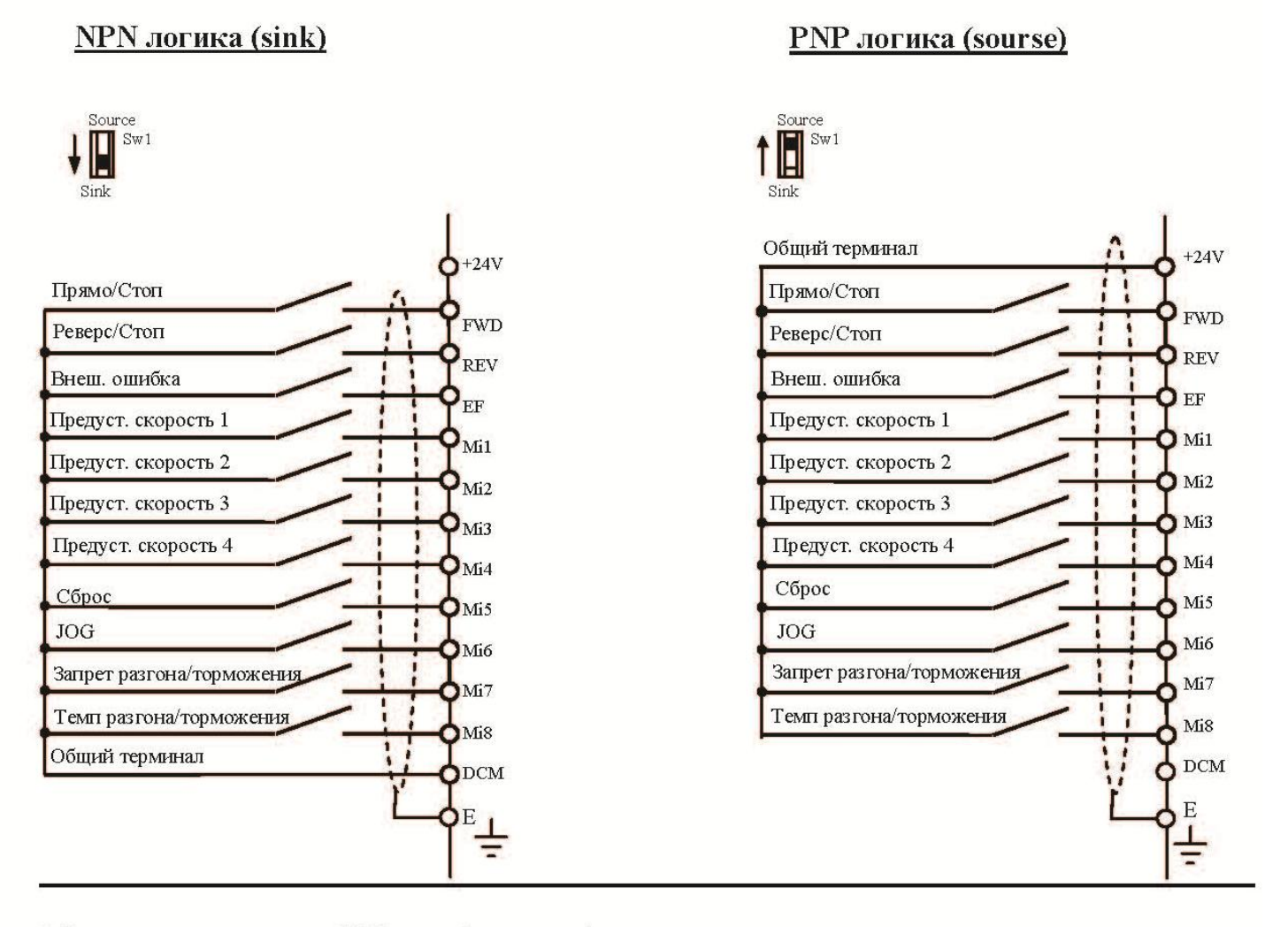

Микропереключатель SW1 находится под крышкой на плате управления.

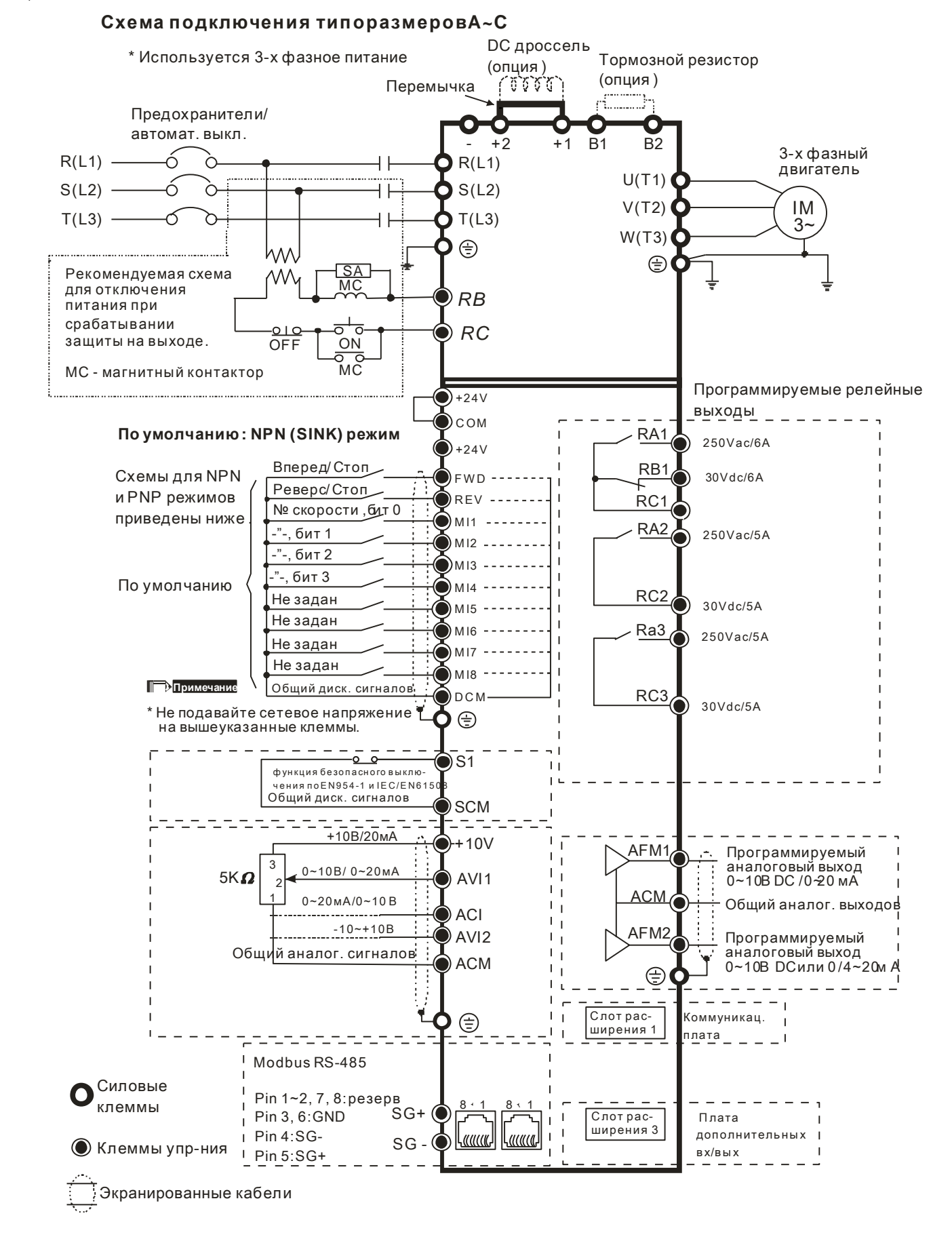

#### ◆ **Схема подключения CP2000:**

#### **Схема подключения типоразмера D**

\* Используется 3-х фазное питание

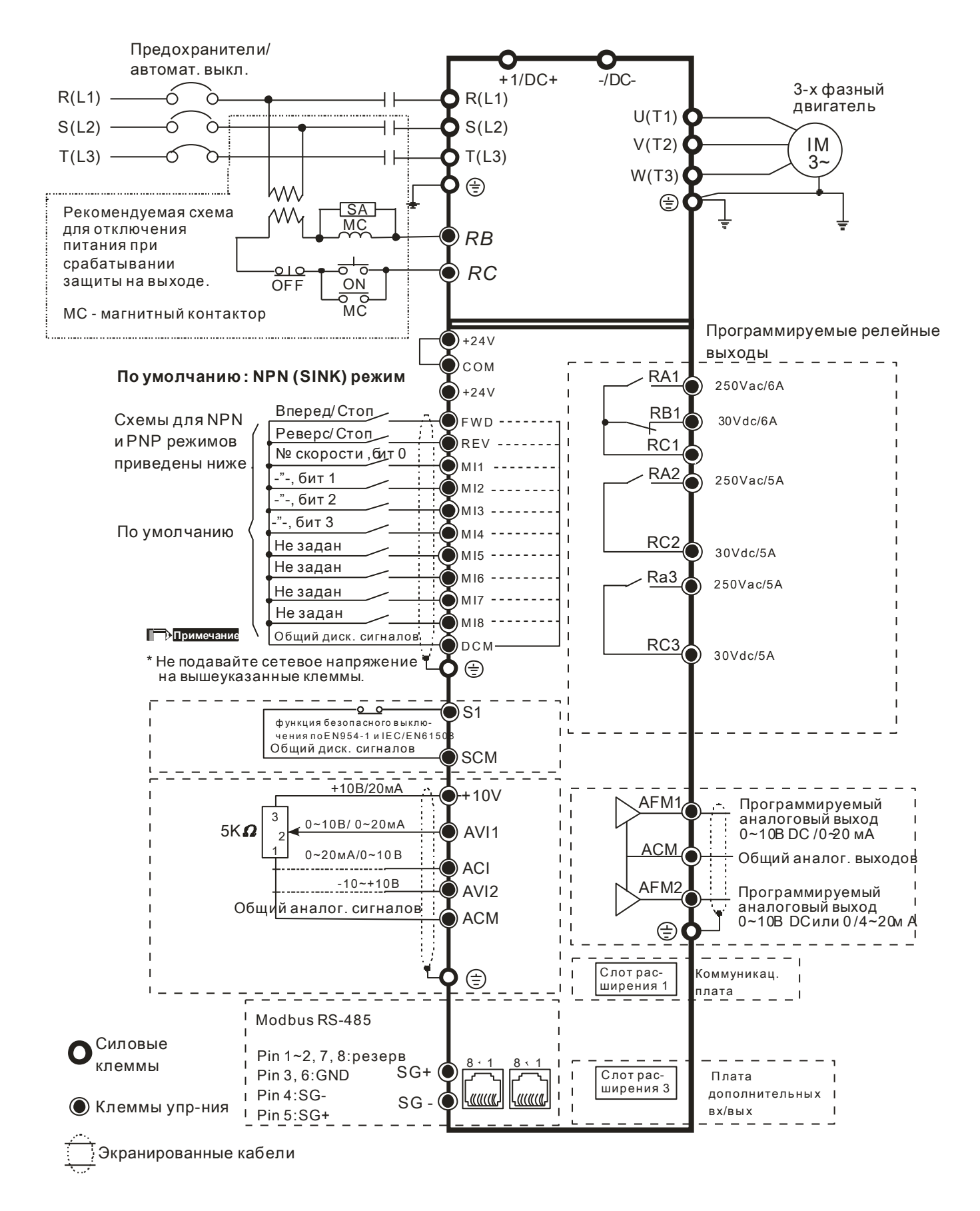

#### **Схема подключения типоразмера E и выше**

\* Используется 3-х фазное питание

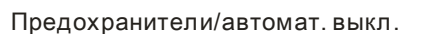

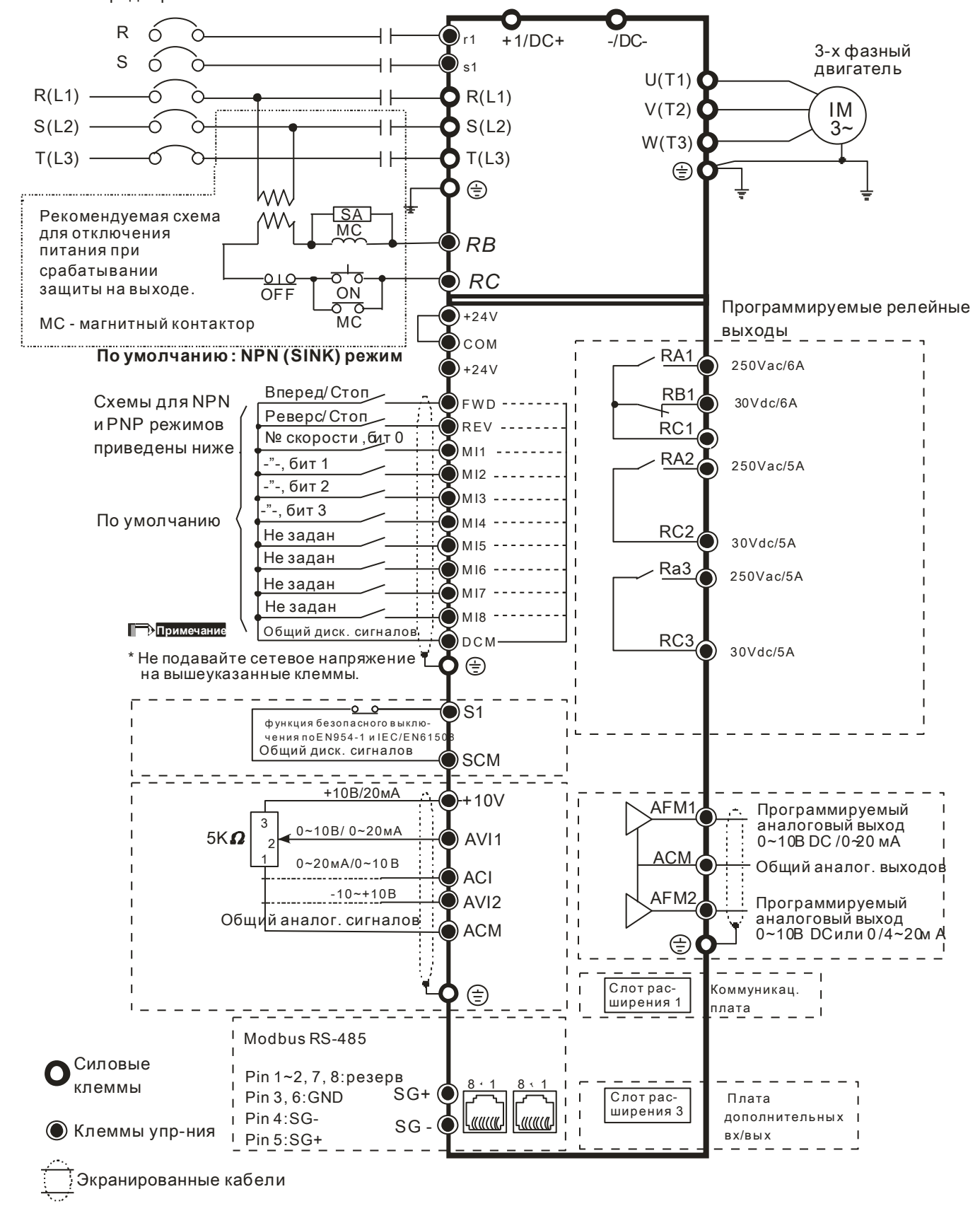

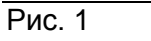

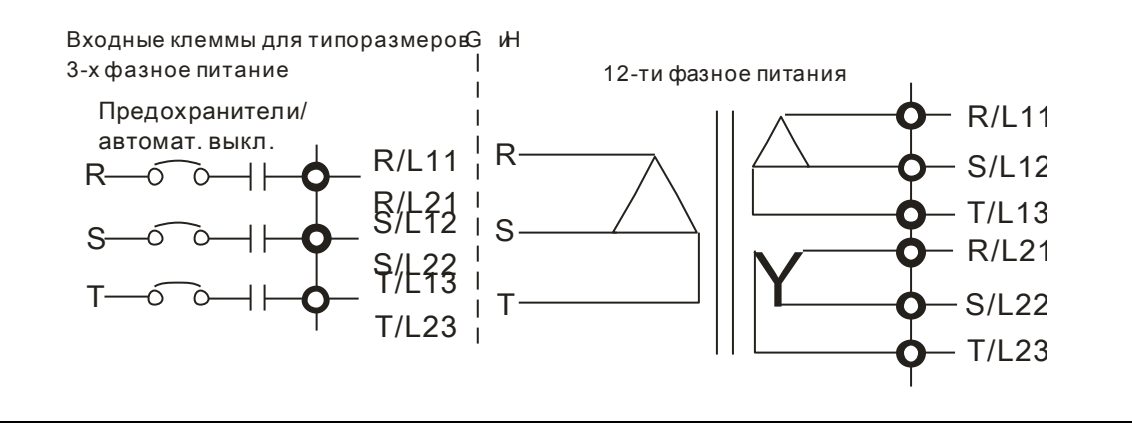

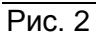

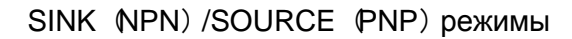

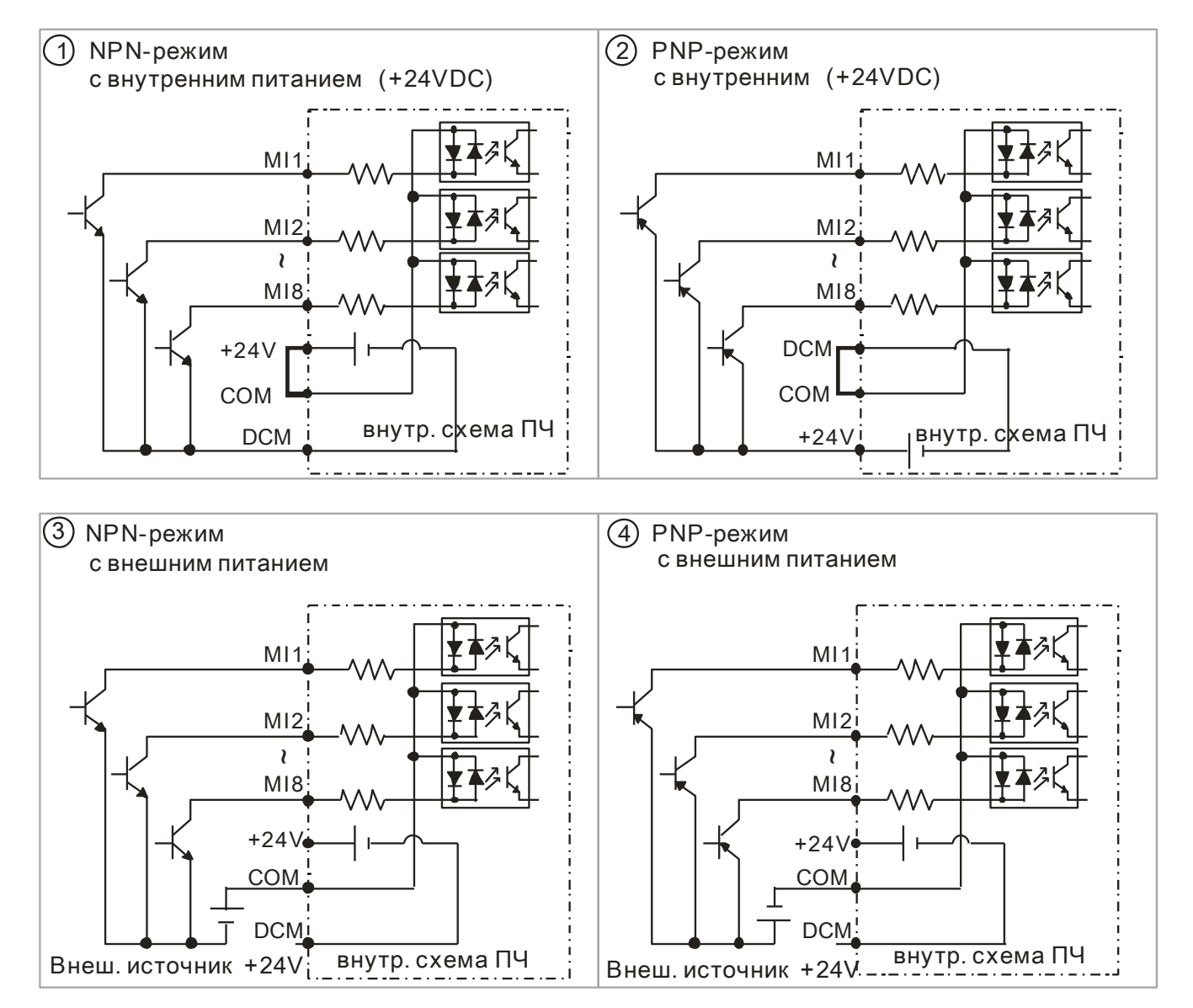

# **05 Зависимость рабочих характеристик от условий эксплуатации CP2000**

### ◆**Снижение несущей частоты ШИМ**

#### ▲460В:

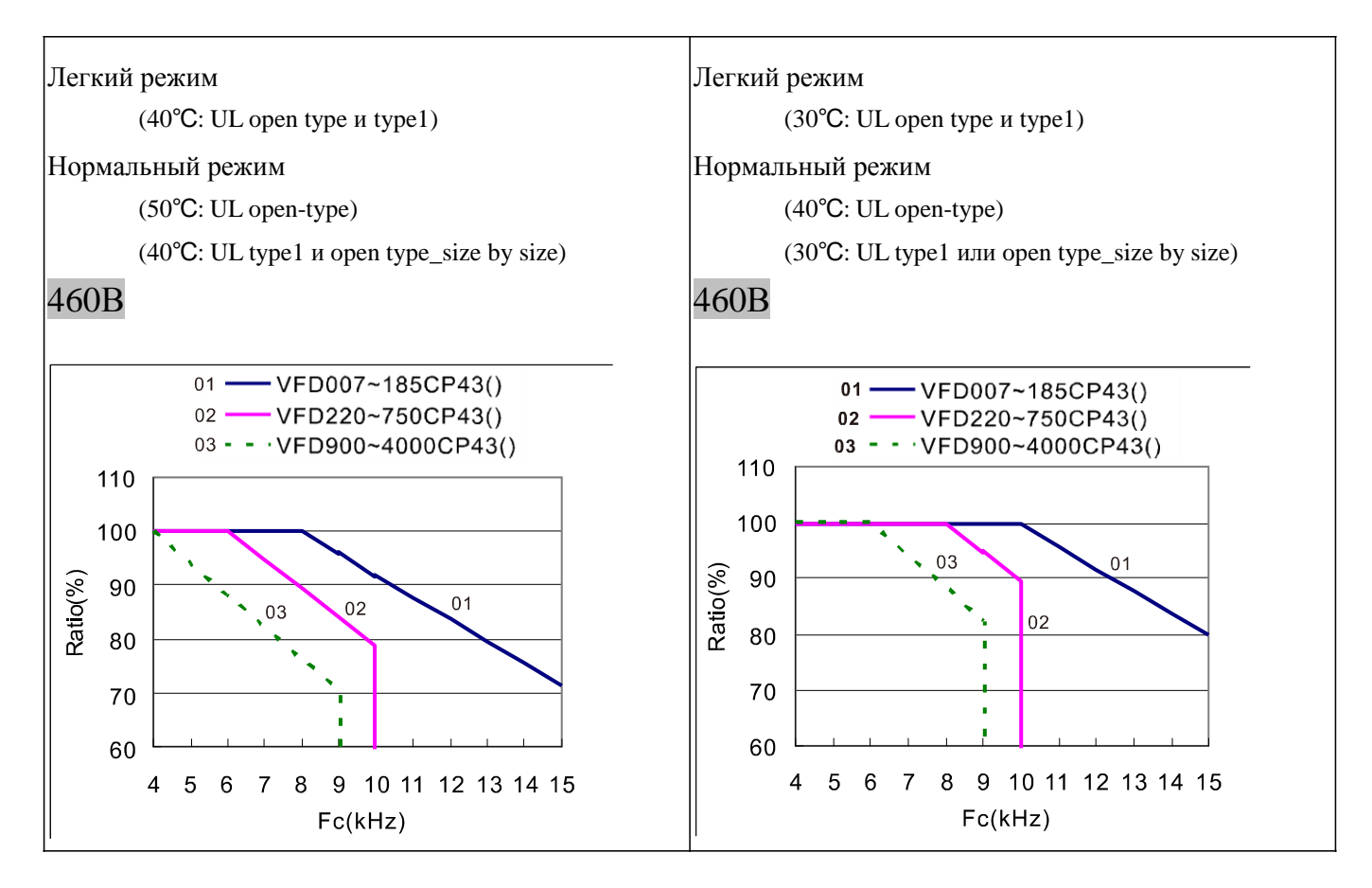

### ◆Зависимость максимального допустимого тока от температуры окружающей среды

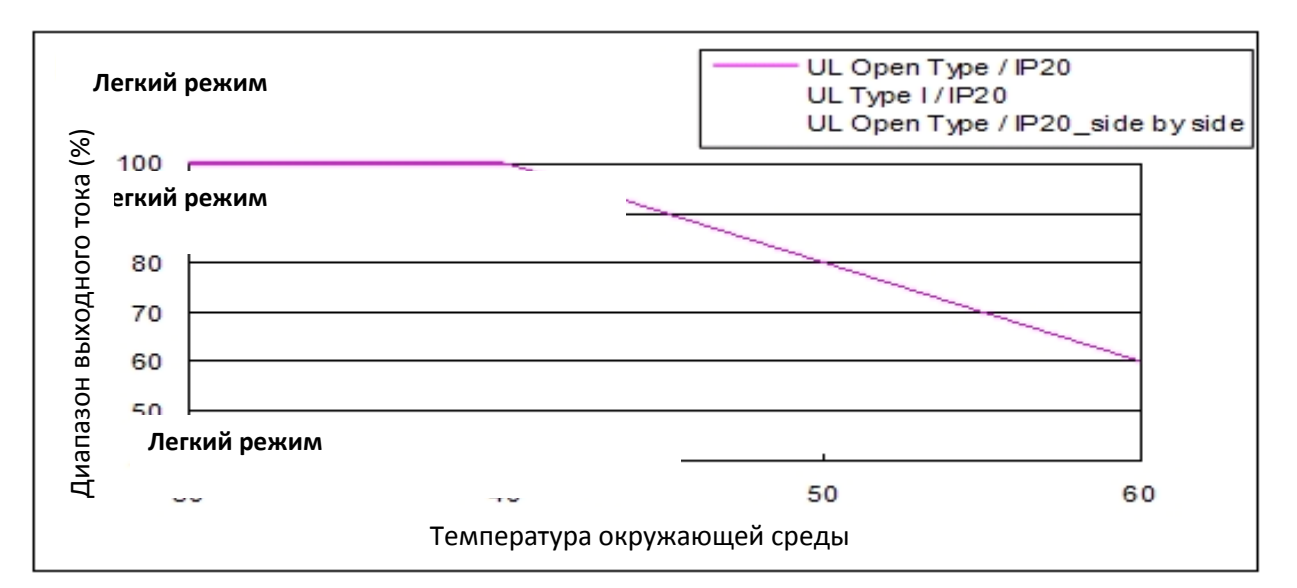

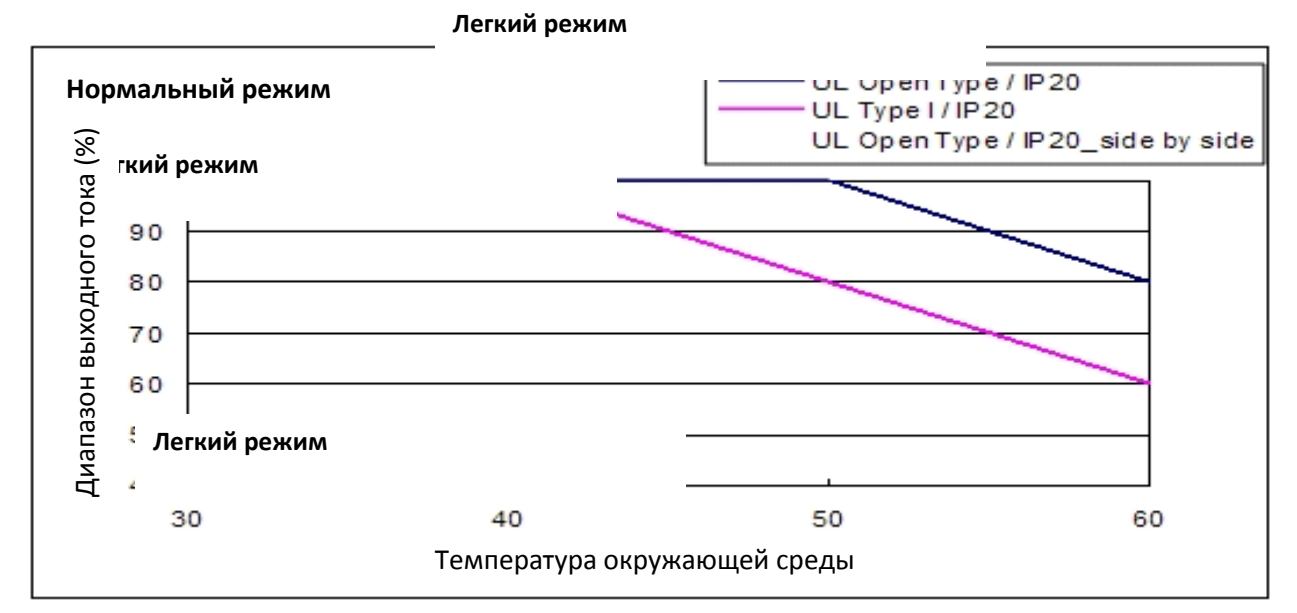

#### **Легкий режим**

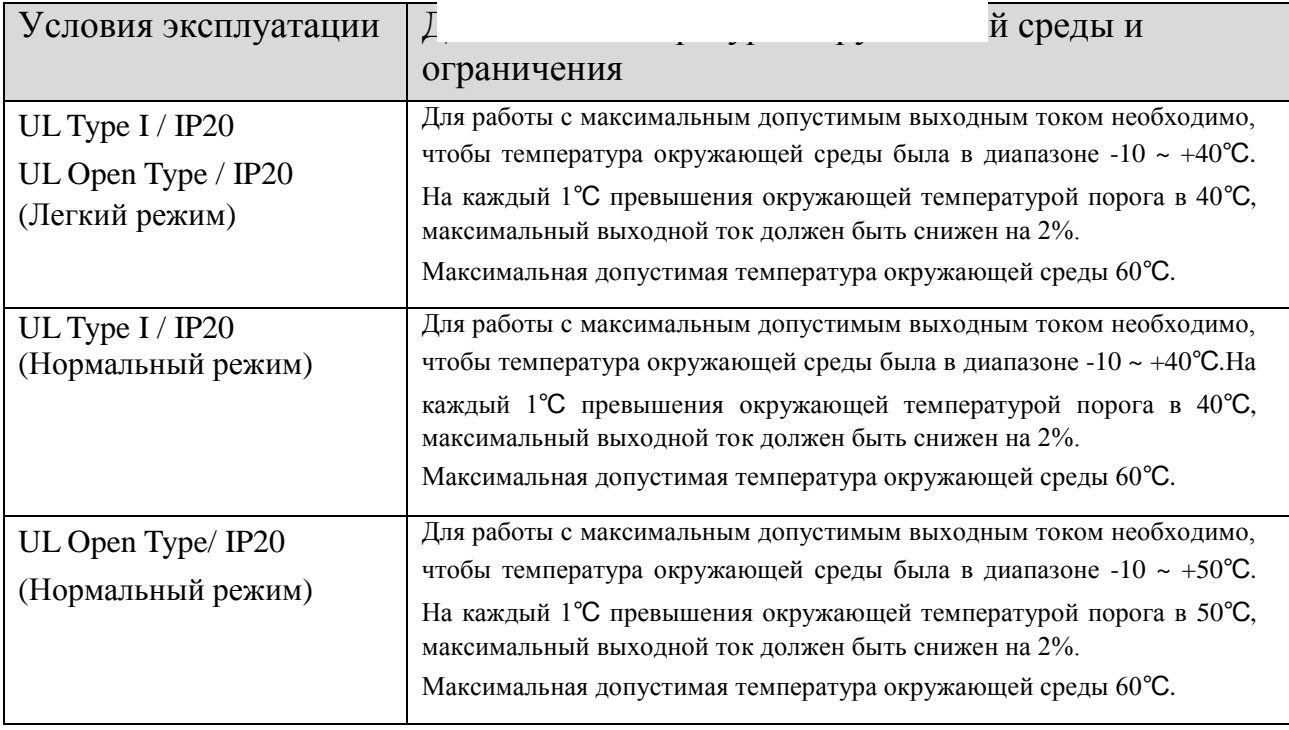

### ◆ Зависимость допустимой температуры окр. среды от высоты установки **CP2000 над уровнем моря**

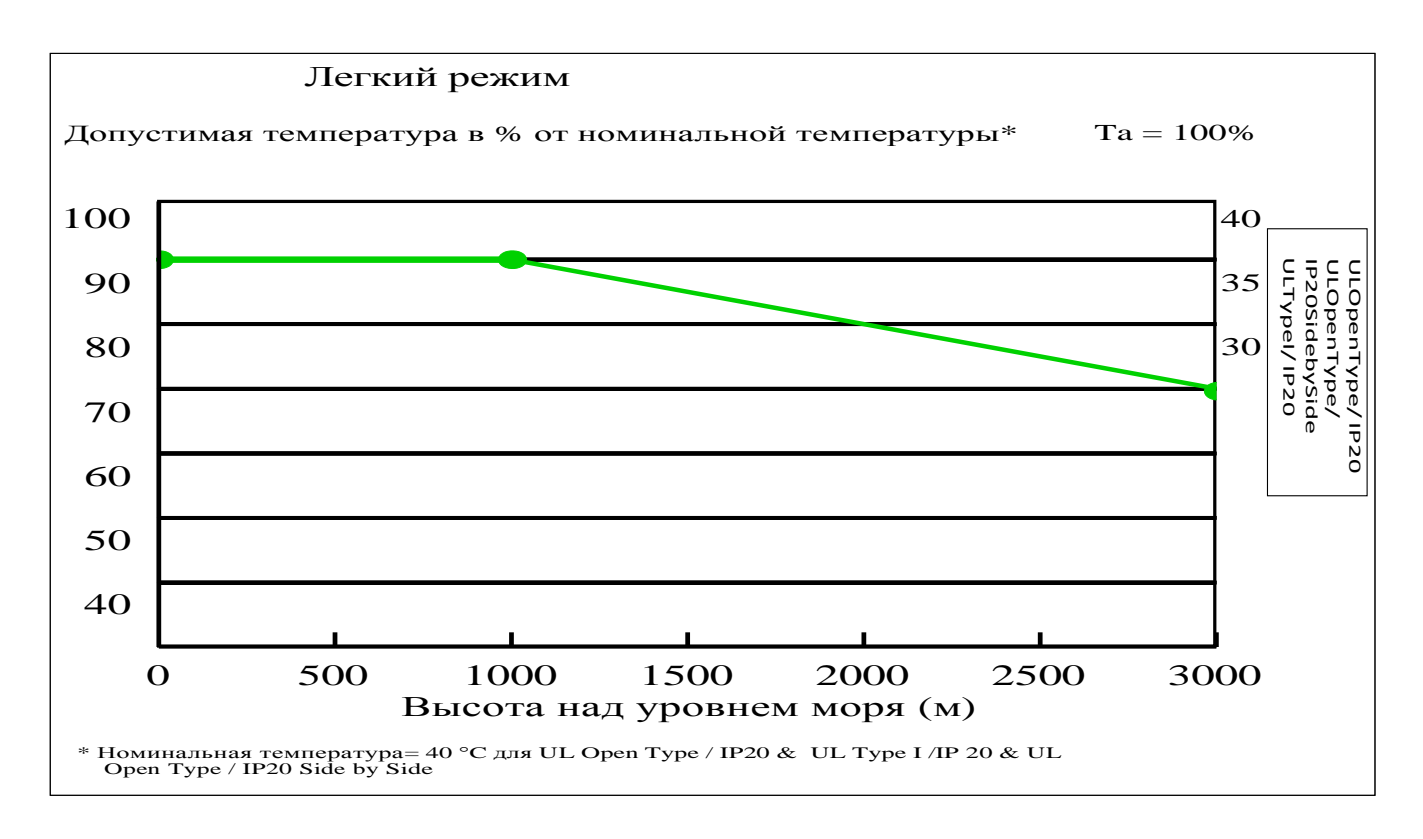

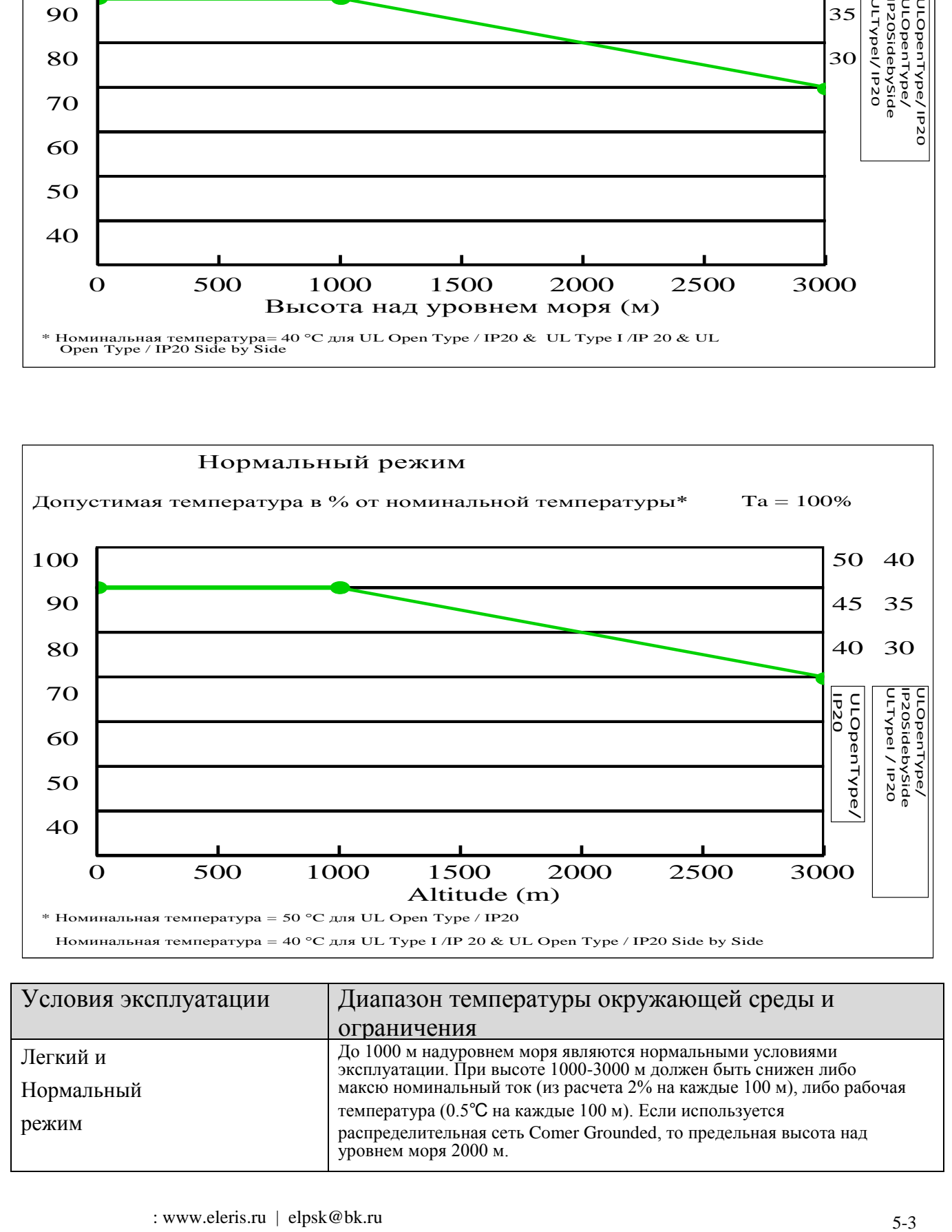

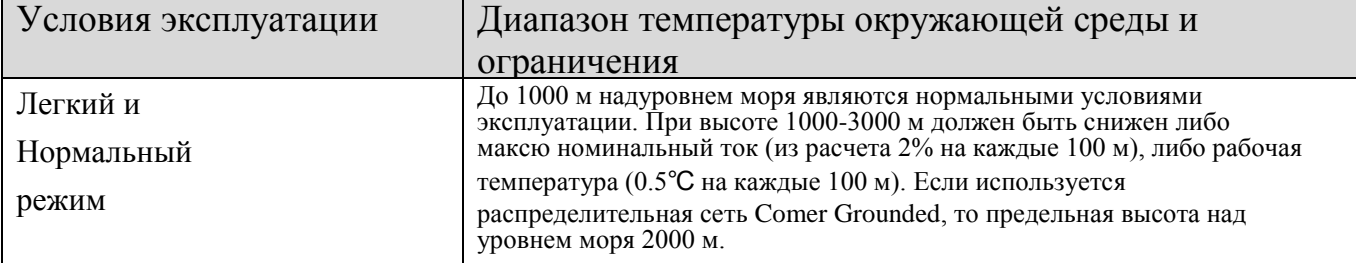

# **06 – Дополнительные принадлежности и платы расширения CP2000**

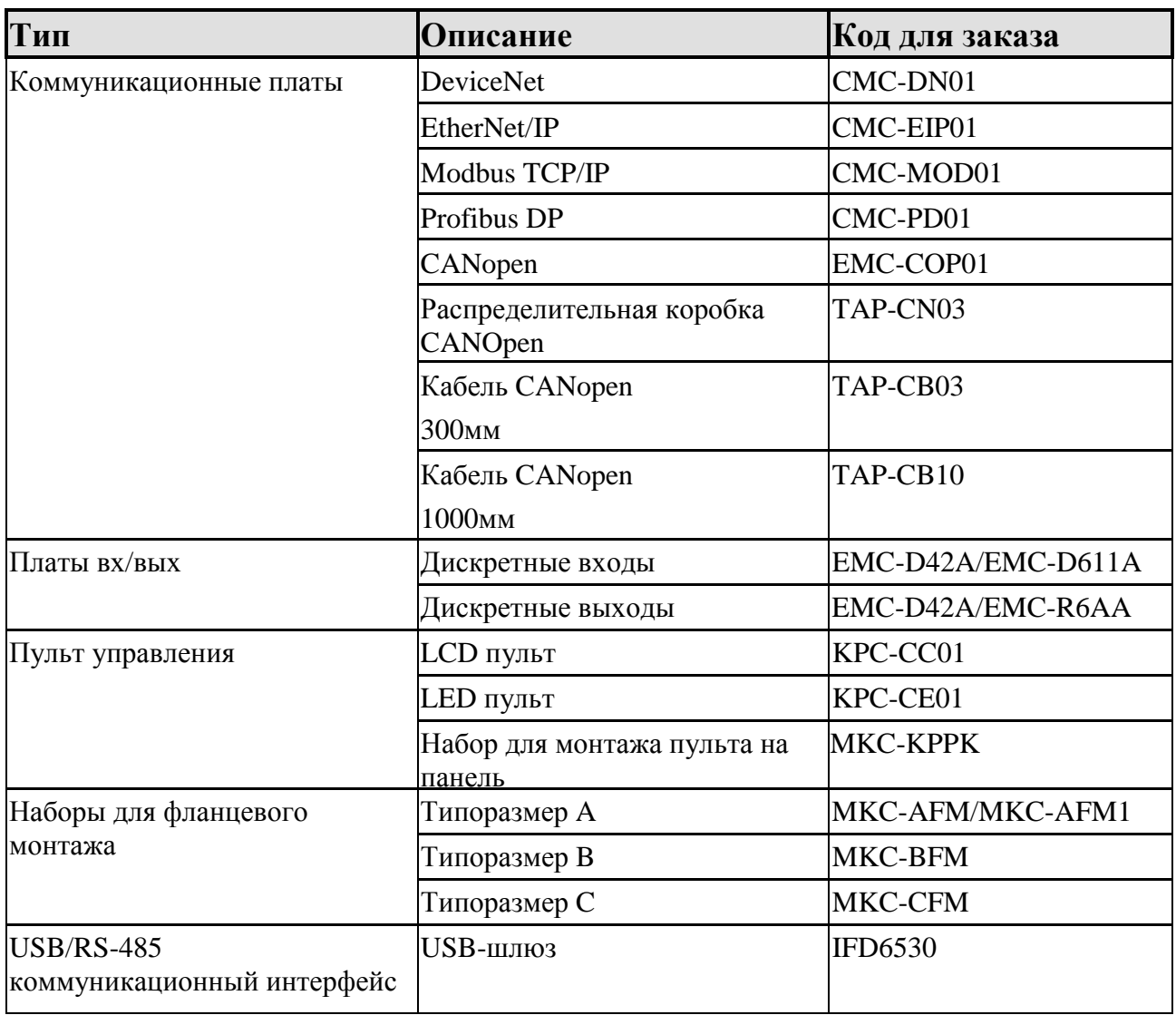

# **07 - Сравнение параметров**

### ◆ VFD-F-Группа параметров 00- Пользовательские настройки и соответствующие параметры CP2000

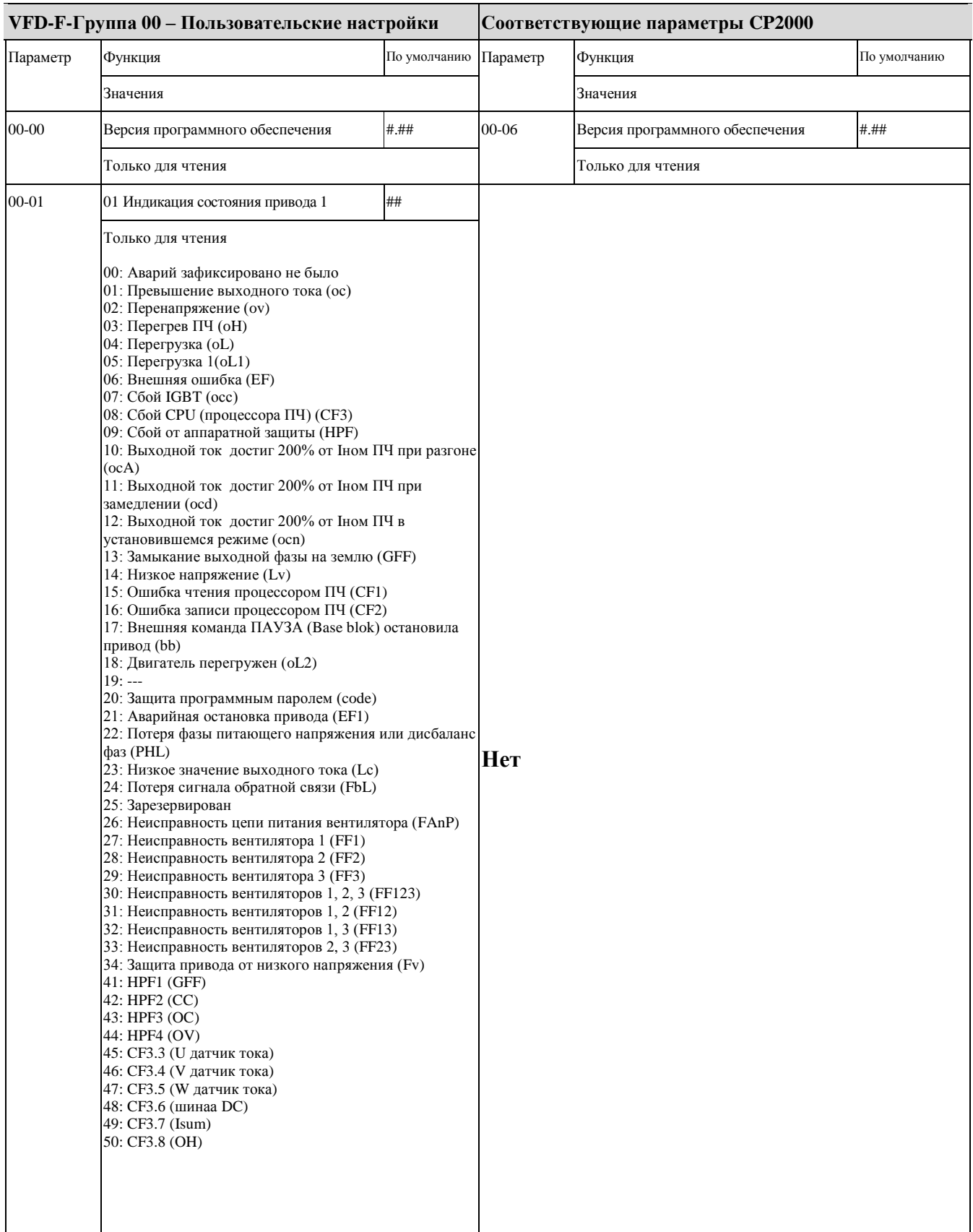

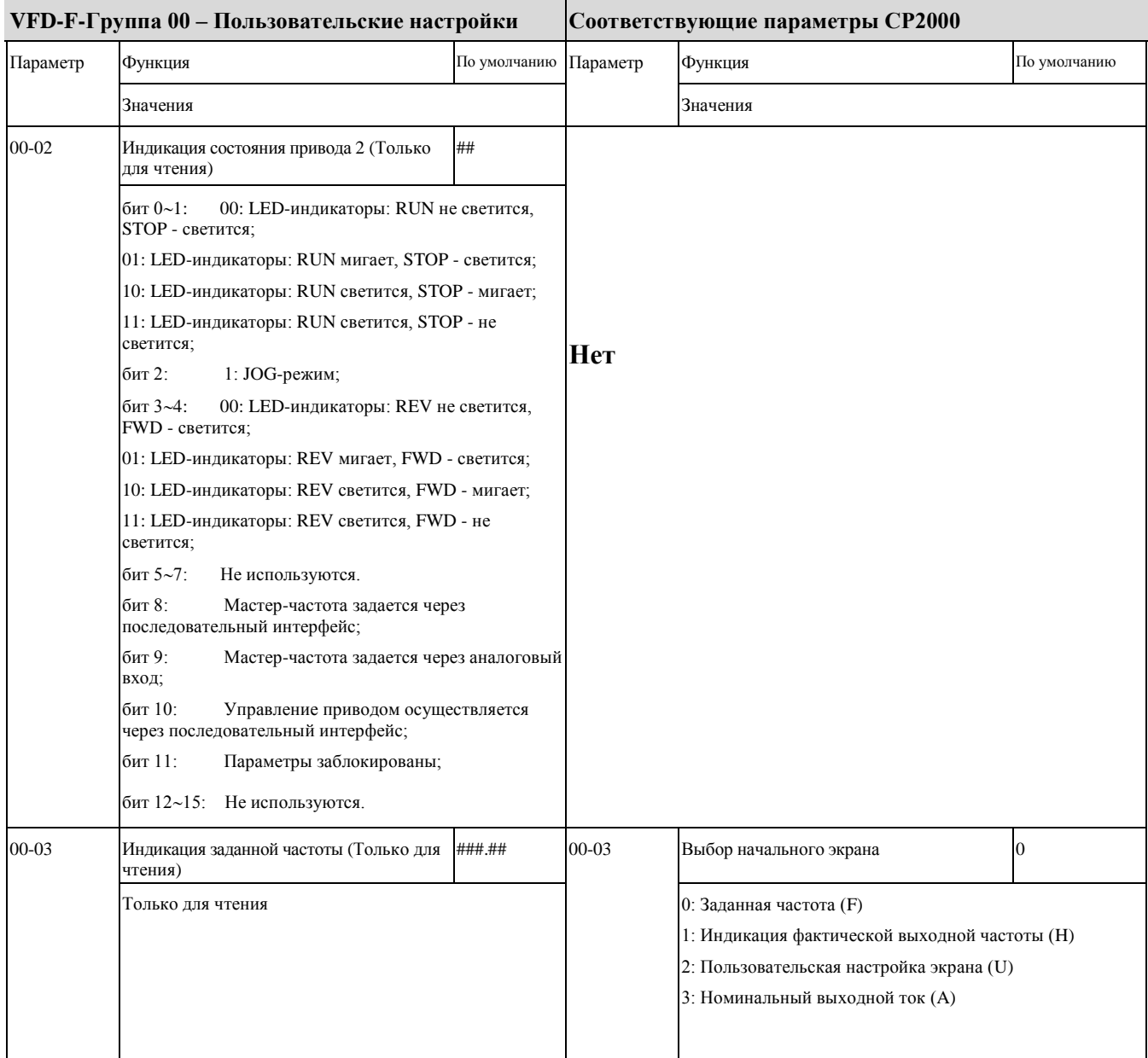

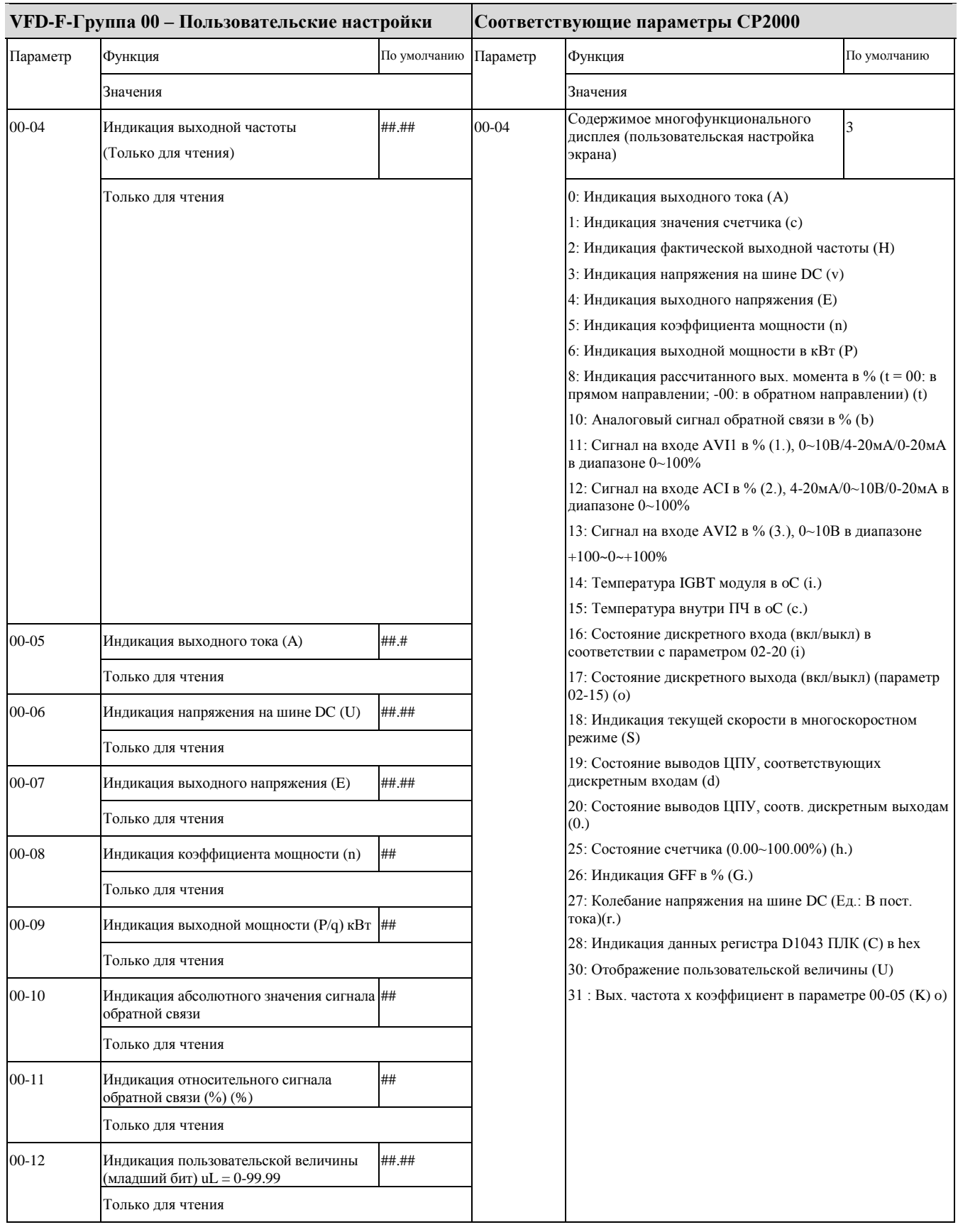

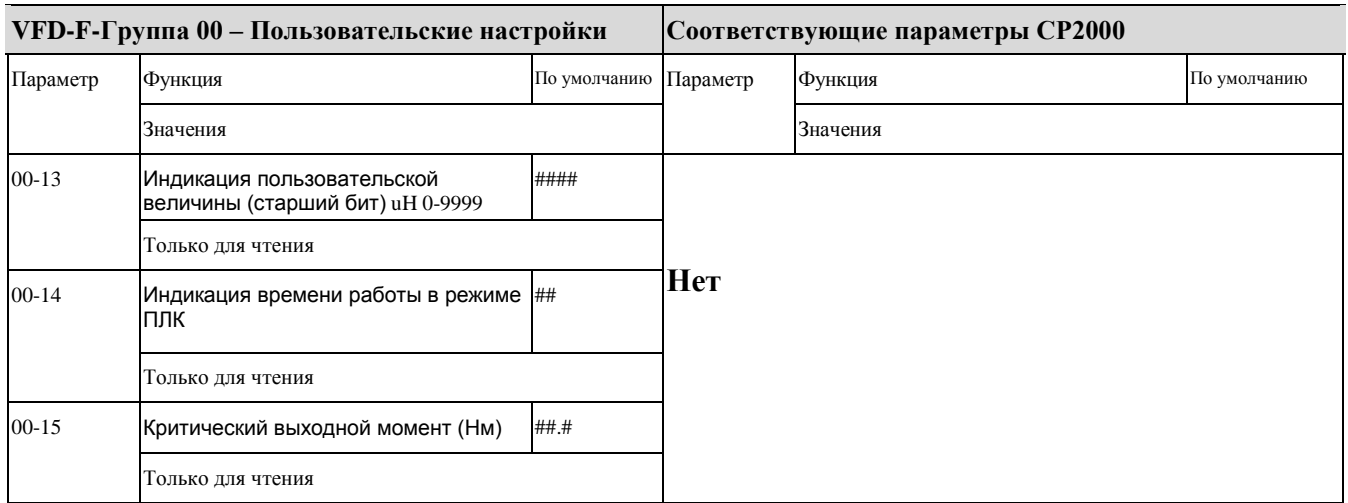

### ◆ **VFD-F-Группа 01-Базовые параметры и соответствующие им параметры CP2000**

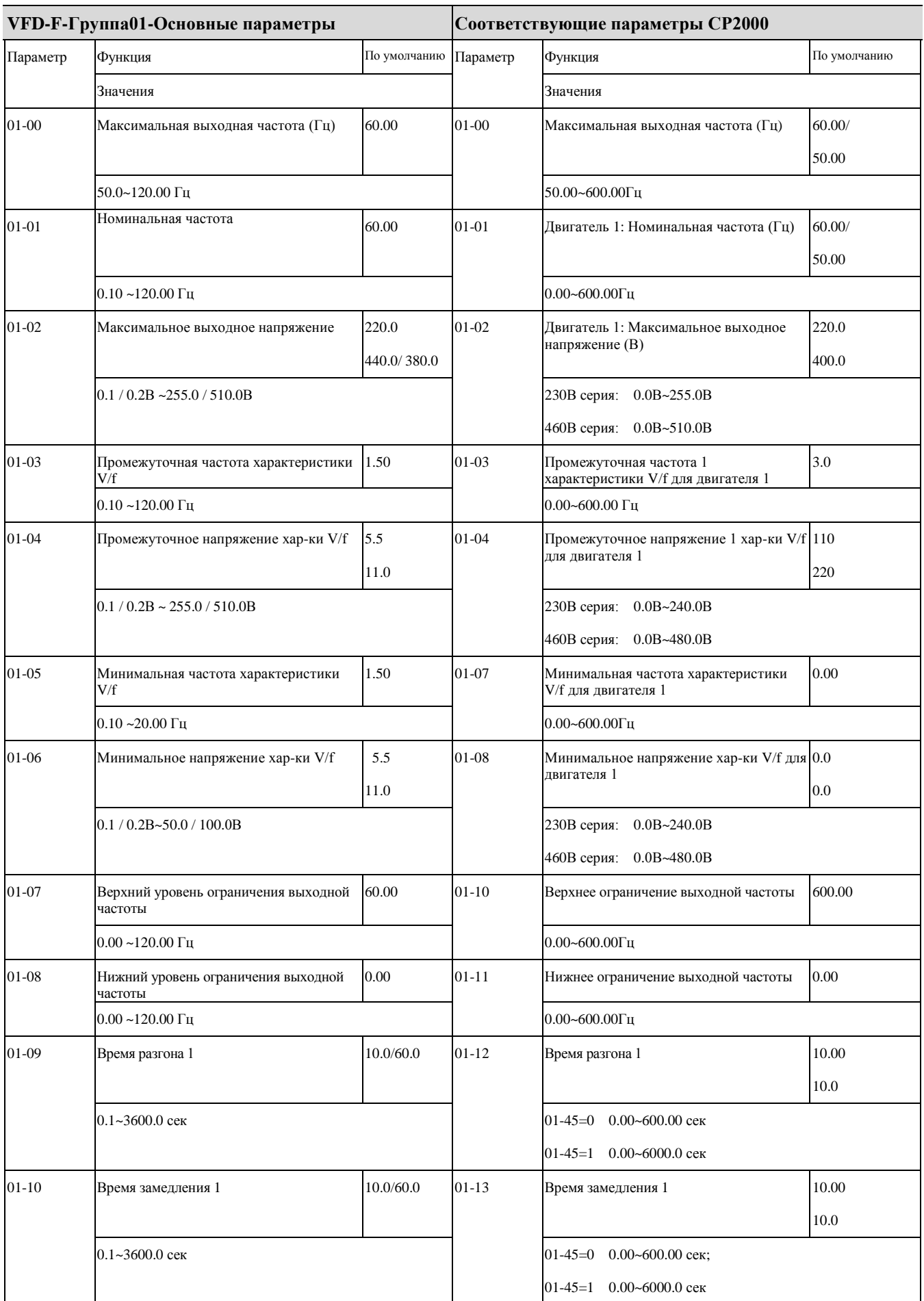

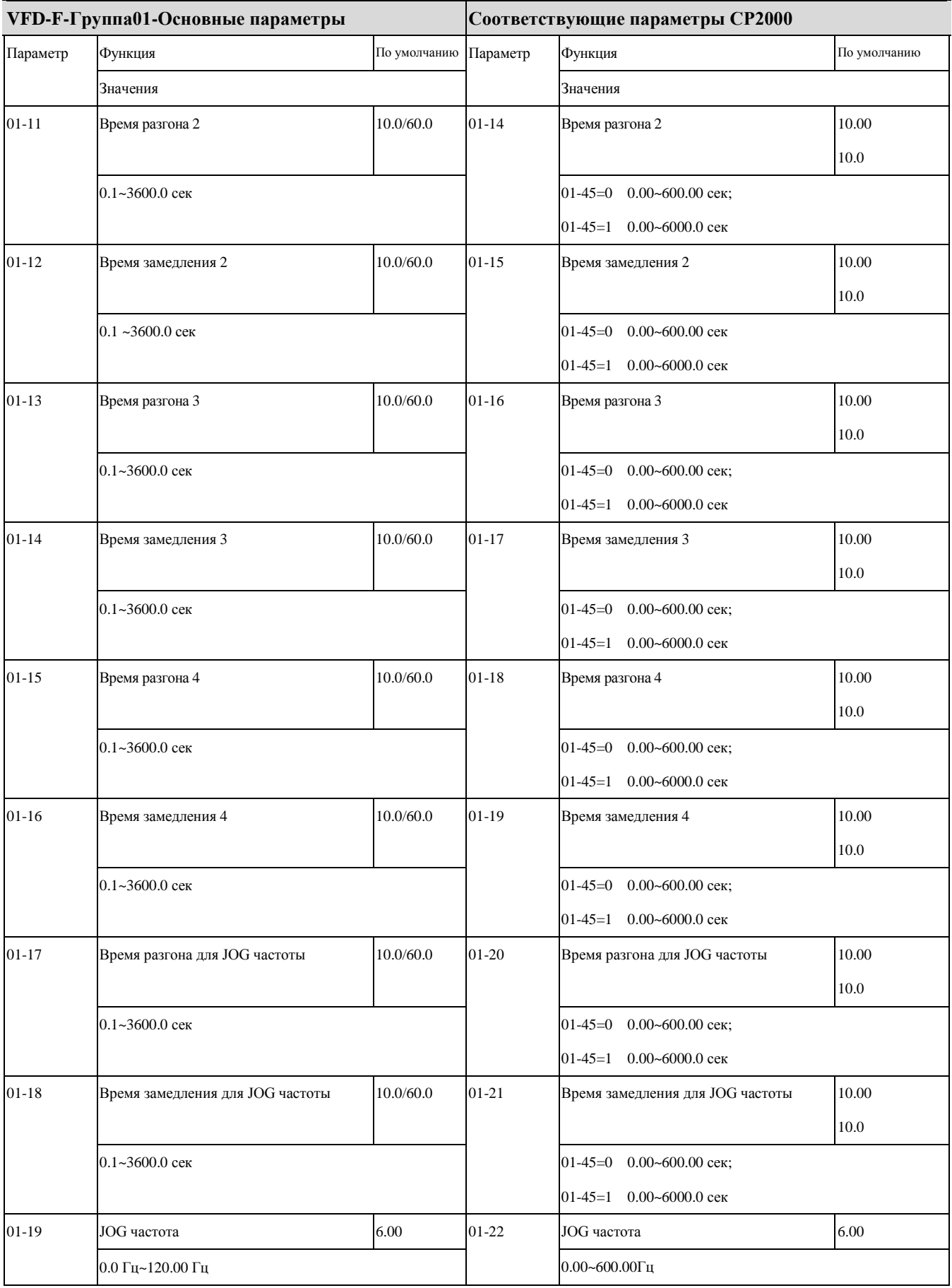

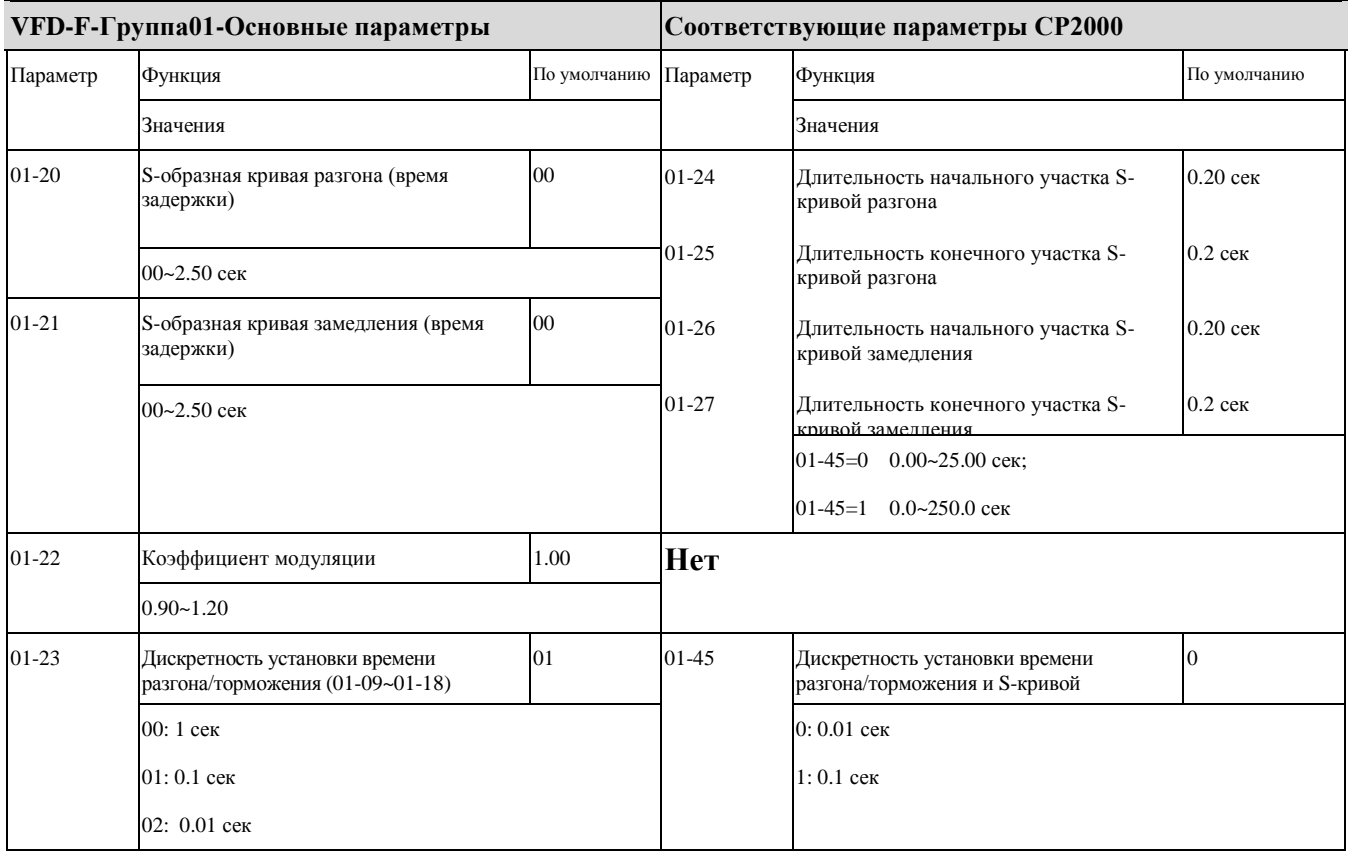

### ◆ **VFD-F-Группа02-Параметры режимов работы и соответствующие им параметры CP2000**

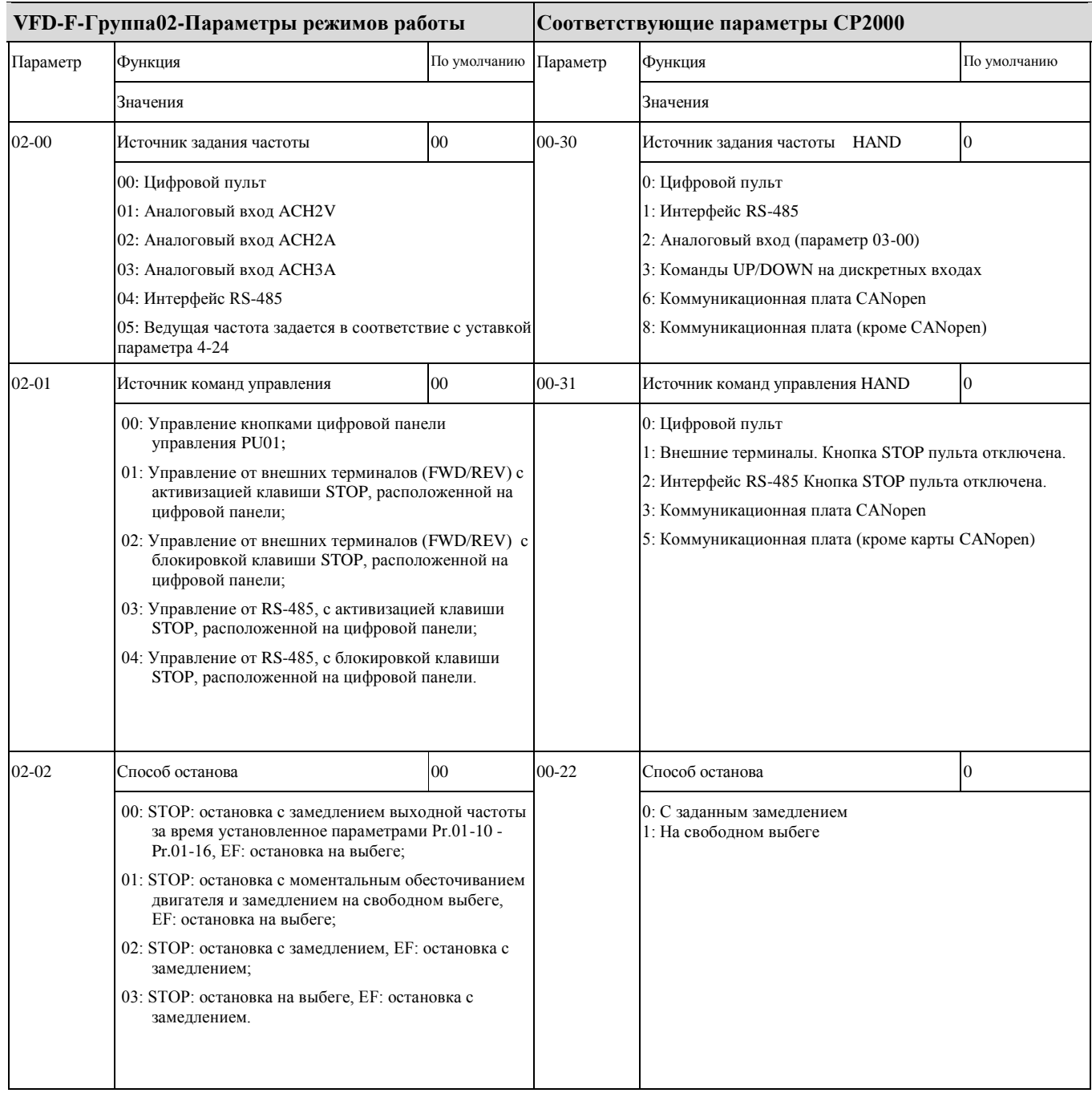

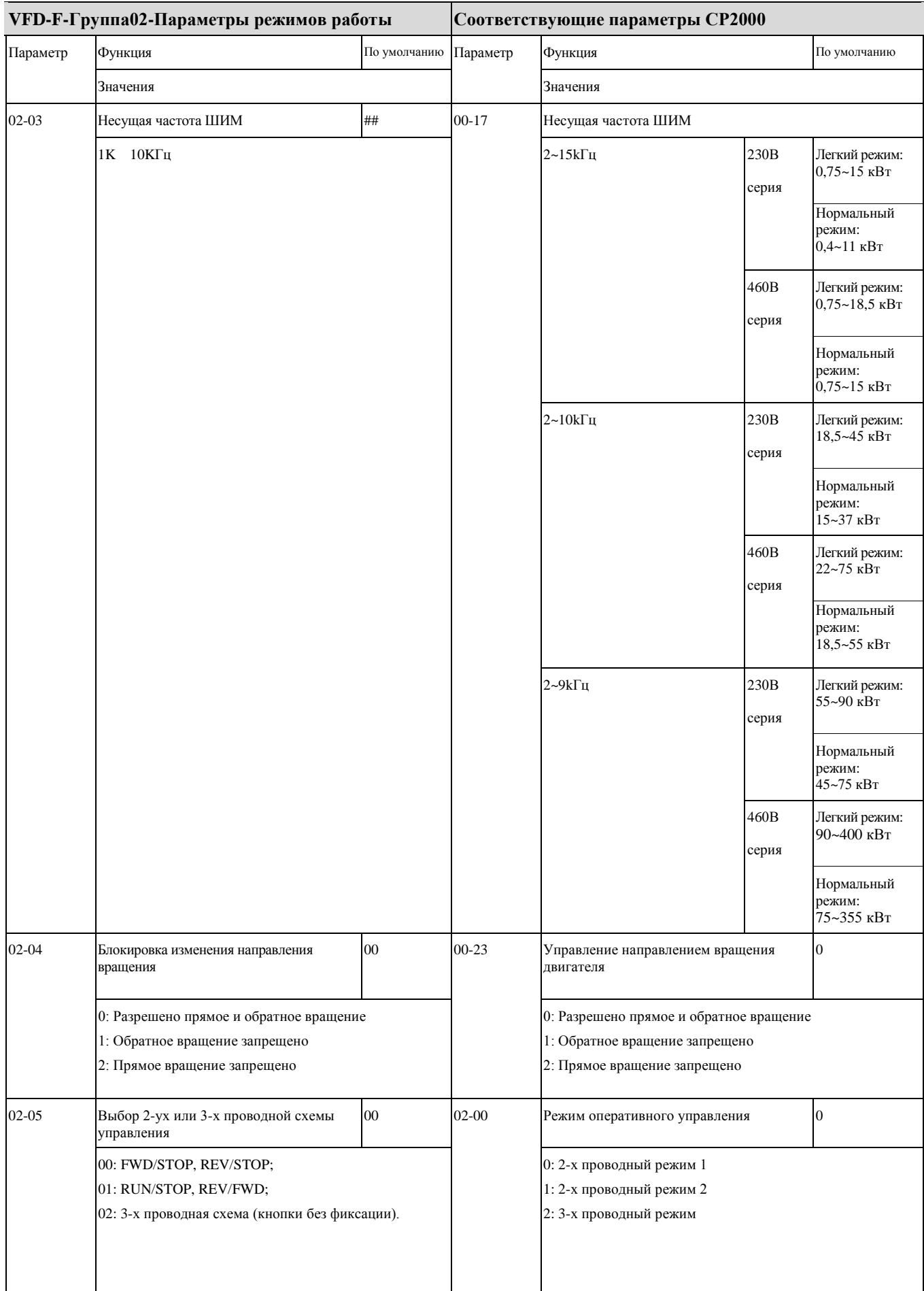

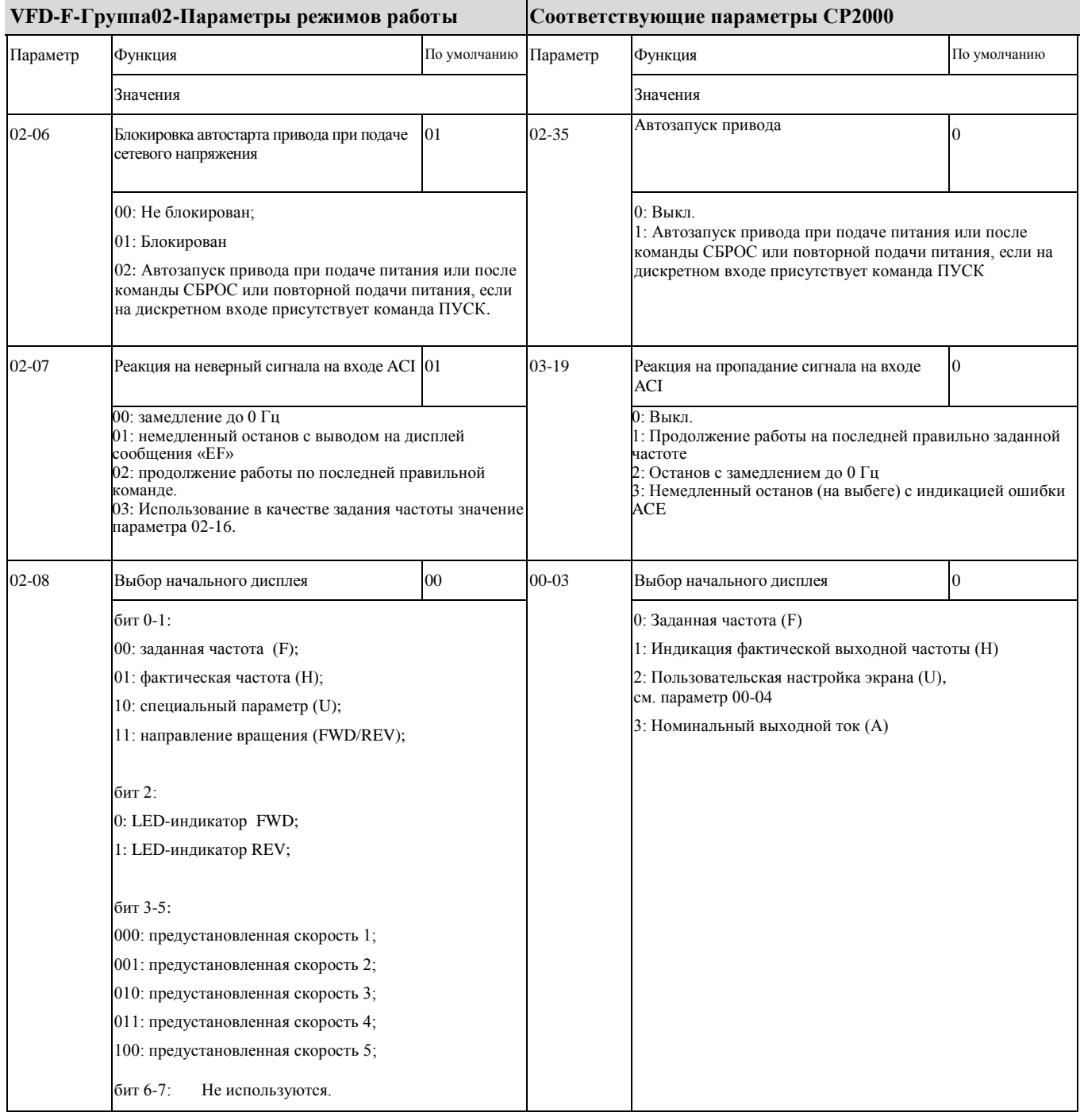

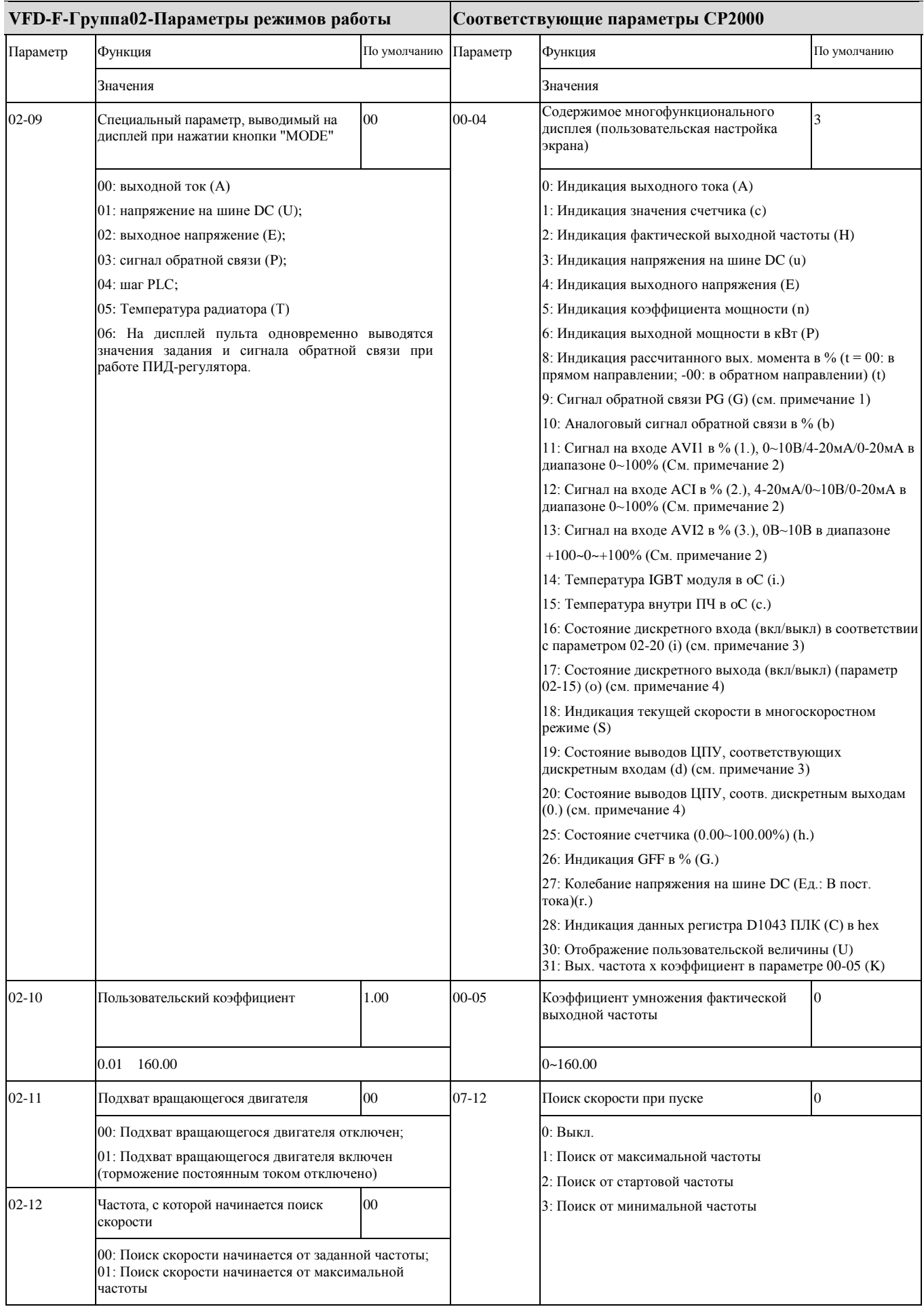

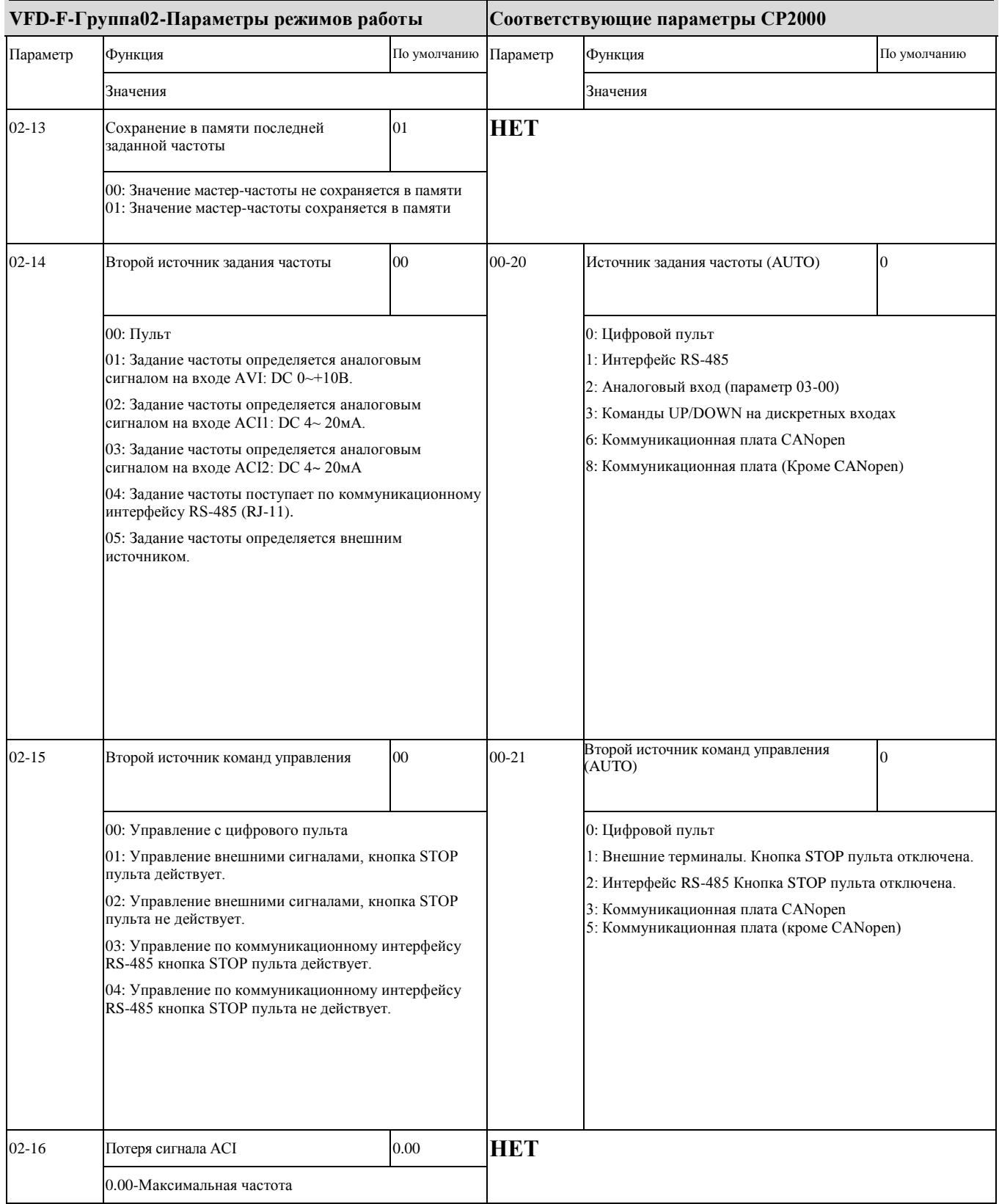

### ◆ **VFD-F- Группа03-Параметры выходов и соответствующие им параметры CP2000**

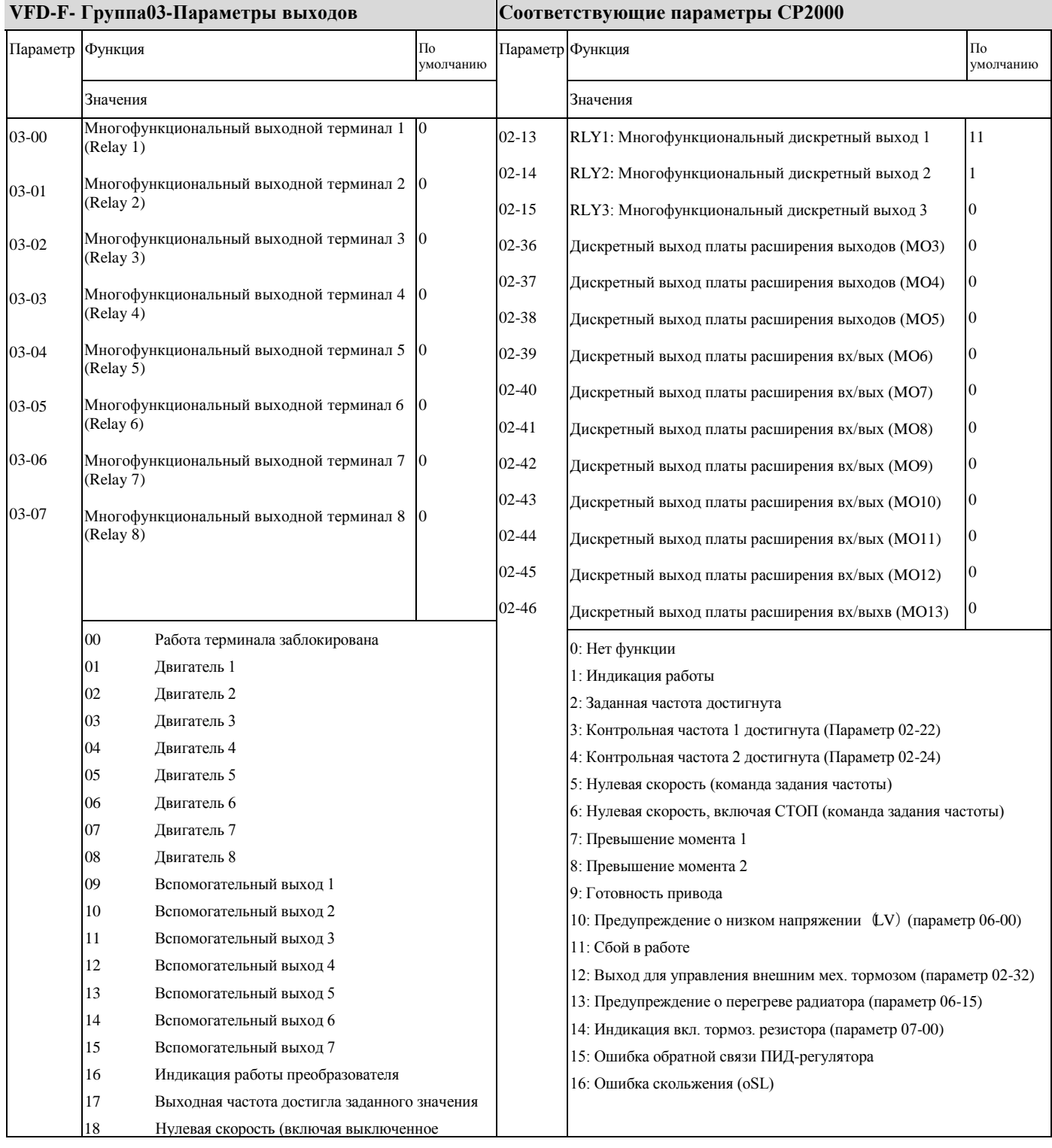

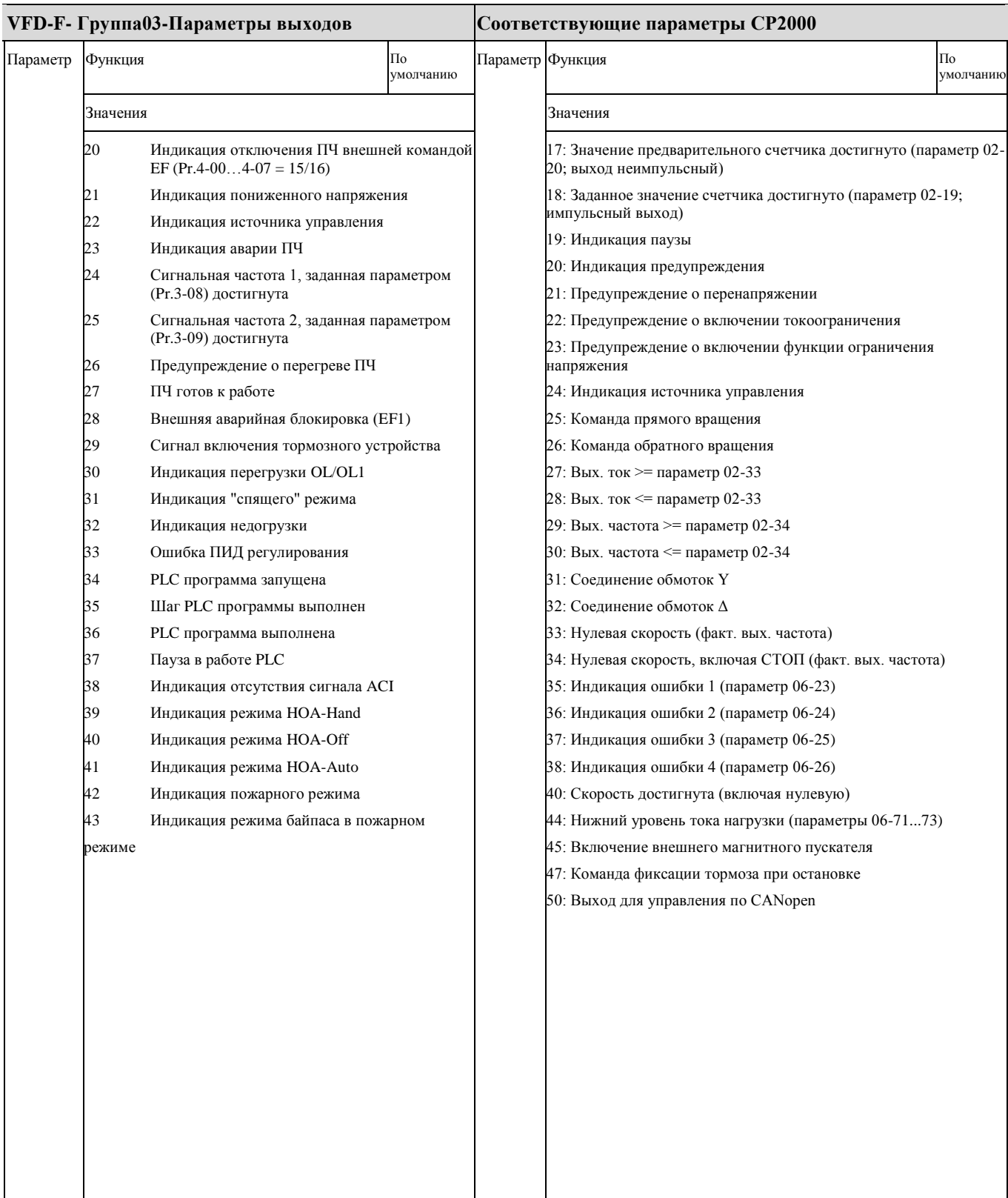

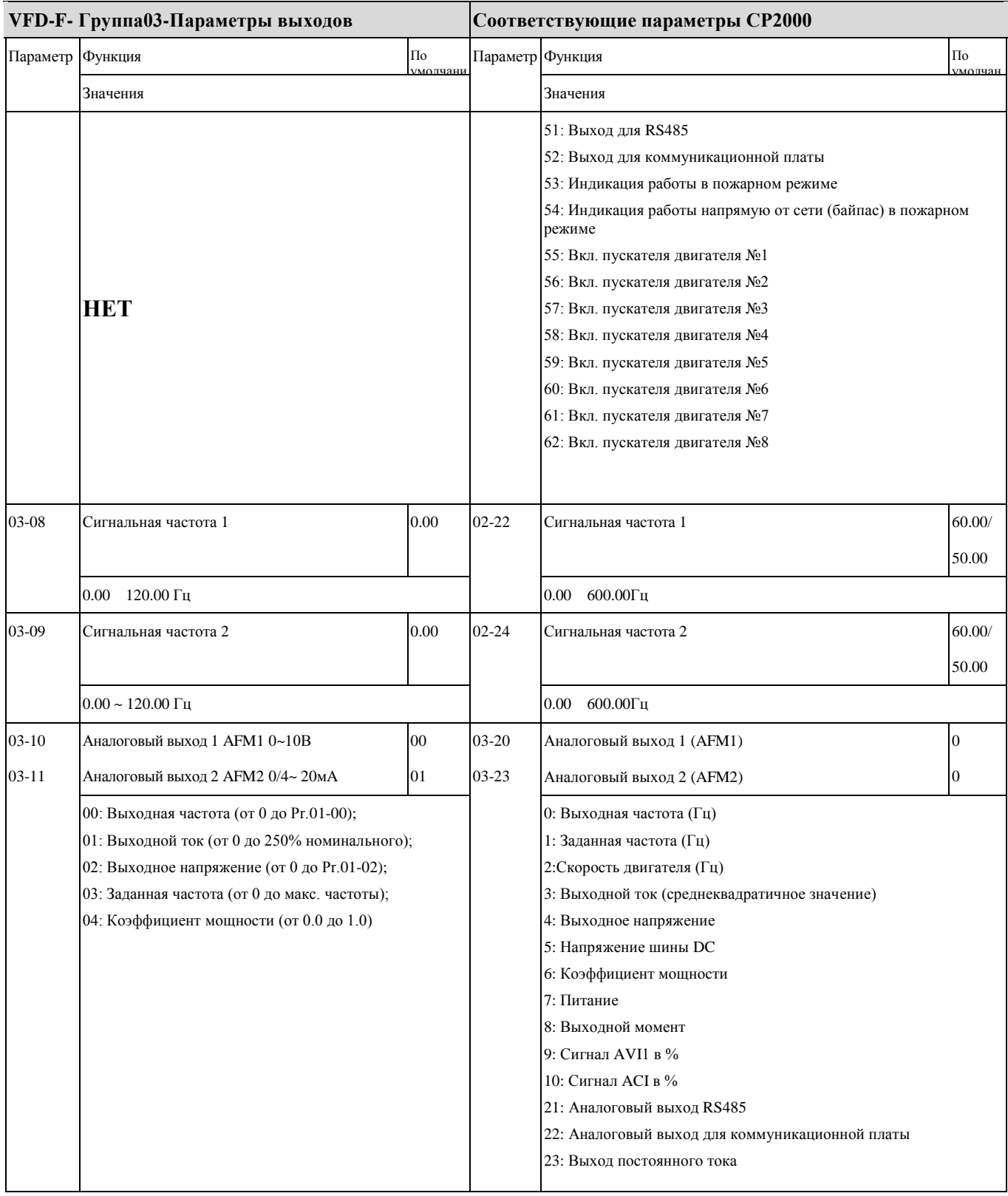

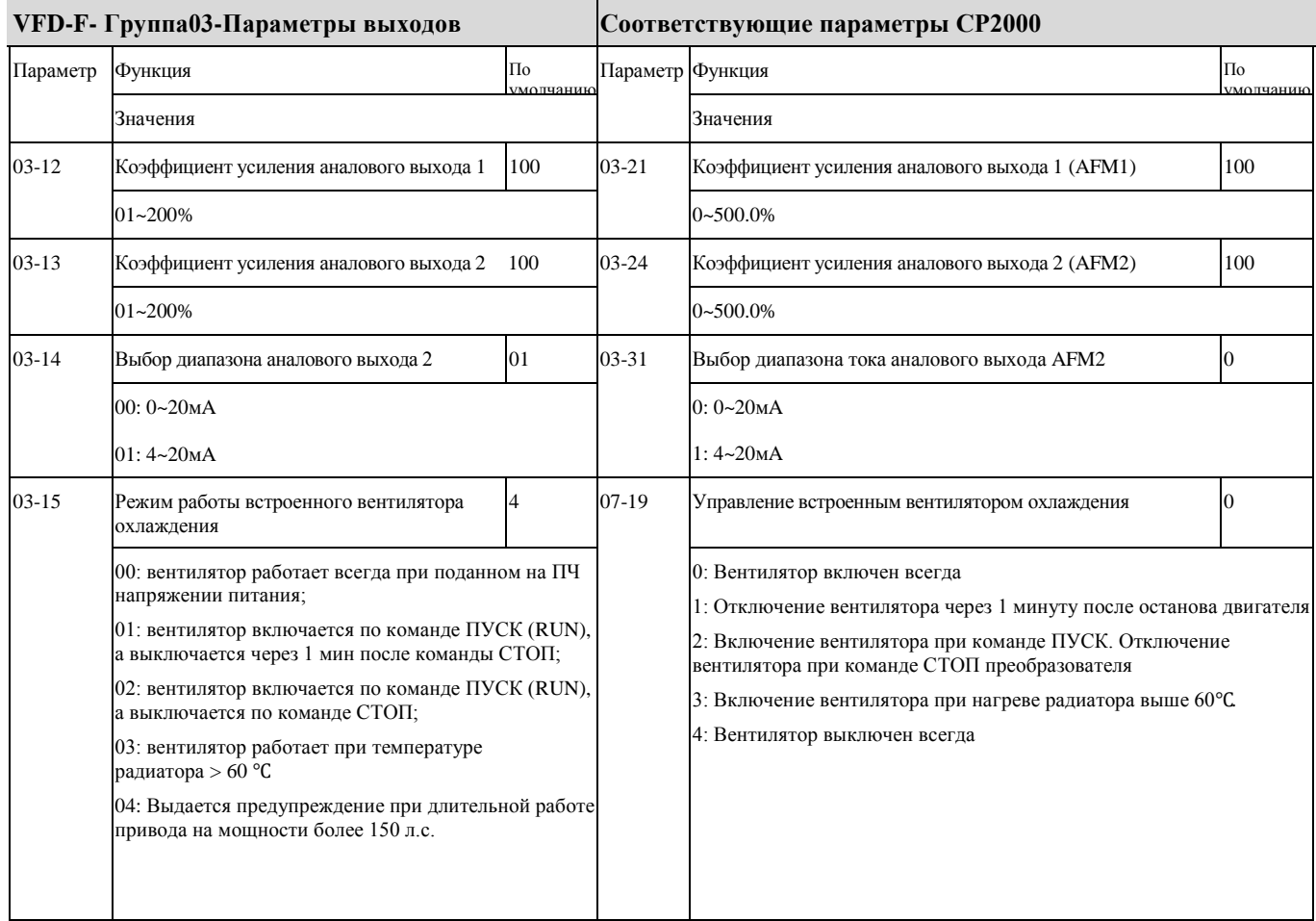

### ◆ **VFD-F- Группа04-Параметры входов и соответствующие им параметры CP2000**

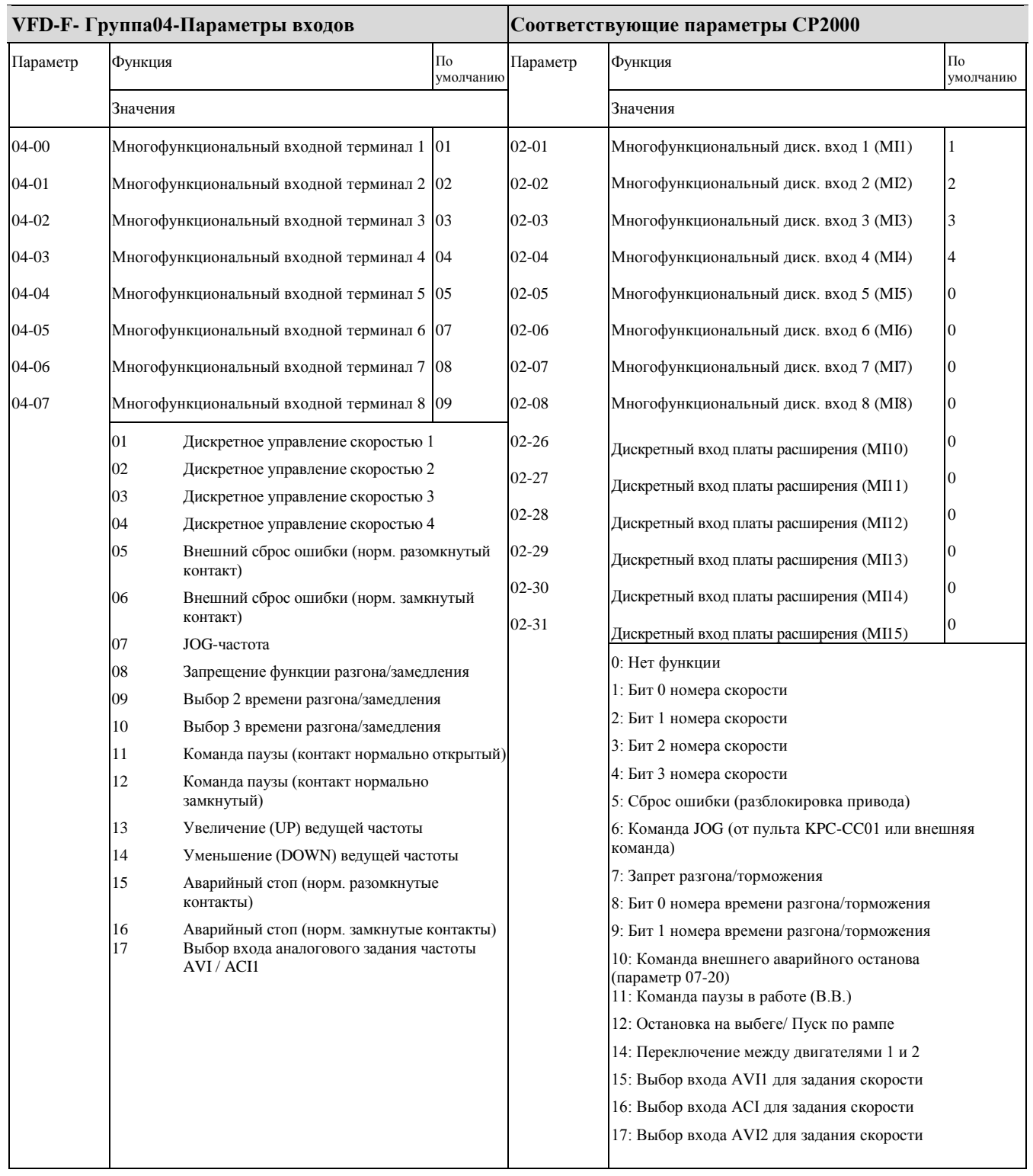

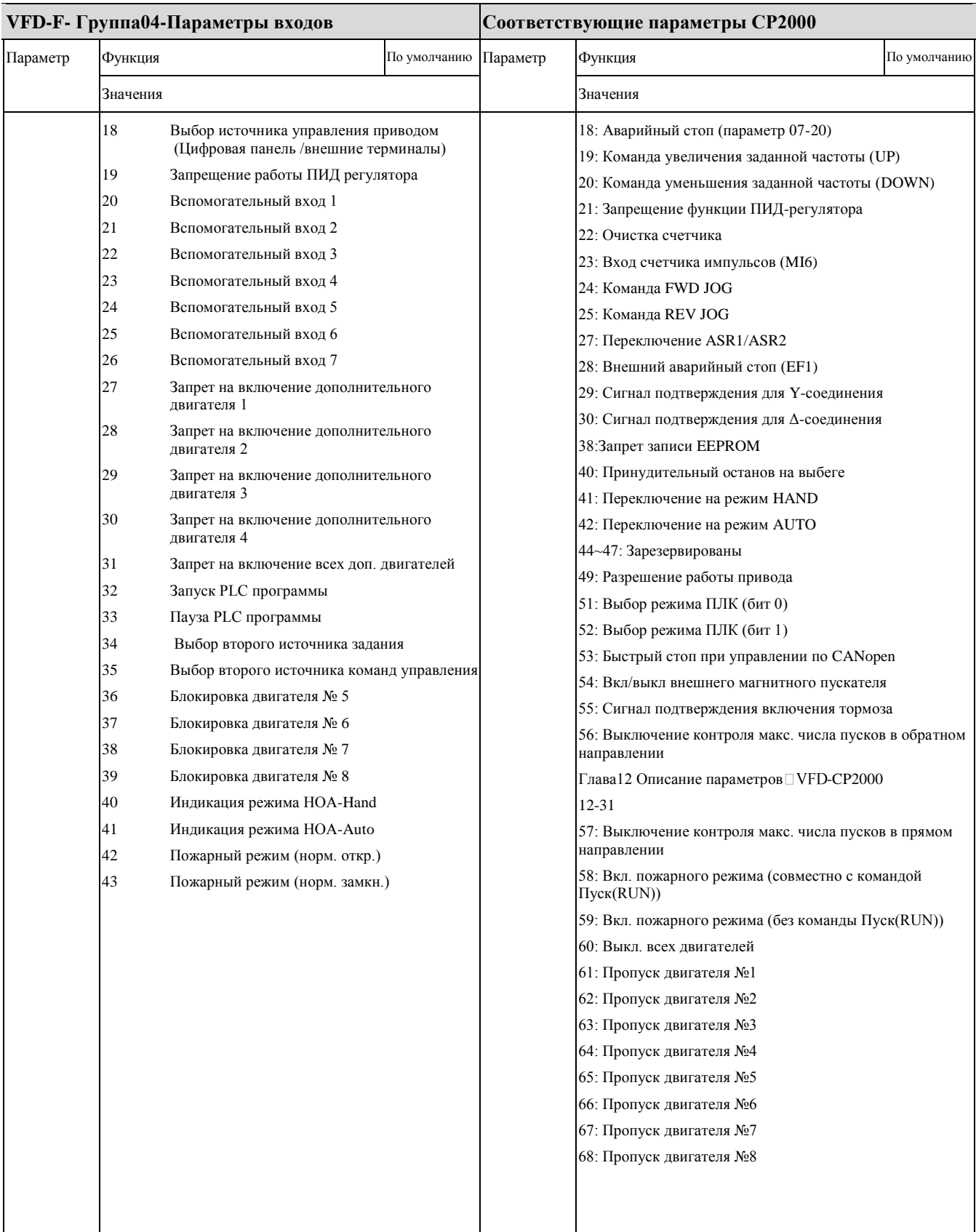

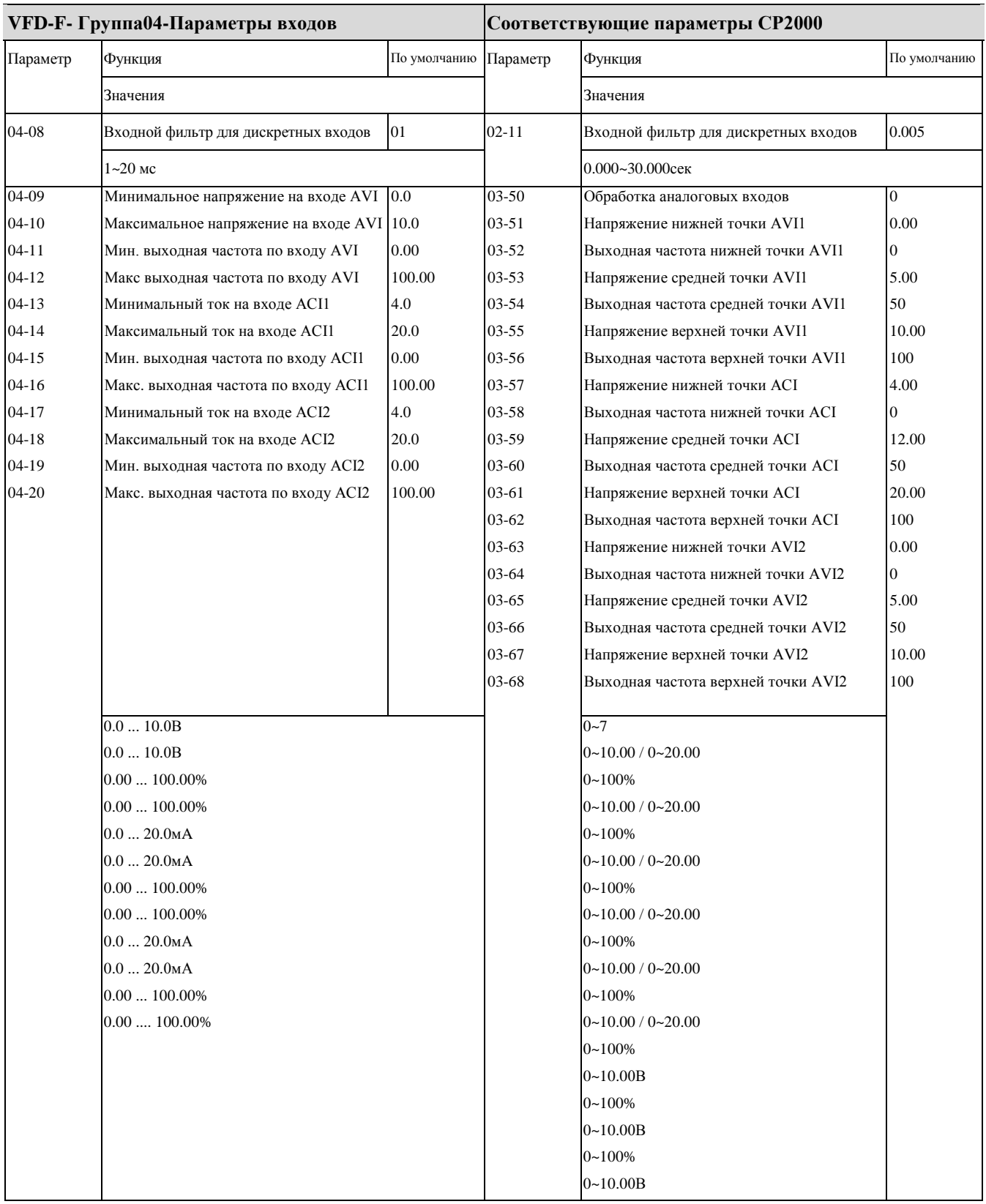

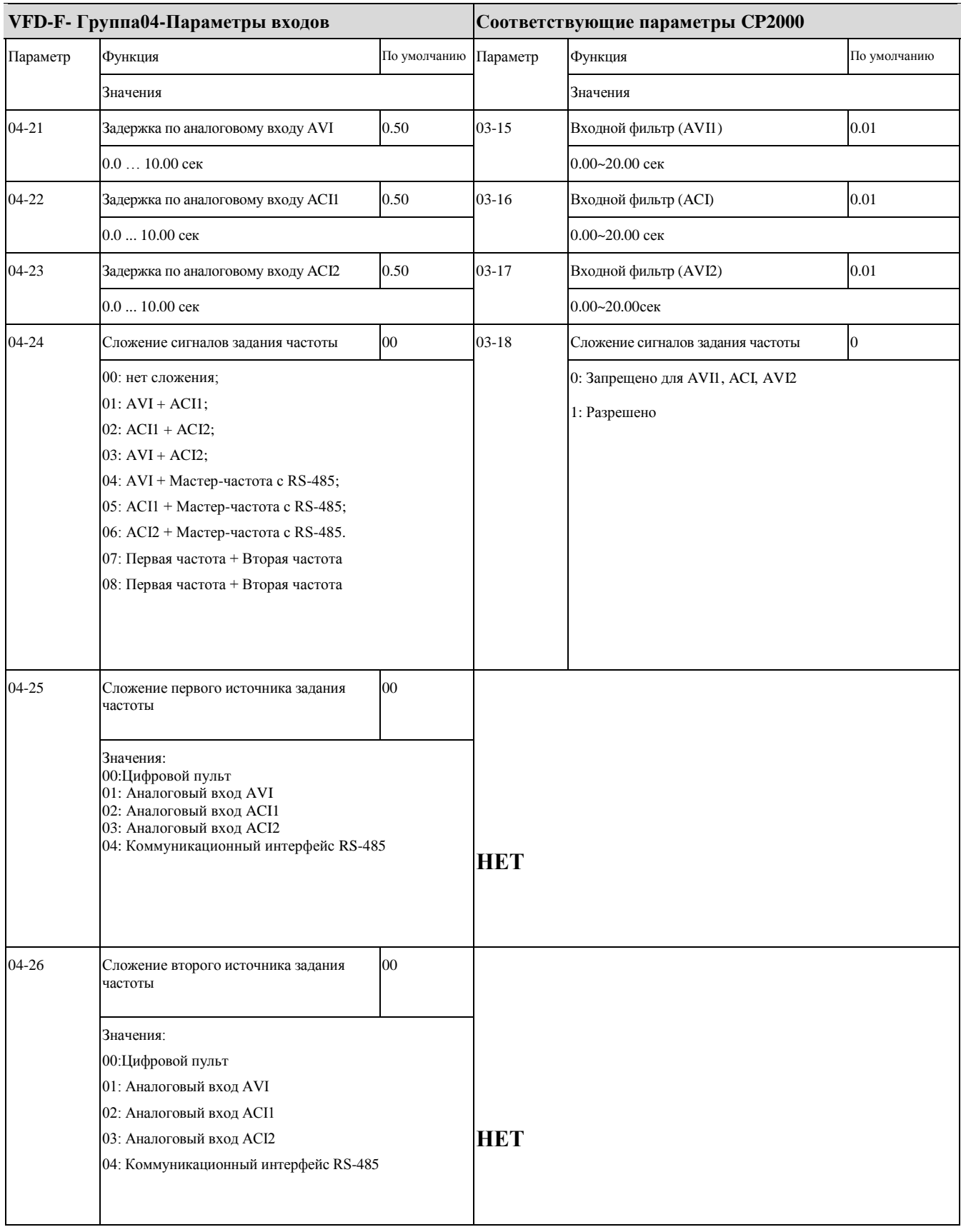

### ◆ **VFD-F-Группа05-Параметры пошагового управления скоростью и соответствующие им параметры CP2000**

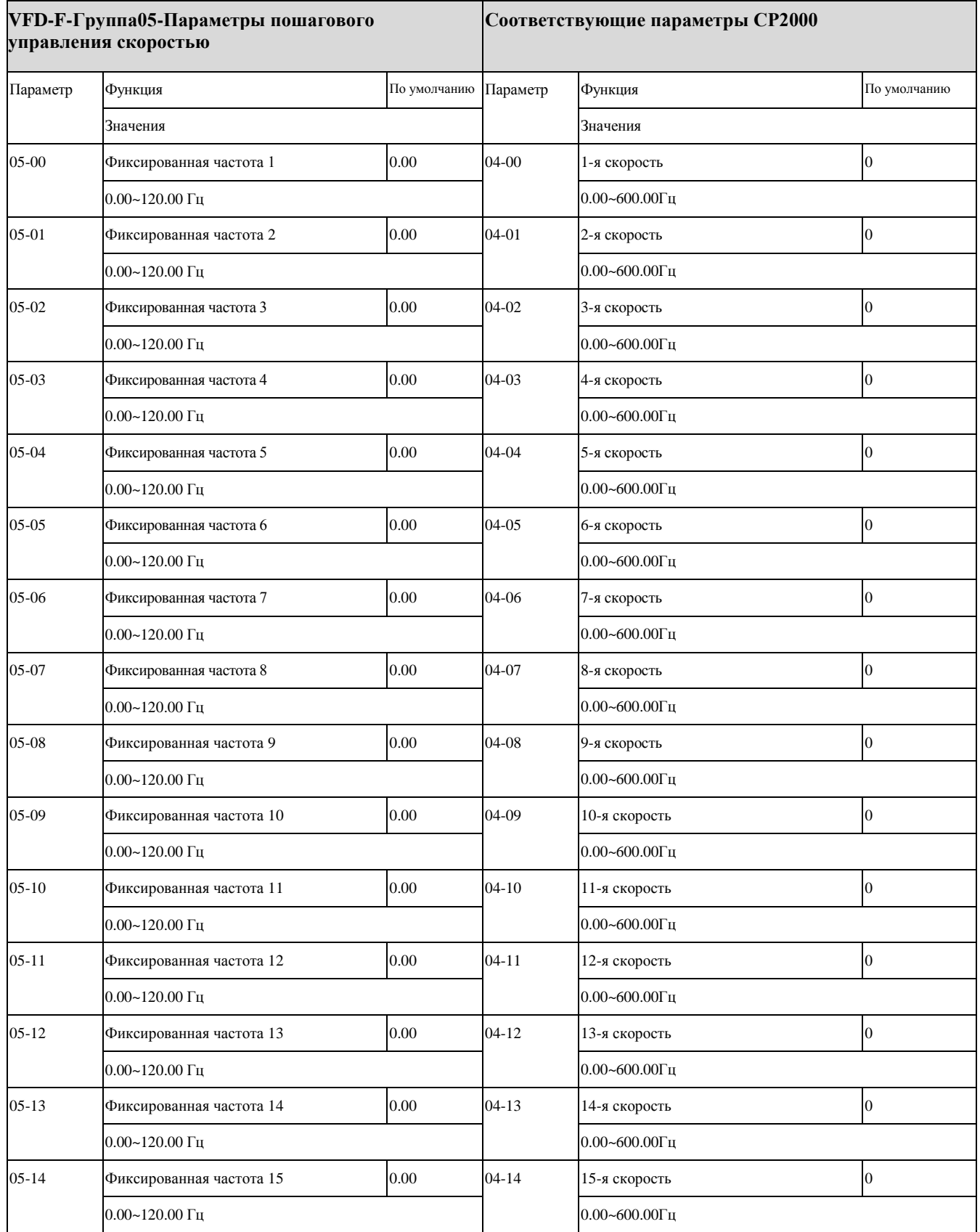

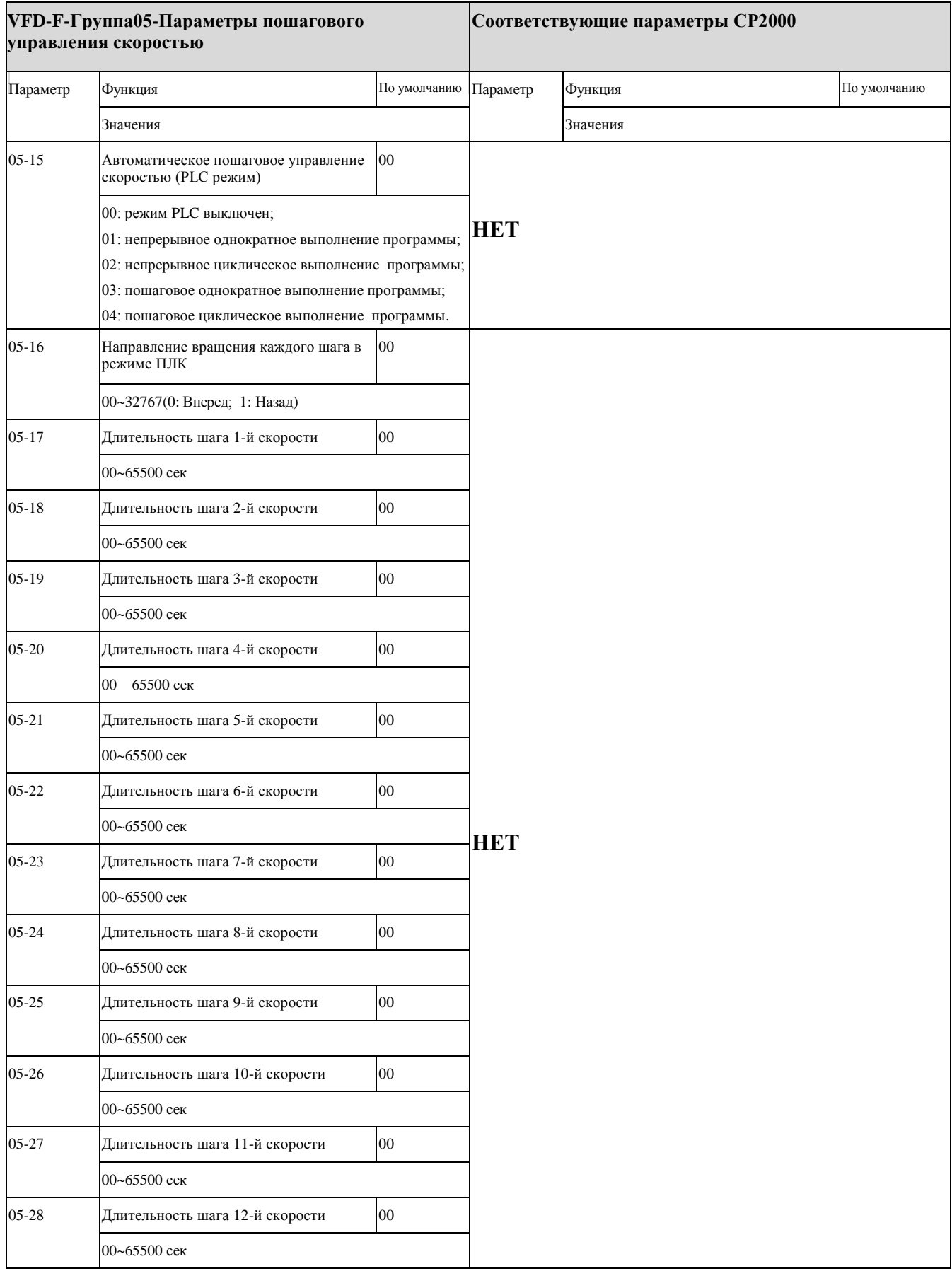

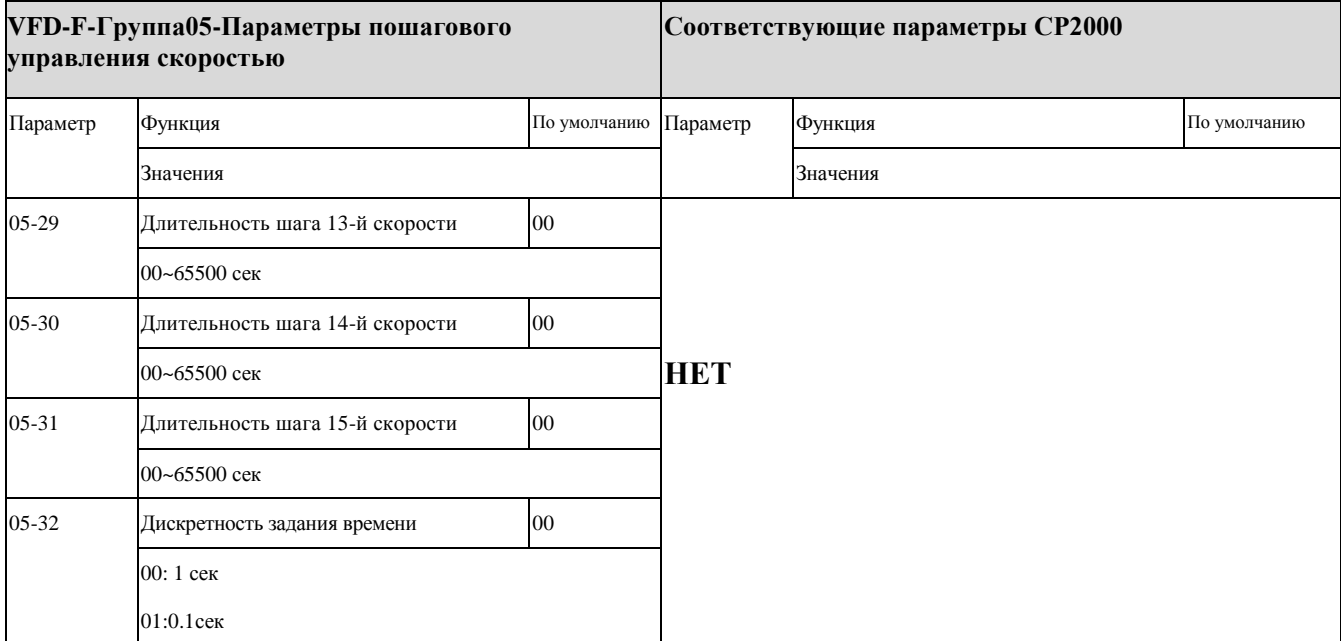

### ◆ **VFD-F-Группа06 - Параметры защиты и соответствующие им параметры CP2000**

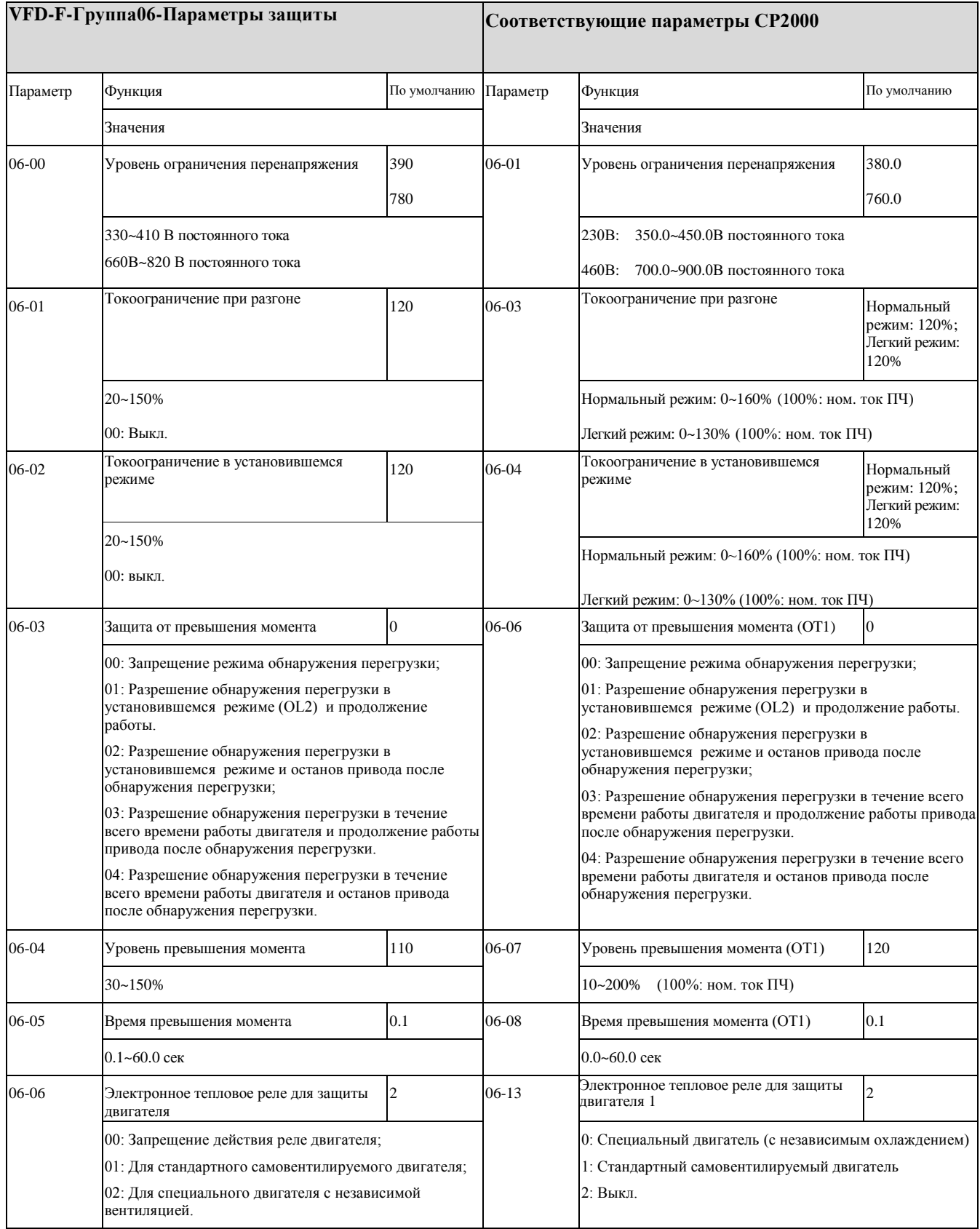

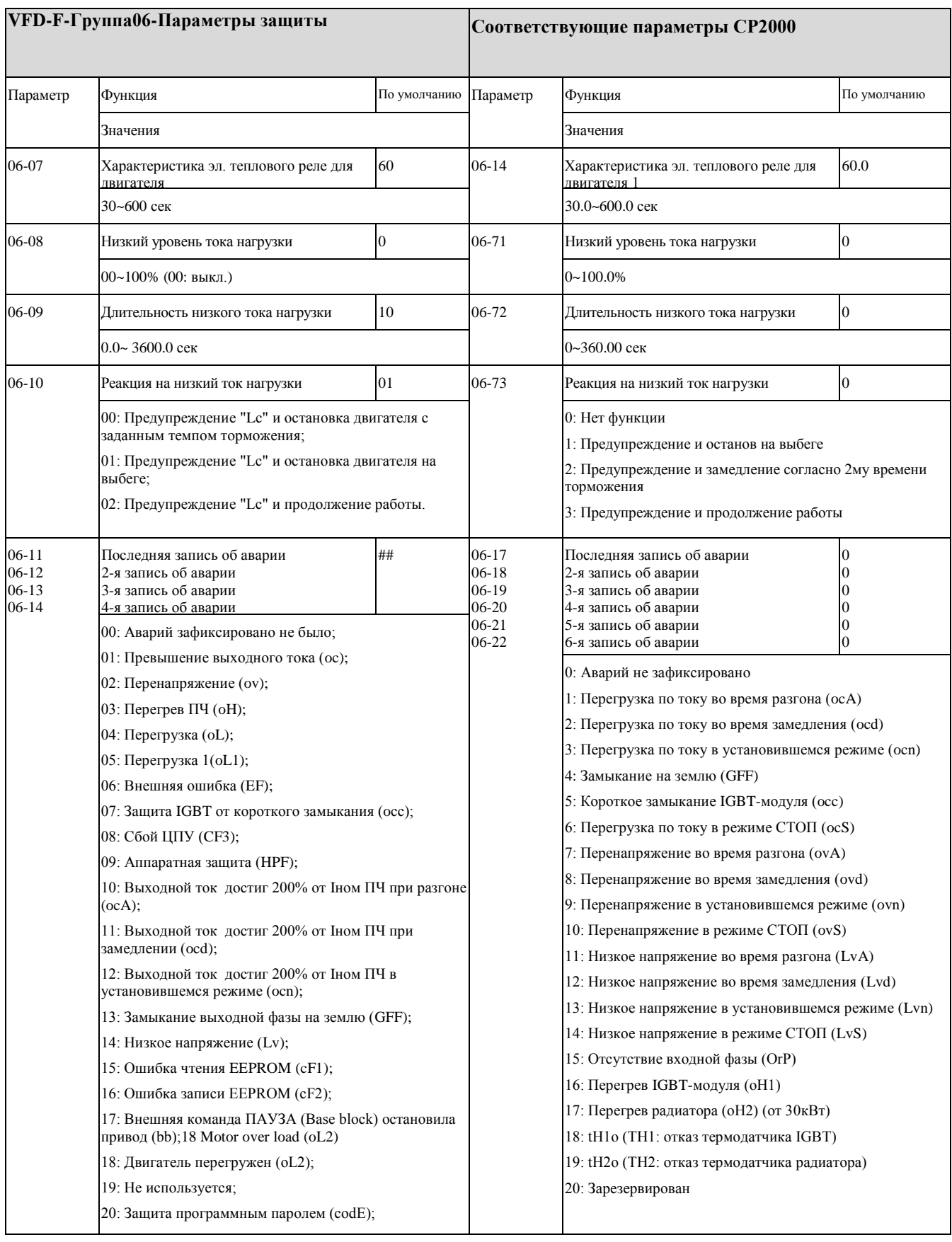

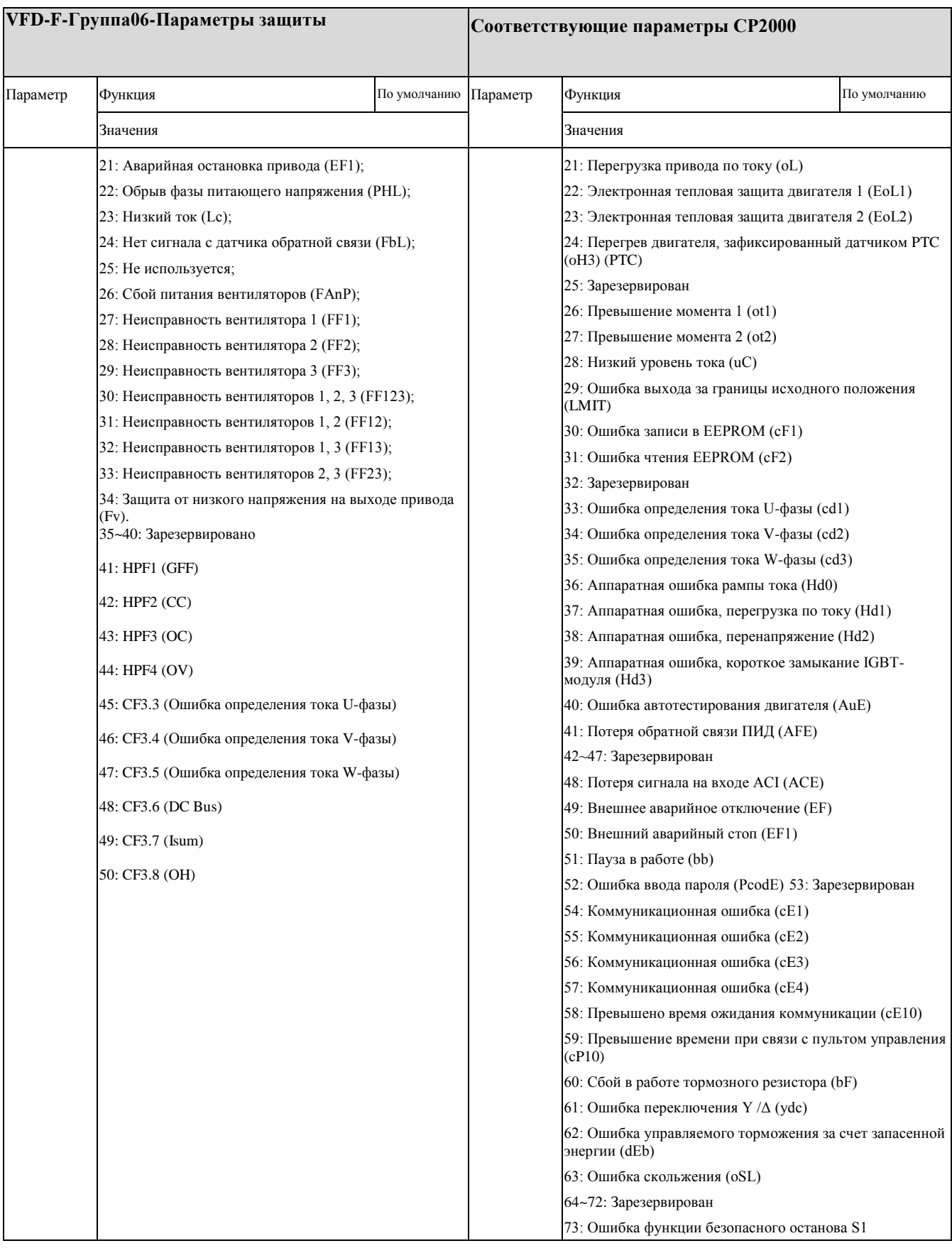

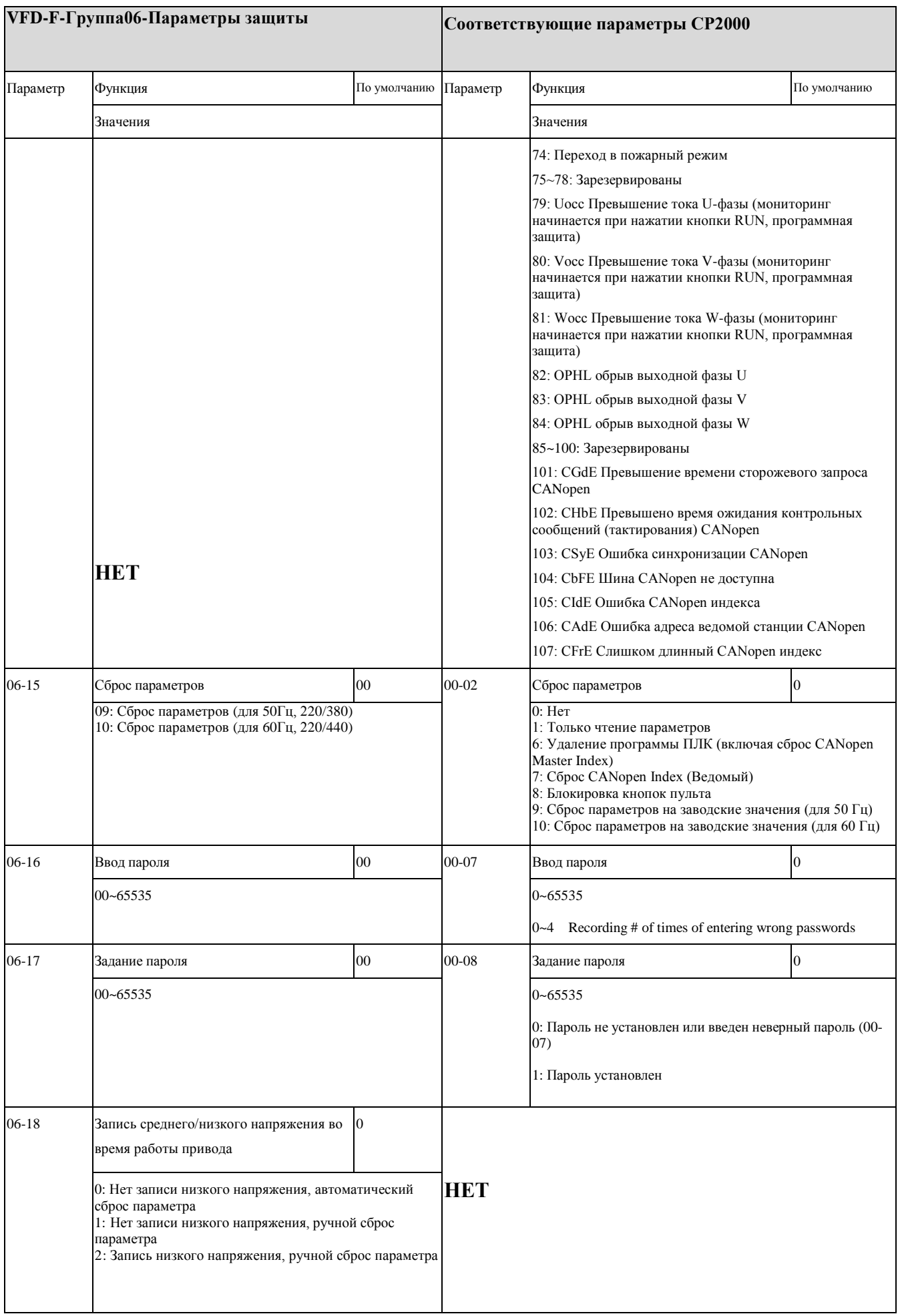

### ◆ **VFD-F-Group07-AC Drive and Motor параметры и соответствующие им параметры CP2000**

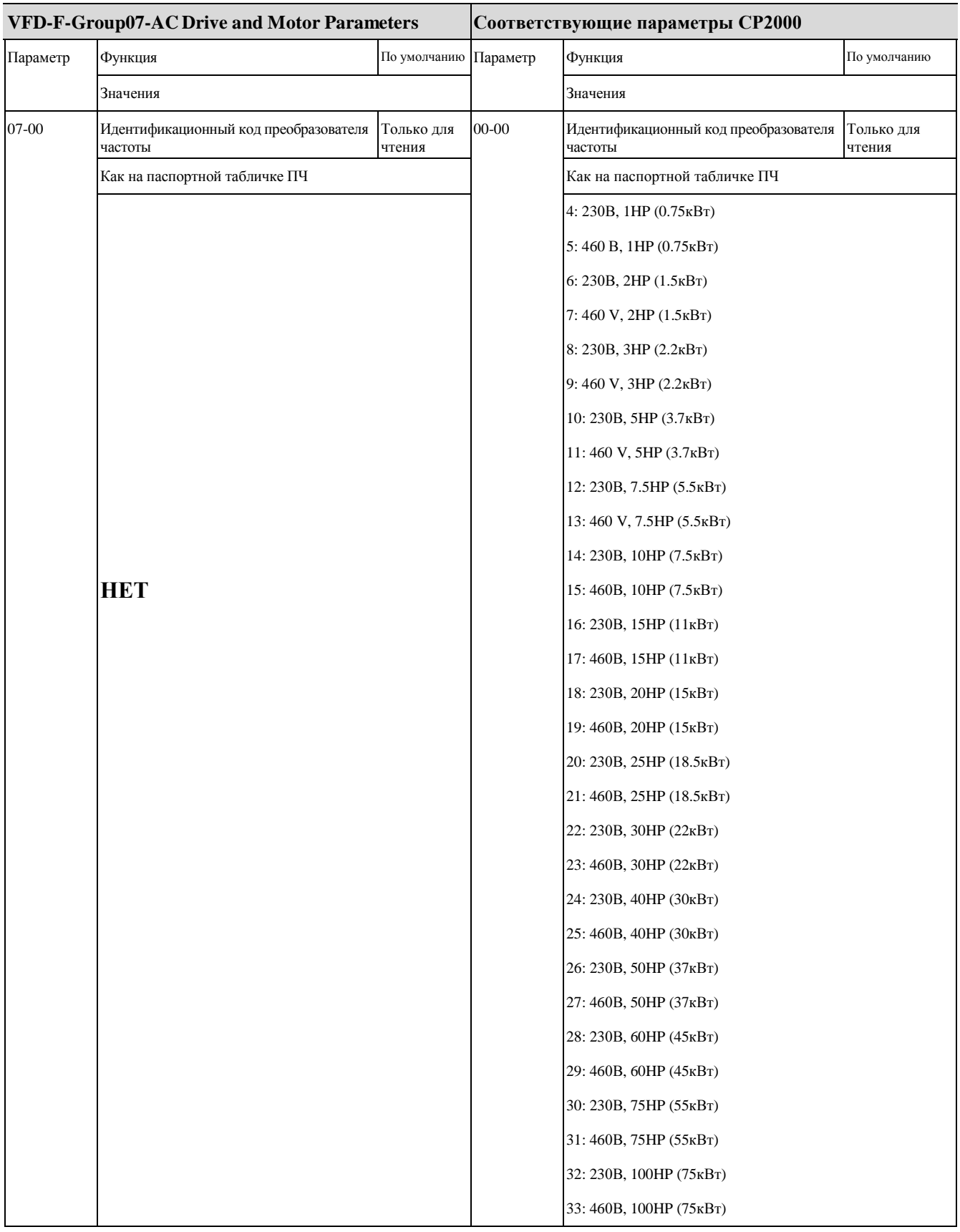

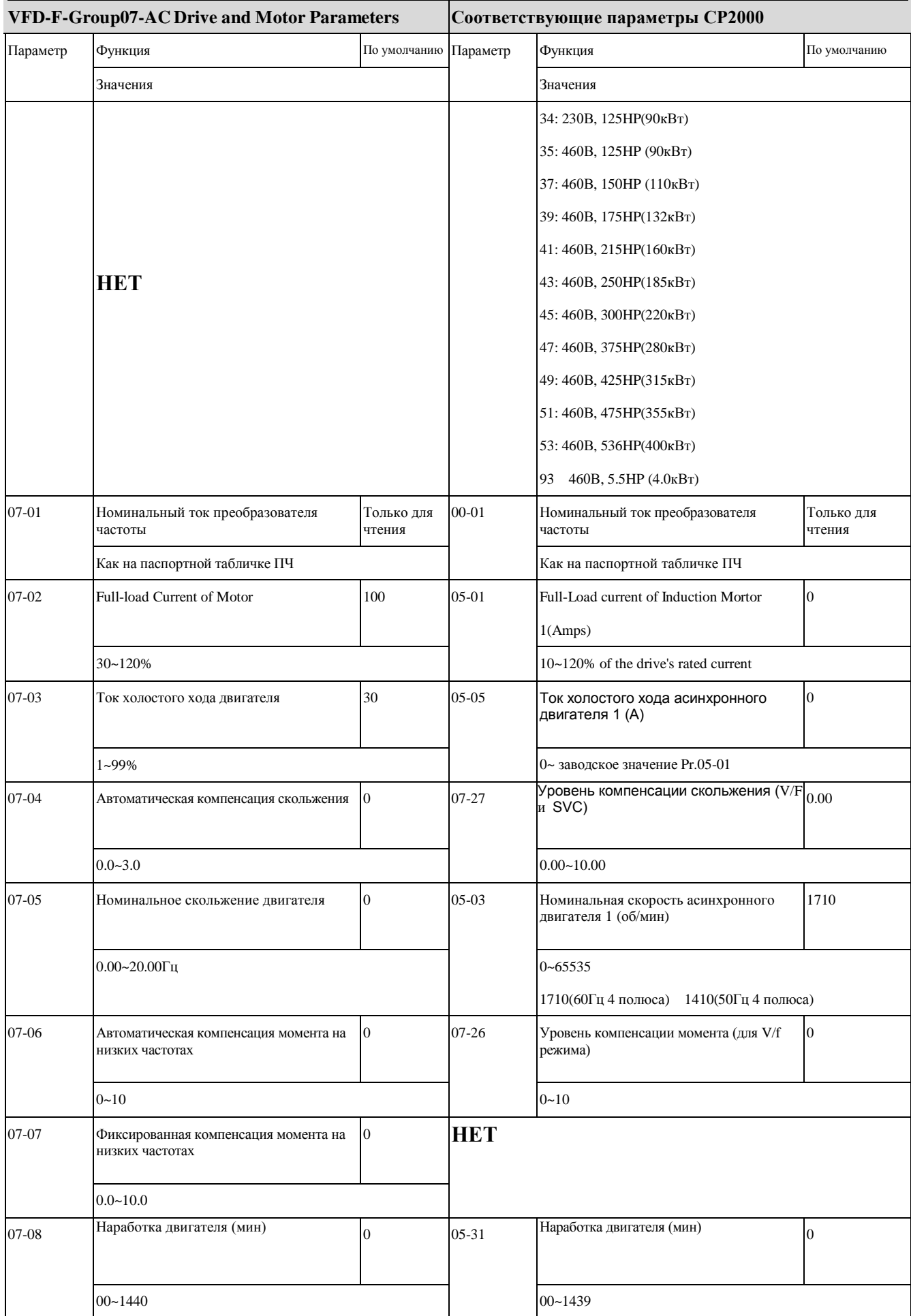

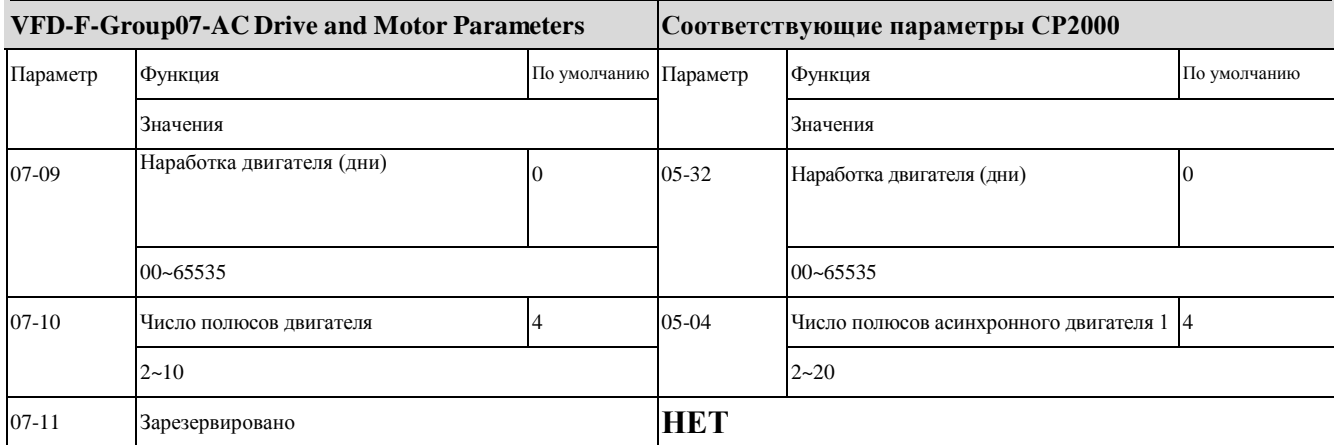

### ◆ **VFD-F-Группа08-Специальные параметры и соответствующие им параметры CP2000**

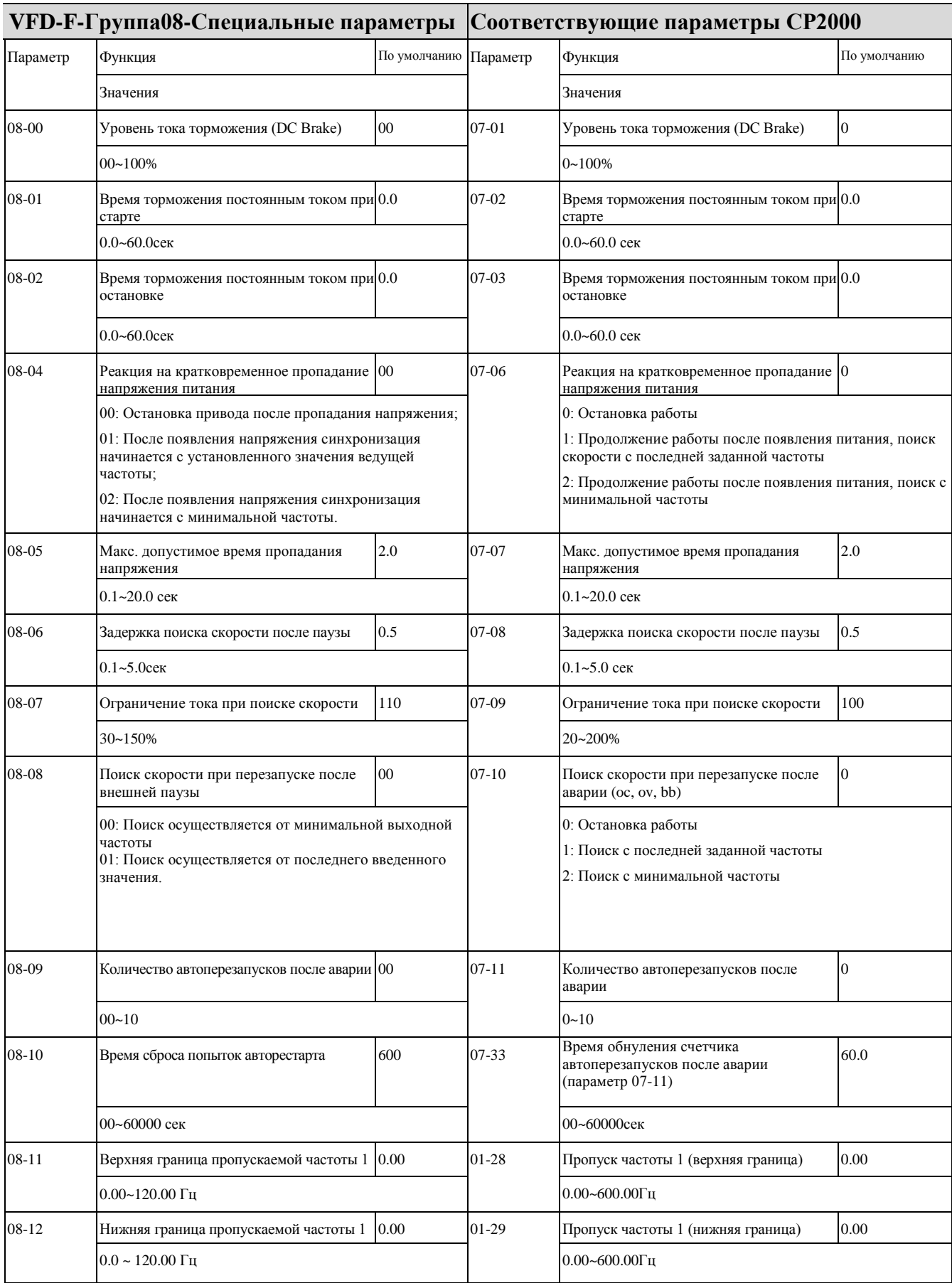

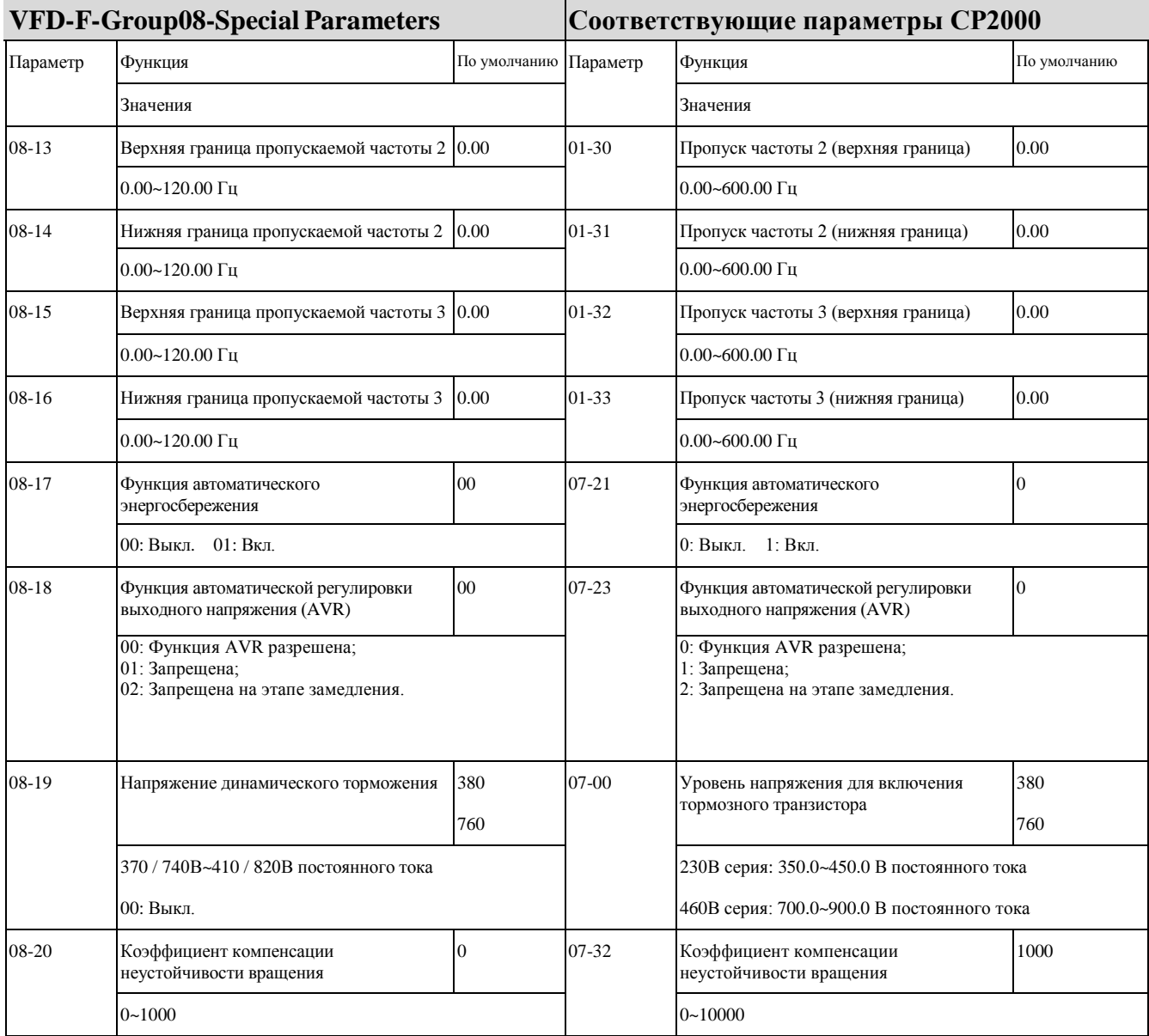

### ◆ **VFD-F-Группа09-Коммуникационные параметры и соответствующие им параметры CP2000**

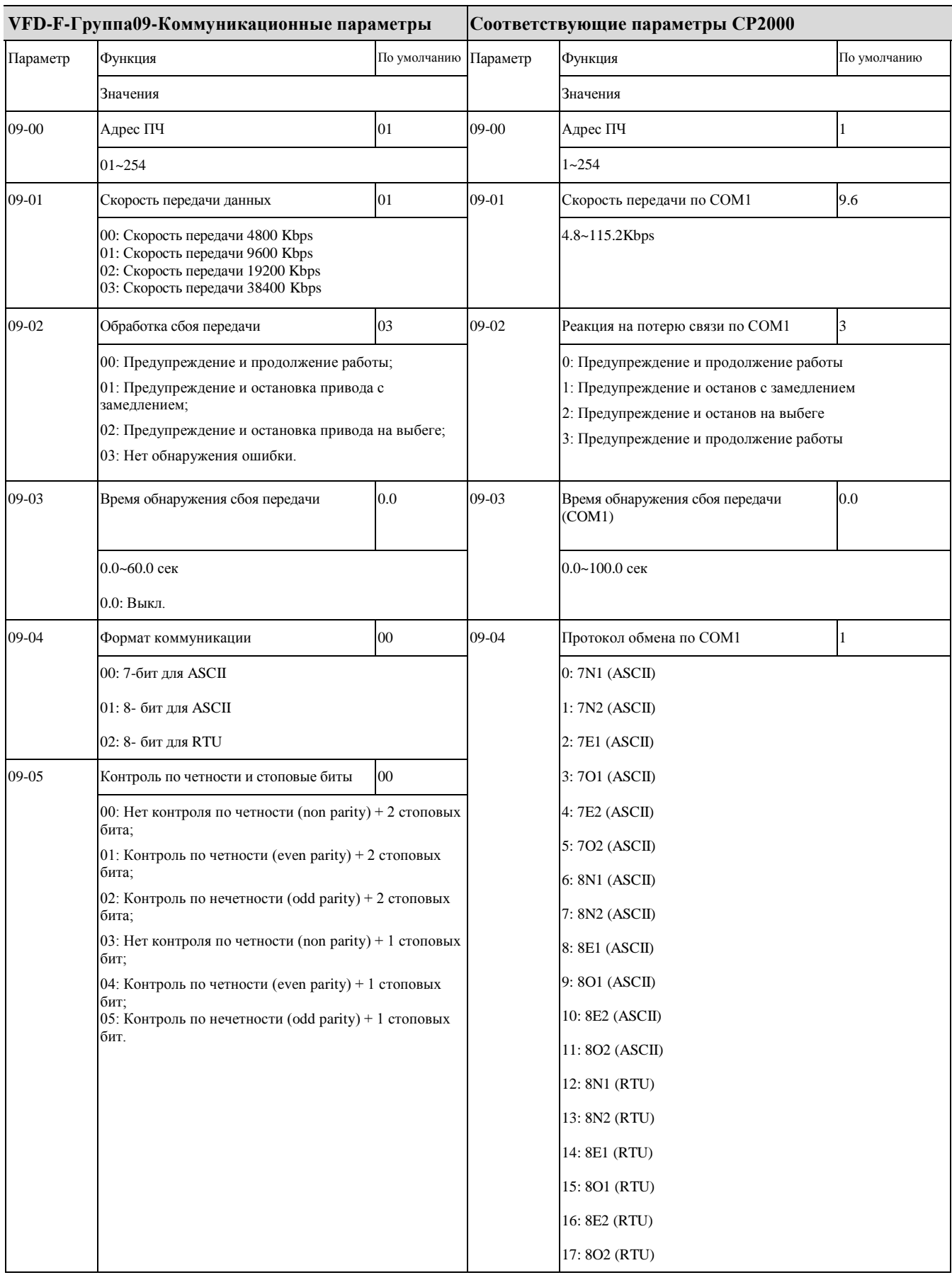

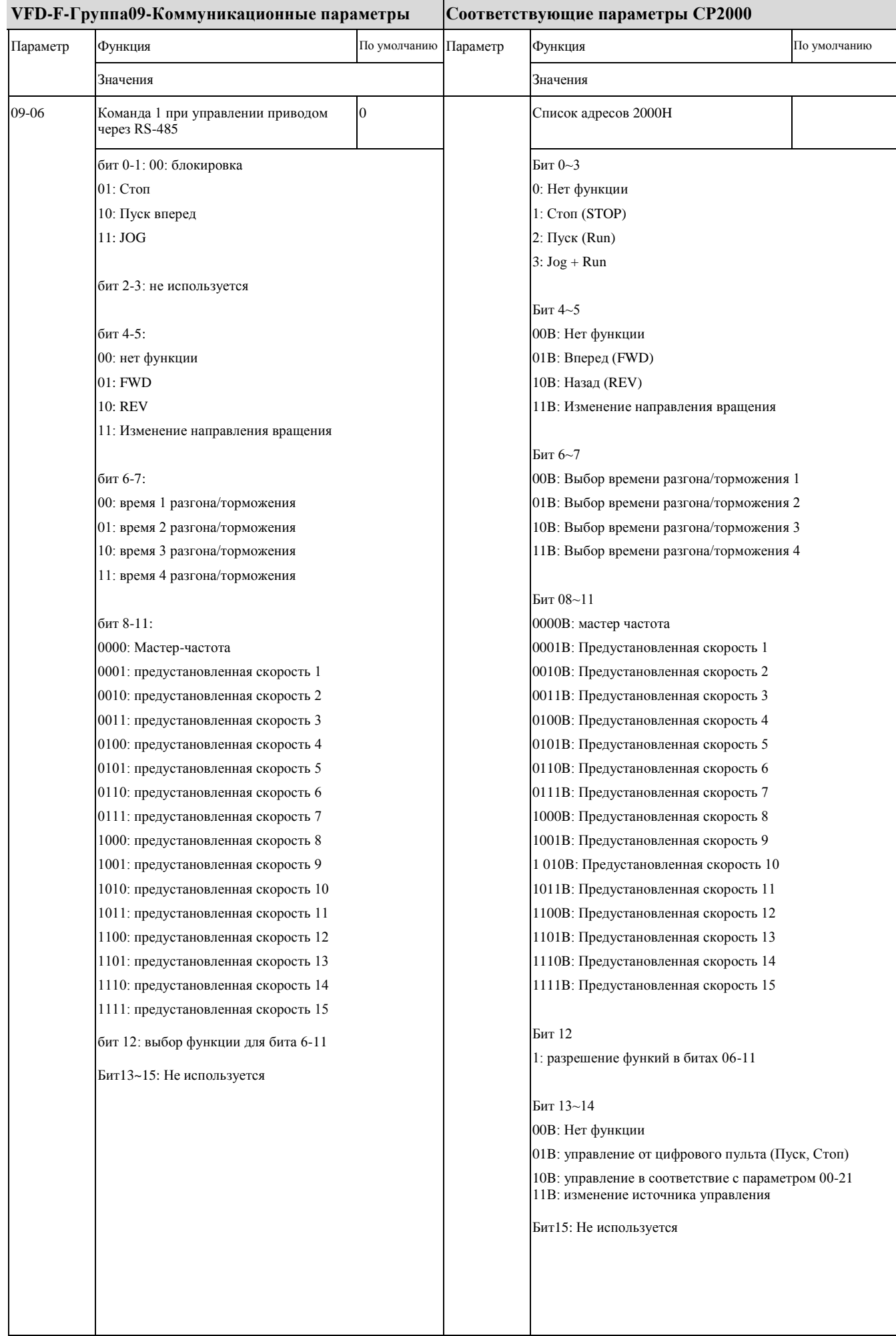

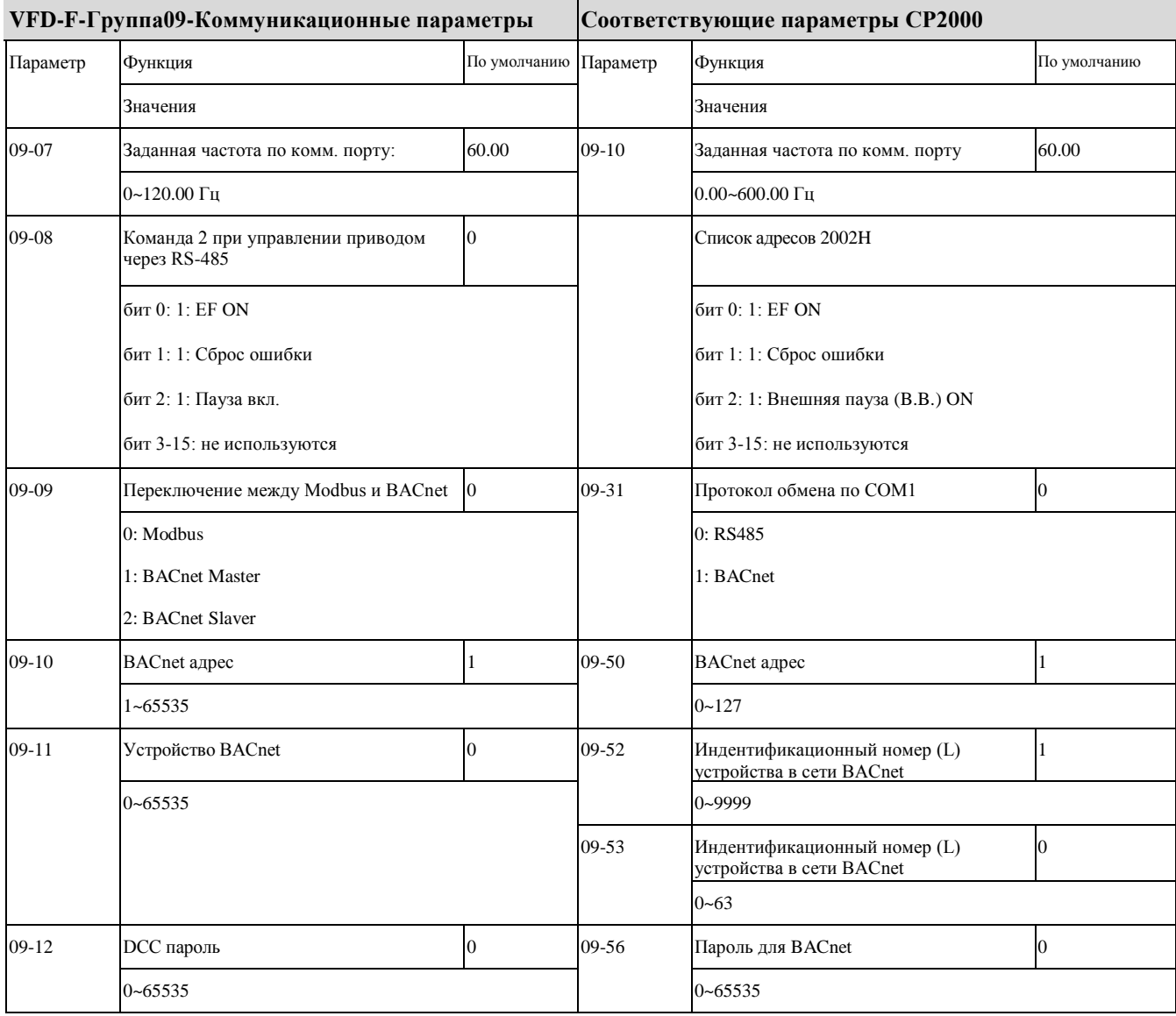

#### **VFD-F-Группа10-Параметры ПИД-регулятора Соответствующие параметры CP2000** Параметр Функция По умолчанию Параметр Функция По умолчанию Значения Значения 10-00 Вход для сигнала обратной связи ПИД 00 03-00 03-01 03-02 Аналоговый вход 1 (AVI1) Аналоговый вход 2(ACI) Аналоговый вход 3 (AVI2) 1 00: Запрещение функции ПИД-регулятора; 01: Сигнал обратной связи от терминала AVI; 02: Сигнал обратной связи от терминала ACI1; 03: Сигнал обратной связи от терминала ACI2; 04: Выбирается уставкой параметра 4-24. 0: Нет функции 1: Задание частоты 4: Сигнал задания ПИД-регулятора (см. группу 8) 5: Сигнал обратной связи ПИД-регулятора (см. группу 8) 6: Вход PTC термистора двигателя 11: Вход PT100 термистора двигателя 12~17: Зарезервированы 10-01 Масштабирование сигнала обратной связи 1000.0 00-25 Пользовательские настройки отображения 0 характеристик 1.0~6550.0 Бит 0~3: задание кол-ва знаков после запятой 0000b: целое число 0001b: 1 знак после запятой 0010b: два знака после запятой 0011b: три знака после запятой Бит 4~15: единица измерения 000xh: Гц 001xh: об/мин 002xh: % 003xh: кг 00-26 Макс. значения отображаемых характеристик  $\Omega$ 0: Выкл. 0000B: 0~65535 (в параметре 00-25 задано 0000b) 0001B: 0.0~6553.5 (в параметре 00-25 задано 0001b) 0010B: 0.00~655.35 (в параметре 00-25 задано 0010b) 0011B: 0.000~65.536 (в параметре 00-25 задано 0011b) 00-27 Значение пользовательской характеристики Только для чтения Только для чтения 10-02 Выбор типа обратной связи 0 08-00 Вход для сигнала обратной связи ПИД 0 00: Отрицательная обратная связь (Сигнал рассогласования = Сигнал задания – Сигнал обратной связи) 01: Положительная обратная связь (Сигнал рассогласования = Сигнал обратной связи– Сигнал задания) 0: Нет функции 1: Отрицательная обратная связь на входе AVI1 (параметр 03-00) 4: Положительная обратная связь на входе AVI1 (параметр 03-00)

### ◆ **VFD-F-Группа10-Параметры ПИД-регулятора и соответствующие им параметры CP2000**

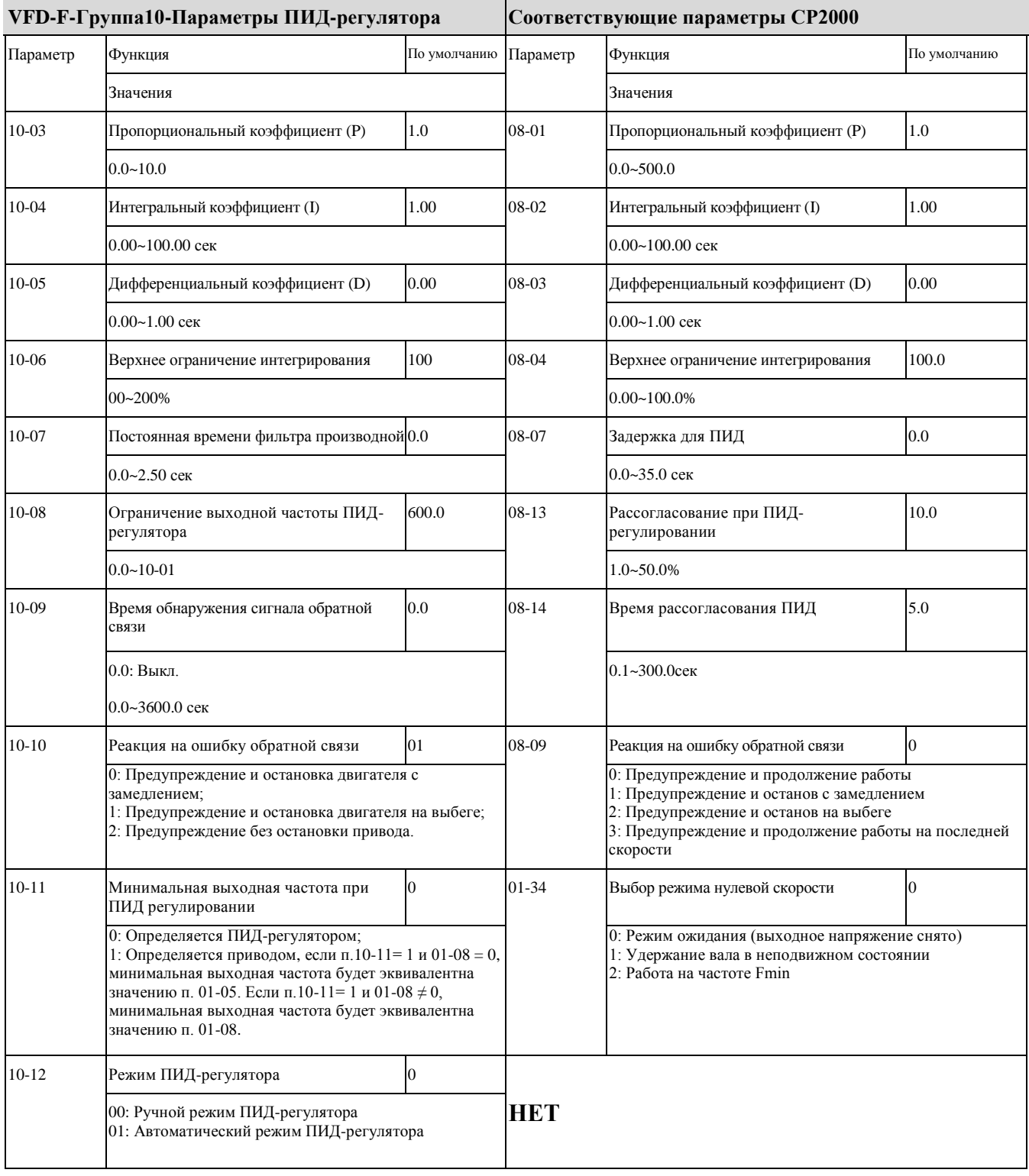

### ◆ **VFD-F-Group11-Fan and Pump Control параметры и соответствующие им параметры CP2000**

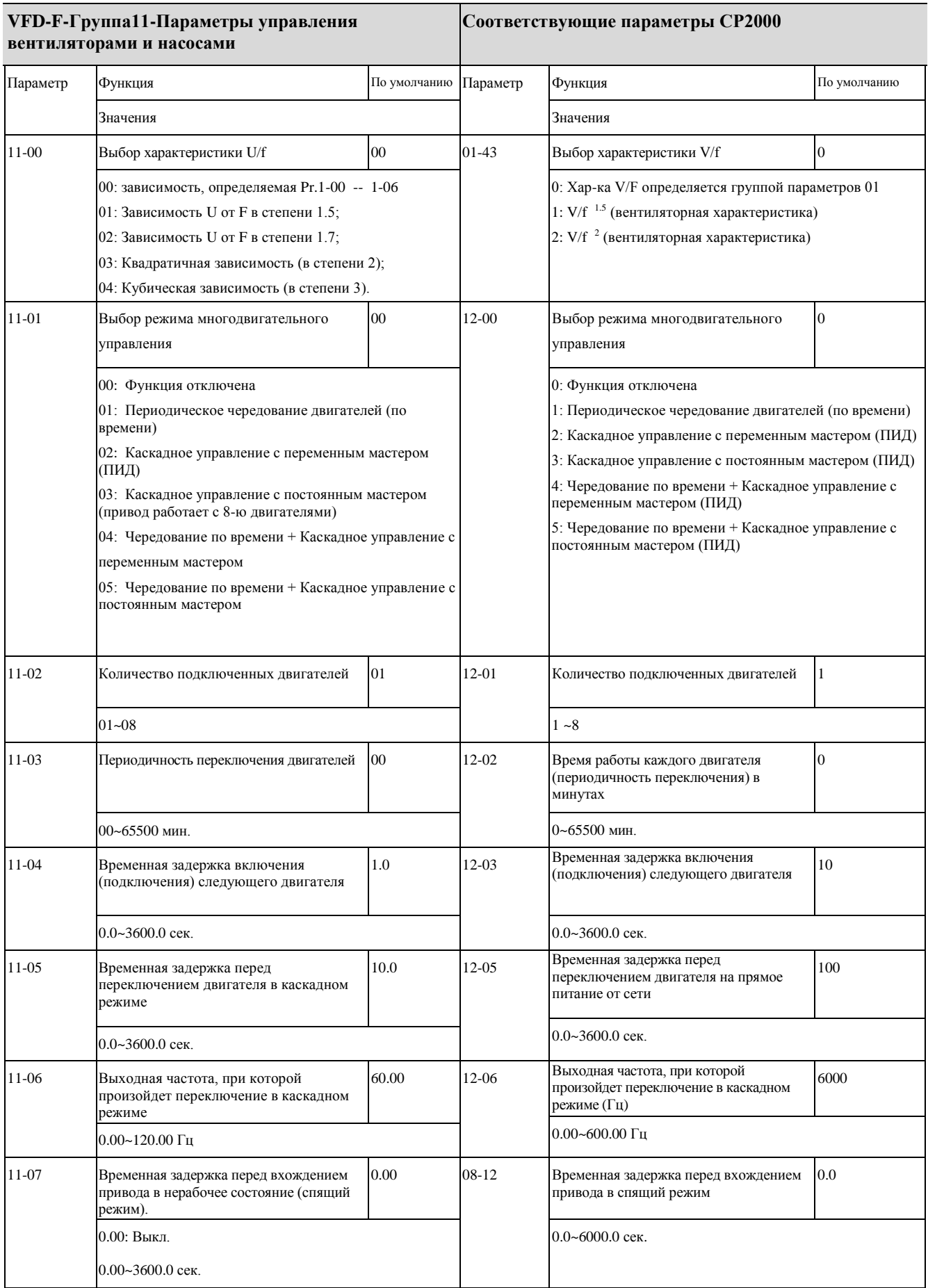

#### *07 - Сравнение параметров CP2000 и VFD-F*

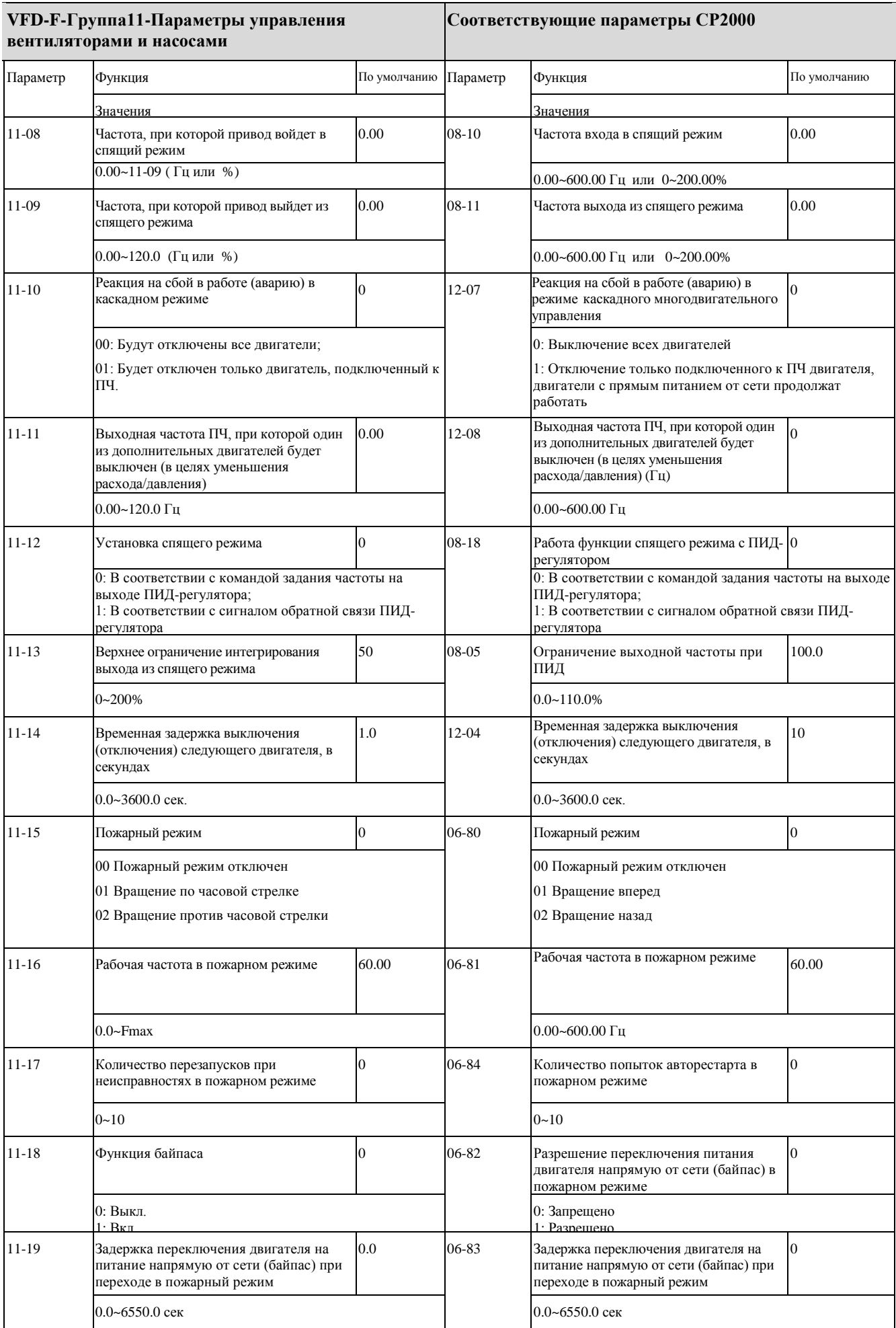